# **CultureMesh Android Documentation**

*Release 0.2.0-beta*

**CultureMesh and Stanford CodeTheChange**

**Aug 27, 2018**

## Contents:

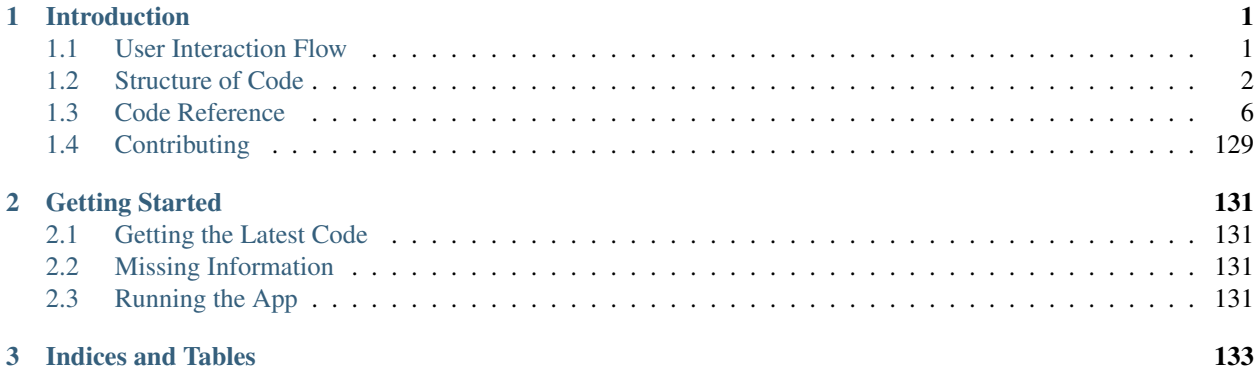

## CHAPTER 1

## Introduction

<span id="page-4-0"></span>This is the developer documentation for the Android app for [CultureMesh.](https://culturemesh.com/) This app remains in development, so this documentation is geared toward developers, not end users.

This documentation and the source code for the app were created by [Stanford University's Code the Change](https://codethechange.stanford.edu/) for CultureMesh.

## <span id="page-4-1"></span>**1.1 User Interaction Flow**

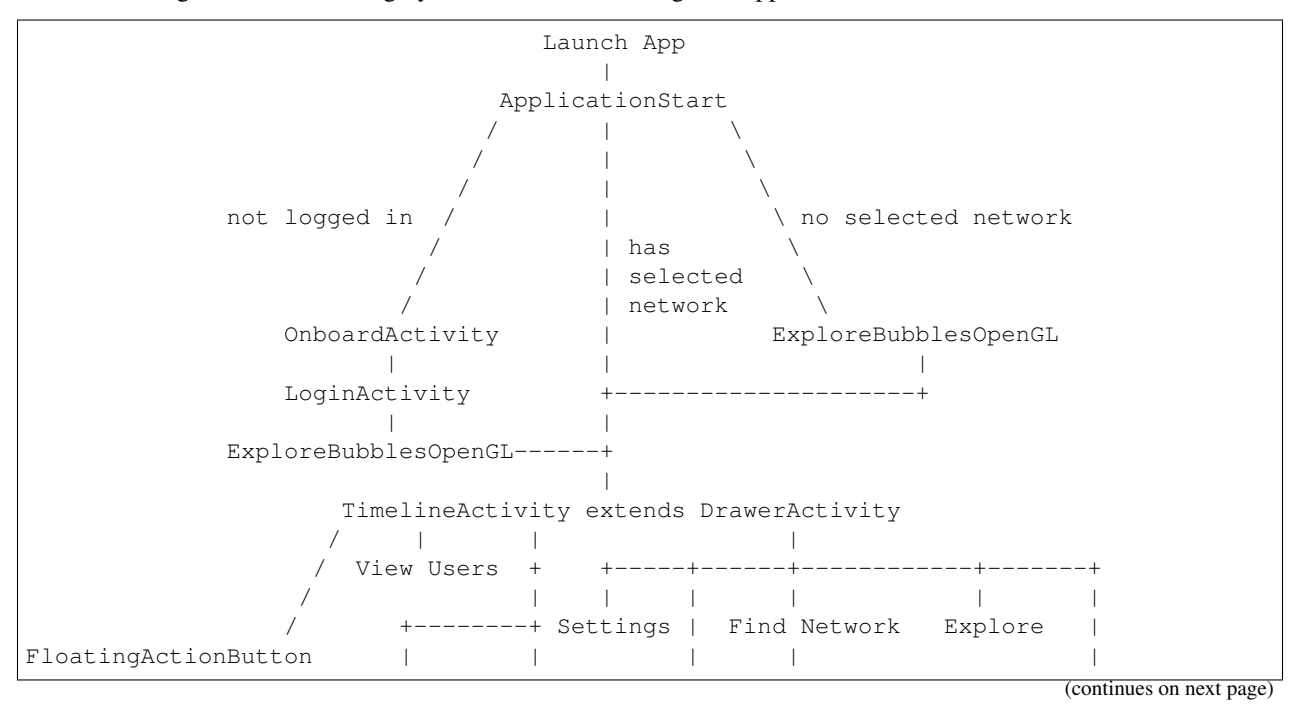

The below diagram illustrates roughly how users move through the app and between different activities.

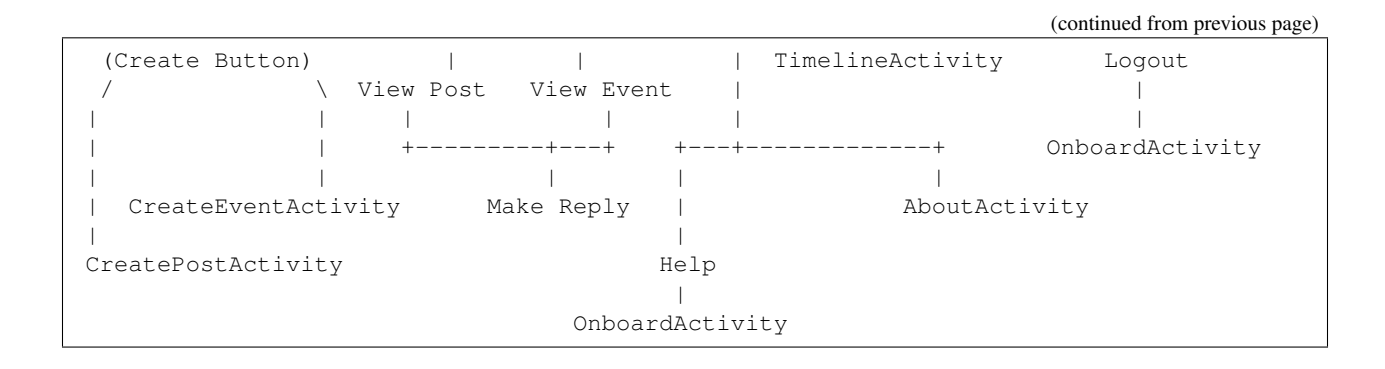

## <span id="page-5-0"></span>**1.2 Structure of Code**

## **1.2.1 User Interface**

The screens displayed to users are called activities. Each one has an associated \*Activity. java file that defines a \*Activity class. For example, the timeline for a network has an associated  $TimeLineActivity$  that controls it. Each activity may also include fragments (e.g.  $ListNetworksFragment$ ) that define part of an activity and can be reused across multiple activities. They are also often used for parts of the activity that sometimes disappear or are exchanged with other fragments. Each activity and fragment may also have layouts defined in the res folder as activity\_\*.xml and content\_\*.xml.

## **Adapters**

In some activities, large scrollable lists need to be displayed. Generating the displayable list elements ( $V$ iew s) for all the items is inefficient, so RecyclerView s are used, which efficiently handle generating the list using adapters. These classes (e.g. [RVAdapter](#page-63-0)) provide the functionality RecyclerView needs to dynamically generate each displayed list element.

## **1.2.2 Data Models**

Conceptually, the data stored with CultureMesh, including [Place](#page-113-0) s, [User](#page-127-0) s, [Network](#page-111-0) s, and [Event](#page-95-0) s are represented as models. These models are represented in JSON when in transit between the app and the server and as instances of the appropriate class (see  $models$ ) within the app. The [API](#page-10-0) class handles converting between object and JSON formats, often using constructors and getters within the model's class (e.g. Post.getPostJSON).

## **Places and Locations**

[Place](#page-113-0) s and/or [Location](#page-104-0) s are part of the definition of a [Network](#page-111-0), and they are used by themselves when displaying lists from which the user can choose parameters to narrow their search for networks.

The difference between a place and a location is not well captured in their names. A place defines a particular geographic area that is one of three types: a  $City$ , a  $Region$ , or a  $Country$ . A location can be any of those three, and includes definitions for one or more places. For example, a location might refer to San Francisco, in which case it would store San Francisco, California, United States.

Places can also store references to parent places, so this distinction may seem unhelpful. However, we use it because the salient difference between a location and a place is that a place is a separate model that stores all the information CultureMesh has on that place (e.g. name, population, etc.). On the other hand, a location only stores the IDs of the

places that define it. In practice, this means that places can be thought of as residing in a list of all places CultureMesh knows about, while locations are used to define networks.

## **Inheritance Structure**

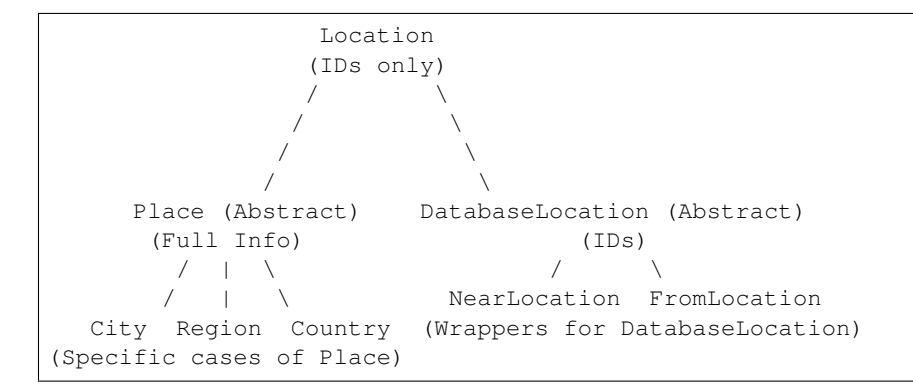

The diagram above illustrates the inheritance hierarchy consisting of classes storing location/place information. The tree rooted at [DatabaseLocation](#page-91-0) exists because of the potential to cache data locally in a database. This would allow for offline access and better performance when internet connection is poor. However, the database we experimented with required that the near (or current) location be specified using a different class than the from (or origin) location so that their instance fields could have different names and not conflict in the database. This is why [NearLocation](#page-109-0) and [FromLocation](#page-100-0) exist, as they are otherwise essentially the same. Whenever they can be treated identically, [DatabaseLocation](#page-91-0) can be used. DatabaseLocation also stores functionality that is common to both subclasses.

#### **Networks, Languages, Events, and Posts**

A [Network](#page-111-0) is defined in one of two ways:

- Location-based: The network is defined by a [NearLocation](#page-109-0) and a [FromLocation](#page-100-0).
- Language-based: The network is defined by a [NearLocation](#page-109-0) and a [Language](#page-102-0).

When the network is initially received from the server as a JSON, it is parsed to create a  $DatabaseNetwork$ , which represents the above properties by their IDs. Then, that Database[Network](#page-111-0) is expanded into a  $Network$ , which includes full [Place](#page-113-0) and/or [Language](#page-102-0) objects for the above properties.

While not stored in the Network object, there are also lists of  $Events$  $Events$  and  $Posts$  $Posts$  associated with each network. These are fetched separately from the server each time they are needed. Instead of separate classes for their ID-only representations coming from the server and the fuller ones used within the app, they are instantiated in stages within the [API](#page-10-0) class. First, their JSON representations are parsed to partially instantiate them. Then, missing parts (e.g. full Network objects) are fetched from the server and parsed to fully instantiate the objects.

Both Event and Post are subclasses of  $FeedItem$ , which requires them to have a public instance field containing a list of comments. This allows them to both be displayed via polymorphism within a feed like  $TimeLineActivity$ . These comments are represented by  $PostReply$  objects.

#### **Interfaces for Sending Objects**

To reduce code redundancy, the [API](#page-10-0) class uses a series of model methods that can send PUT and POST requests (separate model methods) with any object so long as that object can generate a JSON representation of itself for the request using getPutJSON or getPostJSON. The presence of these methods is enforced by the interfaces [Postable](#page-124-0) and [Putable](#page-124-1), which allows for the model methods to be polymorphic.

## **Other**

A [Point](#page-117-0) describes a particular spot on the globe in terms of its latitude and longitude. It is really just a holder for the two values.

A [User](#page-127-0) object represents any of CultureMesh's users. It only stores parts of their public profiles, so methods that work with private information like passwords or email addresses take those values as parameters.

## **1.2.3 Connections to CultureMesh's Servers**

Networking operations are performed by making calls to methods in the [API](#page-10-0) class. Since networking operations suffer from any inherent latency in the user's internet connection, they are performed in a separate thread using [Vol](https://developer.android.com/training/volley/)[ley.](https://developer.android.com/training/volley/) Generically then, these methods generally take the following arguments: (RequestQueue, args ..., Response.Listener<responseType>)

- RequestQueue: A queue that holds the asynchronous tasks to execute. A queue is generally created once for each activity and then used for all API calls in that activity.
- args: All the arguments the method needs to create the network request. This often includes IDs of resources to fetch.
- Response. Listener<...>: A listener whose onResponse method is called with the result of the operation. This occurs whether or not the operation completed successfully.
- responseType: The type of the object that is returned by the operation. This is generally some kind of [NetworkResponse](#page-53-0) object.

## **API Authentication**

## **API Key**

The API key must be passed as a parameter with key key in the URL of all authenticated API endpoints. The key is stored in [Credentials](#page-33-0), which is not stored in version control or published publicly. The API method  $API$ .  $q$ etCredentials method is used to access the key from within the [API](#page-10-0) class.

## **User Credentials**

When the user logs in to the app the first time, their email and password are used to authenticate a request for a login token using [API.Get.loginWithCred](#page-14-0). This token is stored in the app's [SharedPreferences](https://developer.android.com/reference/android/content/SharedPreferences) for future authentication. The user's password is not stored. If the token expires due to inactivity, the user is directed to login again.

All tokens older than  $API$ . TOKEN\_REFRESH milliseconds are refreshed with the next authenticated request (this is handled automatically by API. Get. loginToken, which produces the tokens used by all API methods that access secured endpoints). Tokens are refreshed much faster than they expire because the difference between the refresh time and the expiration time is the maximum allowable inactivity period before users have to sign in again, and we want this to be long enough to avoid too much inconvenience.

## **Conveying Network Responses**

This object simplifies error reporting by storing whether or not the operation failed using [NetworkResponse.](#page-54-0) [fail](#page-54-0). It also stores the results of successful operations, which are available through [NetworkResponse.](#page-56-0) [getPayload](#page-56-0). It can store messages describing errors and create ready-to-display error dialogs to communicate those messages to users using [NetworkResponse.showErrorDialog](#page-57-0).

## **Authentication Failures**

In the special case of authentication errors, the NetworkResponse. setAuthFailed method can be used to specify that the failure was authentication-related. When the resulting error dialog is displayed and dismissed, the user is automatically redirected to the sign-in screen.

## **Recommended Usage**

- Specify the network operation to be performed in a method in the [API](#page-10-0) class. The method should take a RequestQueue and a Response.Listener.
	- Create the request, such as JsonObjectRequest, providing the method of the request (e.g. GET, POST, etc.), endpoint URL, listener, and error listener.
	- In the listener, specify an onResponse method that handles interpreting the response into a [NetworkResponse](#page-53-0) and passing that to a call to the Response.Listener provided as a parameter to the API method.
	- In the error listener, interpret the error and select an appropriate error message. Create a [NetworkResponse](#page-53-0) object to communicate the error. If appropriate, use [NetworkResponse.](#page-56-1) [setAuthFailed](#page-56-1).
	- Example method:

```
static void user(RequestQueue queue, long id,
                  final Response.Listener<NetworkResponse<User>> listener) {
    JsonObjectRequest authReq = new JsonObjectRequest(Request.Method.GET,
            API_URL_BASE + "user/" + id + "?" + getCredentials(),
            null, new Response.Listener<JSONObject>() {
        @Override
        public void onResponse(JSONObject res) {
            try {
                //make User object out of user JSON.
                User user = new User(res);
                listener.onResponse(new NetworkResponse<>(false, user));
            } catch (JSONException e) {
                e.printStackTrace();
            }
        }
    }, new Response.ErrorListener() {
        @Override
        public void onErrorResponse(VolleyError error) {
            listener.onResponse(new NetworkResponse<User>(true,
                    processNetworkError("API.Get.user", "ErrorListener",
˓→error)));
        }
    });
    queue.add(authReq);
}
```
Note that [API.API\\_URL\\_BASE](#page-10-1) is a constant in the API class that specifies the base of the API URLs, that  $API$ . processNetworkError returns a reference to a message describing the error, and that  $API$ . [getCredentials](#page-12-0) returns the API key.

• In any API methods that rely on another API method, call the used method as usual, but do anything that relies on the used method's results in the listener you provide to it. In addition, when passing along  $NetworkResponse$ errors from the used method, you may need to change the type of response when passing it along. Use the constructor that takes another response object, as this discards any payload (which is not needed for errors) and preserves the authentication failure status.

• When using an API method in Activities or non-API classes, create a RequestQueue for the entire activity and pass it to all calls to API methods. In each call, pass along a listener that describes what to do with the response.

## **1.2.4 Other**

## **First Activity**

When the application starts from scratch (i.e. is not being launched by restoring a previous state), the [ApplicationStart](#page-25-0) activity is loaded. This performs initialization for the app (e.g. Crashlytics). Then [StartActivity](#page-78-1) loads, which is the parent activity at the root of the app. It doesn't dis-play anything; all it does is redirect the user to either [TimelineActivity](#page-78-0), [OnboardActivity](#page-60-0), or [ExploreBubblesOpenGLActivity](#page-36-0) based on whether they have logged in and whether they have a selected network. When tapping the Back button, the user eventually ends up at  $StartActivity$ , which then redirects them. This prevents a user from returning to  $OnboardActivity$  using the Back button.

## **Managing Formatted Text**

In cases where the user can create formatted text using inline markup (i.e. bold, italics, and hyperlinks), [FormatManager](#page-42-0) handles the markup.

## **Handling Redirections**

In a few cases, a parent activity needs to launch a child activity while also directing the child to launch a particular grand-child activity. For example, when  $Setting$ *Activity* launches  $OnboardActivity$ , the user should be sent back to SettingsActivity at the end. If [ApplicationStart](#page-25-0) is instead launching [OnboardActivity](#page-60-0), the user should next be sent on to  $LoginActivity$ . This is handled by  $Relation$ .

## <span id="page-9-0"></span>**1.3 Code Reference**

The Android code is documented using Javadoc, which can be viewed in three forms:

- Traditional [Javadoc](_static/API-JavaDoc/index.html) (includes Private methods)
- javasphinx *[Javadoc](#page-10-2)* (excludes Private methods)
- The comments in the code itself

Specific sections of the javasphinx Javadoc are referenced throughout the documentation like so:  $API$ . Get.

## **1.3.1 Javadoc Table of Contents**

## <span id="page-10-2"></span>**Javadoc**

## **org.codethechange.culturemesh**

## **API**

#### <span id="page-10-0"></span>class **API**

This API serves as the interface between the rest of the app and the CultureMesh servers. When another part of the app needs to request information, it calls API methods to obtain it. Similarly, API methods should be used to store, send, and update information. The API then handles requesting it from the CultureMesh servers.

## **Fields**

## **API\_URL\_BASE**

#### <span id="page-10-1"></span>static final [String](http://docs.oracle.com/javase/8/docs/api/java/lang/String.html) **API\_URL\_BASE**

Base of the URL all API endpoints use. For example, the  $/to$ ken endpoint has the URL API\_URL\_BASE + "/token".

## **CURRENT\_USER**

#### static final [String](http://docs.oracle.com/javase/8/docs/api/java/lang/String.html) **CURRENT\_USER**

Identifier for the currently-signed-in user's ID. If no user is signed-in, this key should be removed from the preferences Example: settings.getLong(API.CURRENT\_USER, -1).

## FEED\_ITEM\_COUNT\_SIZE

#### static final [String](http://docs.oracle.com/javase/8/docs/api/java/lang/String.html) **FEED\_ITEM\_COUNT\_SIZE**

The number of items (e.g. *[org.codethechange.culturemesh.models.Post](#page-117-1)s* or *[Event](#page-95-0)s* to fetch with each paginated request

## **HOSTING**

static final [String](http://docs.oracle.com/javase/8/docs/api/java/lang/String.html) **HOSTING**

## **LOGIN\_TOKEN**

### <span id="page-10-3"></span>static final [String](http://docs.oracle.com/javase/8/docs/api/java/lang/String.html) **LOGIN\_TOKEN**

Settings identifier for the currently cached login token for the user. May be missing or expired. Expiration is tracked using [API.TOKEN\\_REFRESH](#page-11-0).

## **NO\_MAX\_PAGINATION**

static final [String](http://docs.oracle.com/javase/8/docs/api/java/lang/String.html) **NO\_MAX\_PAGINATION**

#### **SELECTED\_NETWORK**

#### static final [String](http://docs.oracle.com/javase/8/docs/api/java/lang/String.html) **SELECTED\_NETWORK**

Identifier for the user's currently selected  $Network$ . This is used to save the network the user was last viewing so that network can be re-opened when the user navigates back. Example: settings.getLong(API. SELECTED\_NETWORK, -1).

#### **SELECTED\_USER**

#### static final [String](http://docs.oracle.com/javase/8/docs/api/java/lang/String.html) **SELECTED\_USER**

The SharedPreferences key for communicating to ViewProfileActivity which user we are viewing.

#### **SETTINGS\_IDENTIFIER**

#### static final [String](http://docs.oracle.com/javase/8/docs/api/java/lang/String.html) **SETTINGS\_IDENTIFIER**

Identifier for the app's shared preferences. Example: SharedPreferences settings = getSharedPreferences(API.SETTINGS\_IDENTIFIER, MODE\_PRIVATE)

#### **TOKEN\_REFRESH**

#### <span id="page-11-0"></span>static final int **TOKEN\_REFRESH**

Number of milliseconds to use a login token before refreshing it. Note that this is not how long the token is valid, just how often to refresh it. Refresh time must be shorter than the validity time.

See also: API. LOGIN\_TOKEN

## **TOKEN\_RETRIEVED**

#### <span id="page-11-1"></span>static final [String](http://docs.oracle.com/javase/8/docs/api/java/lang/String.html) **TOKEN\_RETRIEVED**

Settings identifier for when the current login token was retrieved. Stored as the number of milliseconds since the epoch.

See also: API. LOGIN\_TOKEN

#### **USER\_EMAIL**

#### static final [String](http://docs.oracle.com/javase/8/docs/api/java/lang/String.html) **USER\_EMAIL**

Identifier for the currently-signed-in user's email. If no user is signed-in, this key should be removed from the preferences Example: settings.getLong(API.USER\_EMAIL, -1).

#### **Methods**

#### **genBasicAuth**

static [String](http://docs.oracle.com/javase/8/docs/api/java/lang/String.html) **genBasicAuth**([String](http://docs.oracle.com/javase/8/docs/api/java/lang/String.html) *email*, [String](http://docs.oracle.com/javase/8/docs/api/java/lang/String.html) *password*)

Generate from a username/email and password the string to put in the header of a request as the value of the Authorization token in order to perform Basic Authentication. For example: headers. put("Authorization", genBasicAuth(email, password)). A login token can be used if it is passed as the email, in which case the password is ignored by the server.

#### **Parameters**

- **email** Email or username of account to login as; can also be a login token
- **password** Password to login with

Returns Value that should be passed in the header as the value of Authorization

## **genBasicAuth**

#### static [String](http://docs.oracle.com/javase/8/docs/api/java/lang/String.html) **genBasicAuth**([String](http://docs.oracle.com/javase/8/docs/api/java/lang/String.html) *token*)

Generate from a login token the string to put in the header of a request as the value of the Authorization token in order to perform Basic Authentication. For example: headers.put ("Authorization", genBasicAuth(token)).

#### **Parameters**

• **token** – Login token to authenticate to server

Returns Value that should be passed in the header as the value of Authorization

#### **getCredentials**

#### <span id="page-12-0"></span>static [String](http://docs.oracle.com/javase/8/docs/api/java/lang/String.html) **getCredentials**()

Use this method to append our credentials to our server requests. For now, we are using a static API key. In the future, we are going to want to pass session tokens.

Returns credentials string to be appended to request url as a param.

## **API.Get**

<span id="page-12-1"></span>static class **Get**

The protocol for GET requests is as follows... 1. Check if cache has relevant data. If so, return it. 2. Send network request to update data.

#### **Methods**

#### **autocompleteLanguage**

static void **autocompleteLanguage**(RequestQueue *queue*, [String](http://docs.oracle.com/javase/8/docs/api/java/lang/String.html) *text*, Response.Listener<*[NetworkResponse](#page-53-0)*[<List<](http://docs.oracle.com/javase/8/docs/api/java/util/List.html)*[Language](#page-102-0)*>>> *listener*) Get potential [Language](#page-102-0)s that match a user's query text

- **queue** Queue to which the asynchronous task will be added
- **text** User's query text to get autocomplete results for
- **listener** Listener whose com.android.volley.Response.Listener. onResponse(Object) is called with the [NetworkResponse](#page-53-0) created by the query.

## **autocompletePlace**

<span id="page-13-0"></span>static void **autocompletePlace**(RequestQueue *queue*, [String](http://docs.oracle.com/javase/8/docs/api/java/lang/String.html) *text*, Response.Listener<*[NetworkResponse](#page-53-0)*[<List<](http://docs.oracle.com/javase/8/docs/api/java/util/List.html)*[Location](#page-104-0)*>>> *listener*) Get potential [Location](#page-104-0)s that match a user's query text

#### **Parameters**

- **queue** Queue to which the asynchronous task will be added
- **text** User's query text to get autocomplete results for
- **listener** Listener whose com.android.volley.Response.Listener. onResponse(Object) is called with the [NetworkResponse](#page-53-0) created by the query.

#### **instantiatePostReplyUser**

static void **instantiatePostReplyUser**(RequestQueue *queue*, *[PostReply](#page-122-0) comment*, Response.Listener<*[PostReply](#page-122-0)*> *listener*)

The API will return Post JSON Objects with id's for the user. Often, we will want to get the user information associated with a post, such as the name and profile picture. This method allows us to instantiate this user information for each post.

#### **Parameters**

- **queue** The Volley RequestQueue object that handles all the request queueing.
- **comment** An already instantiated PostReply object that has a null author field but a defined userId field.
- **listener** the UI listener that will be called when we complete the task at hand.

#### **instantiatePostUser**

static void **instantiatePostUser**(RequestQueue *queue*, org.codethechange.*culturemesh*.*models*.*[Post](#page-117-1) post*, Response.Listener<org.codethechange.*culturemesh*.*models*.*[Post](#page-117-1)*> *listener*)

The API will return Post JSON Objects with id's for the user. Often, we will want to get the user information associated with a post, such as the name and profile picture. This method allows us to instantiate this user information for each post.

#### **Parameters**

- **queue** The Volley RequestQueue object that handles all the request queueing.
- **post** An already instantiated Post object that has a null author field but a defined userId field.
- **listener** the UI listener that will be called when we complete the task at hand.

#### **language**

static void **language**(RequestQueue *queue*, long *id*, Response.Listener<*[NetworkResponse](#page-53-0)*<*[Language](#page-102-0)*>> *listener*)

Get the [Language](#page-102-0) that has the provided ID

- **queue** Queue to which the asynchronous task will be added
- **id** ID of the [Language](#page-102-0) to find. Must be unique, and the same ID must be used throughout.
- **listener** Listener whose com.android.volley.Response.Listener. onResponse(Object) is called with the [NetworkResponse](#page-53-0) created by the query.

## **loginToken**

<span id="page-14-1"></span>static void **loginToken**(RequestQueue *queue*, [SharedPreferences](https://developer.android.com/reference/android/android/content/SharedPreferences.html) *settings*, Response.Listener<*[NetworkResponse](#page-53-0)*[<String>](http://docs.oracle.com/javase/8/docs/api/java/lang/String.html)> *listener*) Generically get a login token. If the token is fresh (less than API. TOKEN\_REFRESH seconds have passed since the last token was retrieved the current token is simply supplied. Otherwise, an attempt is made to login with the token to get a new one. If this fails, the token has expired, and the user is directed to sign in again by

#### **Parameters**

• **queue** – Queue to which the asynchronous task will be added

the error dialog. If it succeeds, the new token is stored in place of the old one.

• **listener** – Listener whose onResponse method will be called when task completes

See also: [NetworkResponse.genErrorDialog\(Context,int,boolean,NetworkResponse.](#page-55-0) [DialogTapListener\)](#page-55-0), [API.LOGIN\\_TOKEN](#page-10-3), [API.TOKEN\\_RETRIEVED](#page-11-1)

#### **loginWithCred**

<span id="page-14-0"></span>static void **loginWithCred**(RequestQueue *queue*, [String](http://docs.oracle.com/javase/8/docs/api/java/lang/String.html) *email*, [String](http://docs.oracle.com/javase/8/docs/api/java/lang/String.html) *password*, [SharedPreferences](https://developer.android.com/reference/android/android/content/SharedPreferences.html) *settings*, Response.Listener<*[NetworkResponse](#page-53-0)*<*[LoginResponse](#page-19-0)*>> *listener*)

Use a user's login credentials to login to the server. A user's credentials consist of the email address associated with their account and their password for the CultureMesh website. If the credentials are accepted by the server, the resulting LoginResponse will be stored in the [NetworkResponse](#page-53-0), which will not be in a failed state, and passed to the listener. If the credentials are rejected, the [NetworkResponse](#page-53-0) will be in a failed state with an error message communicating the occurrence of an authentication failure and instructing the user to sign in again. After dismissing the error dialog, the  $LoginActivity$  will be launched.

#### **Parameters**

- **queue** Queue to which the asynchronous task will be added
- **email** Email address that will serve as the username in the attempted login
- **password** Password to use in the login attempt
- **listener** Will be called with the [NetworkResponse](#page-53-0) when the operation completes

See also: [NetworkResponse.genErrorDialog\(Context,int,boolean,NetworkResponse.](#page-55-0) [DialogTapListener\)](#page-55-0)

### **loginWithToken**

static void **loginWithToken**(RequestQueue *queue*, [String](http://docs.oracle.com/javase/8/docs/api/java/lang/String.html) *token*, [SharedPreferences](https://developer.android.com/reference/android/android/content/SharedPreferences.html) *settings*, Response.Listener<*[NetworkResponse](#page-53-0)*<*[LoginResponse](#page-19-0)*>> *listener*) Same as API.Get.loginWithCred(RequestQueue, String, String, SharedPreferences, [Response.Listener\)](#page-14-0), but a login token is used in place of the user's credentials.

- **queue** Queue to which the asynchronous task will be added
- **token** Login token to use to get another token
- **listener** Will be called with the [NetworkResponse](#page-53-0) when the operation completes

## **netFromFromAndNear**

static void **netFromFromAndNear**(RequestQueue *queue*, *[FromLocation](#page-100-0) from*, *[NearLocation](#page-109-0) near*, Response.Listener<*[NetworkResponse](#page-53-0)*<*[Network](#page-111-0)*>> *listener*)

Get the [Network](#page-111-0) that has the provided [FromLocation](#page-100-0) and [NearLocation](#page-109-0)

#### **Parameters**

- **queue** Queue to which the asynchronous task will be added
- **from** [FromLocation](#page-100-0) of the [Network](#page-111-0) to find
- **near** [NearLocation](#page-109-0) of the [Network](#page-111-0) to find
- **listener** Listener whose com.android.volley.Response.Listener. onResponse(Object) is called with the [NetworkResponse](#page-53-0) created by the query.

## **netFromLangAndNear**

static void **netFromLangAndNear**(RequestQueue *queue*, *[Language](#page-102-0) lang*, *[NearLocation](#page-109-0) near*, Response.Listener<*[NetworkResponse](#page-53-0)*<*[Network](#page-111-0)*>> *listener*) Get the [Network](#page-111-0) that has the provided [Language](#page-102-0) and [NearLocation](#page-109-0)

#### **Parameters**

- **queue** Queue to which the asynchronous task will be added
- **lang** [Language](#page-102-0) of the [Network](#page-111-0) to find
- **near** [NearLocation](#page-109-0) of the [Network](#page-111-0) to find
- **listener** Listener whose com.android.volley.Response.Listener. onResponse(Object) is called with the [NetworkResponse](#page-53-0) created by the query.

#### **network**

<span id="page-15-0"></span>static void **network**(RequestQueue *queue*, long *id*, Response.Listener<*[NetworkResponse](#page-53-0)*<*[Network](#page-111-0)*>> *callback*)

Get the [Network](#page-111-0) corresponding to the provided ID

- **queue** Queue to which the asynchronous task to get the [Network](#page-111-0) will be added
- **id** ID of the [Network](#page-111-0) to get
- **callback** Listener whose com.android.volley.Response.Listener. onResponse(Object) is called with the [NetworkResponse](#page-53-0) created by the query.

## **networkEvents**

static void **networkEvents**(RequestQueue *queue*, long *id*, [String](http://docs.oracle.com/javase/8/docs/api/java/lang/String.html) *maxId*, Response.Listener<*[NetworkResponse](#page-53-0)*[<List<](http://docs.oracle.com/javase/8/docs/api/java/util/List.html)*[Event](#page-95-0)*>>> *listener*) Get the [Event](#page-95-0)s corresponding to a [Network](#page-111-0)

#### **Parameters**

- **queue** Queue to which the asynchronous task will be added
- **id** ID of the [Network](#page-111-0) whose [Event](#page-95-0)s will be fetched
- **listener** Listener whose com.android.volley.Response.Listener. onResponse(Object) is called with the [NetworkResponse](#page-53-0) created by the query.

## **networkPostCount**

static void **networkPostCount**(RequestQueue *queue*, long *id*, Response.Listener<*[NetworkResponse](#page-53-0)*[<Long>](http://docs.oracle.com/javase/8/docs/api/java/lang/Long.html)>

*listener*)

Get the number of [org.codethechange.culturemesh.models.Post](#page-117-1)s that are currently on a [Network](#page-111-0)

#### **Parameters**

- **queue** Queue to which the asynchronous task will be added
- **id** ID of the [Network](#page-111-0) whose [org.codethechange.culturemesh.models.](#page-117-1) [Post](#page-117-1) count will be retrieved
- **listener** Listener whose Response.Listener.onResponse(Object) is called with a [NetworkResponse](#page-53-0) that stores the result of the network request

#### **networkPosts**

static void **networkPosts**(RequestQueue *queue*, long *id*, [String](http://docs.oracle.com/javase/8/docs/api/java/lang/String.html) *maxId*, Response.Listener<*[NetworkResponse](#page-53-0)*[<List<](http://docs.oracle.com/javase/8/docs/api/java/util/List.html)org.codethechange.*culturemesh*.*models*.*[Post](#page-117-1)*>>> *listener*)

Get the [org.codethechange.culturemesh.models.Post](#page-117-1)s of a [Network](#page-111-0)

## **Parameters**

- **queue** Queue to which the asynchronous task will be added
- **id** ID of the [Network](#page-111-0) whose [org.codethechange.culturemesh.models.](#page-117-1) [Post](#page-117-1)s will be returned
- **listener** Listener whose com.android.volley.Response.Listener. onResponse (Object) is called with the [NetworkResponse](#page-53-0) created by the query.

## **networkUserCount**

static void **networkUserCount**(RequestQueue *queue*, long *id*, Response.Listener<*[NetworkResponse](#page-53-0)*[<Long>](http://docs.oracle.com/javase/8/docs/api/java/lang/Long.html)> *listener*)

Get the number of [User](#page-127-0)s who are currently members of a [Network](#page-111-0)

#### **Parameters**

• **queue** – Queue to which the asynchronous task will be added

- **id** ID of the [Network](#page-111-0) whose [User](#page-127-0) count will be retrieved
- **listener** Listener whose Response.Listener.onResponse(Object) is called with a [NetworkResponse](#page-53-0) that stores the result of the network request

#### **networkUsers**

static void **networkUsers**(RequestQueue *queue*, long *id*, Response.Listener<*[NetworkResponse](#page-53-0)*[<ArrayList<](http://docs.oracle.com/javase/8/docs/api/java/util/ArrayList.html)*[User](#page-127-0)*>>> *listener*)

Get all the [User](#page-127-0)s who are members of a [Network](#page-111-0)

#### **Parameters**

- **queue** Queue to which the asynchronous task will be added
- **id** ID of the [Network](#page-111-0) whose users will be fetched
- **listener** Listener whose com.android.volley.Response.Listener. onResponse(Object) is called with the [NetworkResponse](#page-53-0) created by the query.

#### **post**

static void **post**(RequestQueue *queue*, long *id*, Response.Listener<*[NetworkResponse](#page-53-0)*<org.codethechange.*culturemesh*.*models*.*[Post](#page-117-1)*>> *callback*)

Get a org. codethechange.culturemesh.models. Post from it's ID

#### **Parameters**

- **queue** Queue to which the asynchronous task will be added
- id-ID of the *[org.codethechange.culturemesh.models.Post](#page-117-1)* to retrieve
- **callback** Listener whose com.android.volley.Response.Listener. onResponse(Object) is called with the [NetworkResponse](#page-53-0) created by the query.

#### **postReplies**

static void **postReplies**(RequestQueue *queue*, long *id*, Response.Listener<*[NetworkResponse](#page-53-0)*[<ArrayList<](http://docs.oracle.com/javase/8/docs/api/java/util/ArrayList.html)*[PostReply](#page-122-0)*>>> *listener*)

Fetch the comments of a post.

#### **Parameters**

- **queue** The RequestQueue to house the network requests.
- **id** the id of the post that we want comments for.
- **listener** the listener that we will call when the request is finished.

## **topTen**

static void **topTen**(RequestQueue *queue*, Response.Listener<*[NetworkResponse](#page-53-0)*[<ArrayList<](http://docs.oracle.com/javase/8/docs/api/java/util/ArrayList.html)*[Network](#page-111-0)*>>> *lis-*

*tener*) Fetches the ten [Network](#page-111-0)s with the most subscribers.

#### **Parameters**

• **queue** – Queue to which the asynchronous task will be added

• **listener** – Will be called with the [NetworkResponse](#page-53-0) when the operation completes

#### **user**

static void **user**(RequestQueue *queue*, long *id*, Response.Listener<*[NetworkResponse](#page-53-0)*<*[User](#page-127-0)*>> *listener*) Get a *[User](#page-127-0)* object from it's ID

#### Parameters

- **id** ID of user to find
- Returns If such a user was found, it will be the payload. Otherwise, the request will be marked as failed.

#### **userEvents**

static void **userEvents**(RequestQueue *queue*, long *id*, [String](http://docs.oracle.com/javase/8/docs/api/java/lang/String.html) *role*, Response.Listener<*[NetworkResponse](#page-53-0)*[<ArrayList<](http://docs.oracle.com/javase/8/docs/api/java/util/ArrayList.html)org.codethechange.*culturemesh*.*models*.*[Event](#page-95-0)*>>> *listener*) Get the [Event](#page-95-0)s a [User](#page-127-0) is subscribed to.

#### **Parameters**

- **queue** Queue to which the asynchronous task is added.
- **id** ID of the *[User](#page-127-0)* whose events are being searched for
- **role** Either hosting or attending
- **listener** Listener whose onResponse method is called with the results of the task

## **userEventsForNetwork**

static void **userEventsForNetwork**(RequestQueue *queue*, [SharedPreferences](https://developer.android.com/reference/android/android/content/SharedPreferences.html) *settings*, long *networkId*, Response.Listener<*[NetworkResponse](#page-53-0)*[<ArrayList<](http://docs.oracle.com/javase/8/docs/api/java/util/ArrayList.html)*[Event](#page-95-0)*>>> *listener*)

Get the [Event](#page-95-0)s a [User](#page-127-0) is subscribed to for a given [Network](#page-111-0).

#### Parameters

- **queue** Queue to which the asynchronous task is added.
- **settings** SharedPreferences instance storing the token.
- **networkId** the id of the [Network](#page-111-0) of interest.
- **listener** The response listener to be called when the request completes.

#### **userID**

static void **userID**(RequestQueue *queue*, [String](http://docs.oracle.com/javase/8/docs/api/java/lang/String.html) *email*, Response.Listener<*[NetworkResponse](#page-53-0)*[<Long>](http://docs.oracle.com/javase/8/docs/api/java/lang/Long.html)> *lis-*

*tener*)

Get the ID of a  $Use'$  from an email address. Errors are communicated via a failed  $NetworkResponse$ .

- **queue** Queue to which the asynchronous task will be added
- **email** Email of user whose ID to look up

• **listener** – Listener whose onResponse method is called when the task has completed

#### **userNetworks**

static void **userNetworks**(RequestQueue *queue*, long *id*, Response.Listener<*[NetworkResponse](#page-53-0)*[<ArrayList<](http://docs.oracle.com/javase/8/docs/api/java/util/ArrayList.html)*[Network](#page-111-0)*>>> *listener*)

Get the networks a user belongs to

## **Parameters**

- **queue** RequestQueue to which the asynchronous job will be added
- **id** ID of the user whose networks will be fetched
- **listener** Listener whose com.android.volley.Response.Listener. onResponse(Object) is called with a [NetworkResponse](#page-53-0) of an [ArrayList](http://docs.oracle.com/javase/8/docs/api/java/util/ArrayList.html) of [Network](#page-111-0)s

#### **userPosts**

static void **userPosts**(RequestQueue *queue*, long *id*, Response.Listener<*[NetworkResponse](#page-53-0)*[<ArrayList<](http://docs.oracle.com/javase/8/docs/api/java/util/ArrayList.html)org.codethechange.*culturemesh*.*models*.*[Post](#page-117-1)*>>> *listener*)

Get the [org.codethechange.culturemesh.models.Post](#page-117-1)s a [User](#page-127-0) has made.

#### **Parameters**

- **queue** The RequestQueue that will house the network requests.
- **id** The id of the [User](#page-127-0).
- **listener** The listener that the UI will call when the request is finished.

## **API.Get.LoginResponse**

#### <span id="page-19-0"></span>public static class **LoginResponse**

Bundle object to store responses from getting tokens, which yield  $\overline{Us} \in \overline{rs}$ , tokens, and emails.

## **Fields**

## **email**

public [String](http://docs.oracle.com/javase/8/docs/api/java/lang/String.html) **email**

## **token**

public [String](http://docs.oracle.com/javase/8/docs/api/java/lang/String.html) **token**

## **user**

public *[User](#page-127-0)* **user**

## **Constructors**

## **LoginResponse**

public **LoginResponse**(*[User](#page-127-0) user*, [String](http://docs.oracle.com/javase/8/docs/api/java/lang/String.html) *token*, [String](http://docs.oracle.com/javase/8/docs/api/java/lang/String.html) *email*) Store the provided parameters in the bundle object

#### Parameters

- **user** User object described by returned JSON
- **token** Login token
- **email** User's email address

## **API.Post**

<span id="page-20-0"></span>static class **Post**

## **Methods**

#### **event**

static void **event**(RequestQueue *queue*, *[Event](#page-95-0) event*, [SharedPreferences](https://developer.android.com/reference/android/android/content/SharedPreferences.html) *settings*, Response.Listener<*[NetworkResponse](#page-53-0)*[<String>](http://docs.oracle.com/javase/8/docs/api/java/lang/String.html)> *listener*)

POST to the server a request, via /event/new, to create a new [Event](#page-95-0). Success or failure status will be passed via a [NetworkResponse](#page-53-0) to the listener.

#### Parameters

- **queue** Queue to which the asynchronous task will be added
- **event** [Event](#page-95-0) to create.
- **listener** Listener whose onResponse method will be called when task completes

## **joinEvent**

static void **joinEvent**(RequestQueue *queue*, long *eventId*, [SharedPreferences](https://developer.android.com/reference/android/android/content/SharedPreferences.html) *settings*, Response.Listener<*[NetworkResponse](#page-53-0)*[<String>](http://docs.oracle.com/javase/8/docs/api/java/lang/String.html)> *listener*)

Add a user to an existing event. This operation requires authentication, so the user must be logged in.

- **queue** Queue to which the asynchronous task will be added
- **settings** [SharedPreferences](https://developer.android.com/reference/android/android/content/SharedPreferences.html) instance so we can get the token.
- **eventId** ID of the event to add the user to
- **listener** Listener whose onResponse method will be called when the operation completes

## **joinNetwork**

static void **joinNetwork**(RequestQueue *queue*, long *networkId*, [SharedPreferences](https://developer.android.com/reference/android/android/content/SharedPreferences.html) *settings*, Response.Listener<*[NetworkResponse](#page-53-0)*[<String>](http://docs.oracle.com/javase/8/docs/api/java/lang/String.html)> *listener*)

Add the current user to an existing network. This operation requires authentication, so the user must be logged in.

## **Parameters**

- **queue** Queue to which the asynchronous task will be added
- **networkId** ID of the network to add the user to
- **listener** Listener whose onResponse method will be called when the operation completes

#### **leaveEvent**

static void **leaveEvent**(RequestQueue *queue*, long *eventId*, [SharedPreferences](https://developer.android.com/reference/android/android/content/SharedPreferences.html) *settings*, Response.Listener<*[NetworkResponse](#page-53-0)*[<String>](http://docs.oracle.com/javase/8/docs/api/java/lang/String.html)> *listener*)

Removes user from event subscription listing.

#### **Parameters**

- **queue** Queue to which network request will be added.
- **eventId** id of event to remove user from.
- **settings** [SharedPreferences](https://developer.android.com/reference/android/android/content/SharedPreferences.html) instance that stores token.
- **listener** Listener whose onResponse will be called when the operation completes.

#### **leaveNetwork**

static void **leaveNetwork**(RequestQueue *queue*, long *networkId*, [SharedPreferences](https://developer.android.com/reference/android/android/content/SharedPreferences.html) *settings*, Response.Listener<*[NetworkResponse](#page-53-0)*[<String>](http://docs.oracle.com/javase/8/docs/api/java/lang/String.html)> *listener*)

Remove the current user from a network. This operation requires authentication, so the user must be logged in. If the user is not in the specified network, no error is thrown.

#### **Parameters**

- **queue** Asynchronous task to which the request will be added
- **networkId** ID of the network to remove the user from
- **settings** Reference to the [SharedPreferences](https://developer.android.com/reference/android/android/content/SharedPreferences.html) storing the user's login token
- **listener** Listener whose onResponse method will be called when the operation completes

#### **post**

<span id="page-21-0"></span>static void **post**(RequestQueue *queue*, org.codethechange.*culturemesh*.*models*.*[Post](#page-117-1) post*, [SharedPreferences](https://developer.android.com/reference/android/android/content/SharedPreferences.html) *settings*, Response.Listener<*[NetworkResponse](#page-53-0)*[<String>](http://docs.oracle.com/javase/8/docs/api/java/lang/String.html)> *listener*)

**POST** to the server a request, via /post/new, to create a new  $org.codelhechange.culturemesh$ . models. Post. Success or failure status will be passed via a [NetworkResponse](#page-53-0) to the listener.

- **queue** Queue to which the asynchronous task will be added
- **post** [org.codethechange.culturemesh.models.Post](#page-117-1) to create.
- **listener** Listener whose onResponse method will be called when task completes

## **reply**

static void **reply**(RequestQueue *queue*, *[PostReply](#page-122-0) comment*, [SharedPreferences](https://developer.android.com/reference/android/android/content/SharedPreferences.html) *settings*, Response.Listener<*[NetworkResponse](#page-53-0)*[<String>](http://docs.oracle.com/javase/8/docs/api/java/lang/String.html)> *listener*)

POST to the server a request, via /post/{postId}/reply, to create a new [PostReply](#page-122-0). Success or failure status will be passed via a [NetworkResponse](#page-53-0) to the listener.

#### **Parameters**

- **queue** Queue to which the asynchronous task will be added
- **comment** [PostReply](#page-122-0) to create.
- **listener** Listener whose onResponse method will be called when task completes

#### **user**

static void **user**(RequestQueue *queue*, *[User](#page-127-0) user*, [String](http://docs.oracle.com/javase/8/docs/api/java/lang/String.html) *email*, [String](http://docs.oracle.com/javase/8/docs/api/java/lang/String.html) *password*, Response.Listener<*[NetworkResponse](#page-53-0)*[<String>](http://docs.oracle.com/javase/8/docs/api/java/lang/String.html)> *listener*)

POST to the server a request, via /user/users, to create a new user. Note that Success or failure status will be passed via a [NetworkResponse](#page-53-0) to the listener.

#### Parameters

- **queue** Queue to which the asynchronous task will be added
- **user** User to create. Must have password set.
- **email** User's email address
- **listener** Listener whose onResponse method will be called when task completes

#### **API.Put**

static class **Put**

#### **Methods**

#### **event**

static void **event**(RequestQueue *queue*, *[Event](#page-95-0) event*, [SharedPreferences](https://developer.android.com/reference/android/android/content/SharedPreferences.html) *settings*, Response.Listener<*[NetworkResponse](#page-53-0)*[<String>](http://docs.oracle.com/javase/8/docs/api/java/lang/String.html)> *listener*)

PUT to the server a request, via /event/new, to update an  $Event$ . Success or failure status will be passed via a [NetworkResponse](#page-53-0) to the listener.

- **queue** Queue to which the asynchronous task will be added
- **event** Updated version of the *[Event](#page-95-0)* to change
- **listener** Listener whose onResponse method will be called when task completes

#### **post**

static void **post**(RequestQueue *queue*, org.codethechange.*culturemesh*.*models*.*[Post](#page-117-1) post*, [SharedPreferences](https://developer.android.com/reference/android/android/content/SharedPreferences.html) *settings*, Response.Listener<*[NetworkResponse](#page-53-0)*[<String>](http://docs.oracle.com/javase/8/docs/api/java/lang/String.html)> *listener*)

PUT to the server, via /user/users, a request to make changes a  $org.codethechange$ . [culturemesh.models.Post](#page-117-1). Success or failure status will be passed via a [NetworkResponse](#page-53-0) to the listener.

#### **Parameters**

- **queue** Queue to which the asynchronous task will be added
- **post** Updated version of the post to change
- **listener** Listener whose onResponse method will be called when task completes

#### **reply**

static void **reply**(RequestQueue *queue*, *[PostReply](#page-122-0) comment*, [SharedPreferences](https://developer.android.com/reference/android/android/content/SharedPreferences.html) *settings*, Response.Listener<*[NetworkResponse](#page-53-0)*[<String>](http://docs.oracle.com/javase/8/docs/api/java/lang/String.html)> *listener*)

PUT to the server a request, via /post/{postId}/reply, to update a [PostReply](#page-122-0). Success or failure status will be passed via a [NetworkResponse](#page-53-0) to the listener.

#### **Parameters**

- **queue** Queue to which the asynchronous task will be added
- **comment** Updated version of the *[PostReply](#page-122-0)* to make changes to
- **listener** Listener whose onResponse method will be called when task completes

#### **user**

static void **user**(RequestQueue *queue*, *[User](#page-127-0) user*, [String](http://docs.oracle.com/javase/8/docs/api/java/lang/String.html) *email*, [SharedPreferences](https://developer.android.com/reference/android/android/content/SharedPreferences.html) *settings*, Response.Listener<*[NetworkResponse](#page-53-0)*[<String>](http://docs.oracle.com/javase/8/docs/api/java/lang/String.html)> *listener*)

PUT to the server, via /user/users, a request to make changes a [User](#page-127-0). Success or failure status will be passed via a [NetworkResponse](#page-53-0) to the listener.

#### **Parameters**

- **queue** Queue to which the asynchronous task will be added
- **user** Updated version of the user to change
- **email** User's email address
- **listener** Listener whose onResponse method will be called when task completes

#### **AboutActivity**

public class **AboutActivity** extends *[DrawerActivity](#page-33-1)*

Activity for displaying author attributions, copyright notices, and version information on an About page

## **Methods**

## **onCreate**

protected void **onCreate**([Bundle](https://developer.android.com/reference/android/android/os/Bundle.html) *savedInstanceState*)

When the activity is created, it pulls what to display from R. layout.activity\_about. It does not have a set SupportActionBar (toolbar) call because that is handled by  $DrawerActivity$ . The toolbar MUST have an ID of action\_bar.

#### **Parameters**

• **savedInstanceState** – Passed to superclass onCreate method

## **openLegal**

public void **openLegal**([View](https://developer.android.com/reference/android/android/view/View.html) *v*)

Open [Acknowledgements](#page-24-0) activity to display legally required attributions for the open-source libraries we use

#### **Parameters**

• **v** – The [View](https://developer.android.com/reference/android/android/view/View.html) of the button clicked on to run this method. Not used.

## **Acknowledgements**

#### <span id="page-24-0"></span>public class **Acknowledgements** extends *[DrawerActivity](#page-33-1)*

A *[DrawerActivity](#page-33-1)* that displays legally required attributions for the open-source code we use.

## **Methods**

## **onCreate**

protected void **onCreate**([Bundle](https://developer.android.com/reference/android/android/os/Bundle.html) *savedInstanceState*) Link the activity to its layout specified in R.layout.activity\_acknowledgements

#### Parameters

• **savedInstanceState** – [{@inheritDoc}](mailto:\protect \T1\textbraceleft @inheritDoc)

## **AnimationUtils**

public class **AnimationUtils** This is a utility class to show the loading overlay for activities that require network requests to display their data.

#### **Methods**

#### **animateLoadingOverlay**

public static void **animateLoadingOverlay**([View](https://developer.android.com/reference/android/android/view/View.html) *view*, int *toVisibility*, float *toAlpha*, int *duration*) Shows or hides loading overlay with smooth alpha transition. Sourced from [https://stackoverflow.com/questions/](https://stackoverflow.com/questions/18021148/display-a-loading-overlay-on-android-screen) [18021148/display-a-loading-overlay-on-android-screen](https://stackoverflow.com/questions/18021148/display-a-loading-overlay-on-android-screen)

#### **Parameters**

- **view** View to animate
- **toVisibility** Visibility at the end of animation
- **toAlpha** Alpha at the end of animation
- **duration** Animation duration in ms

## **ApplicationStart**

<span id="page-25-0"></span>public class **ApplicationStart** extends [Application](https://developer.android.com/reference/android/android/app/Application.html)

This serves as a landing page for when the app is started from scratch. It does some initialization.

## **Methods**

## **onCreate**

public void **onCreate**() Initialize Crashyltics.

## **ChooseNearLocationActivity**

public class **ChooseNearLocationActivity** extends [AppCompatActivity](https://developer.android.com/reference/android/android/support/v7/app/AppCompatActivity.html) implements [SearchView.](https://developer.android.com/reference/android/android/widget/SearchView.html)OnQueryTextListener This screen let's the user choose where they live now. This is used by  $FindNetworkActivity$  to restrict displayed networks to those with a near that matches where the user lives.

## **Fields**

## **CHOSEN\_PLACE**

public static final [String](http://docs.oracle.com/javase/8/docs/api/java/lang/String.html) **CHOSEN\_PLACE** Identifier for the [Intent](https://developer.android.com/reference/android/android/content/Intent.html) whose value is the [Location](#page-104-0) the user chose

## **RESULT\_OK**

public static final int **RESULT\_OK** Result code to signal via the [Intent](https://developer.android.com/reference/android/android/content/Intent.html) that the user successfully chose a [Location](#page-104-0)

## **Methods**

#### **onCreate**

protected void **onCreate**([Bundle](https://developer.android.com/reference/android/android/os/Bundle.html) *savedInstanceState*)

Setup the activity. Also initializes the com.android.volley.RequestQueue, the adapter that populates the list of results, and the listener that handles clicks on items in the results list

• **savedInstanceState** – Previous state that is passed through to superclass

## **onQueryTextChange**

public boolean **onQueryTextChange**([String](http://docs.oracle.com/javase/8/docs/api/java/lang/String.html) *newText*)

Whenever the query text changes, do nothing because sending network requests every time is unnecessary.

Parameters

• **newText** – The updated query text

Returns Always returns true

## **onQueryTextSubmit**

public boolean **onQueryTextSubmit**([String](http://docs.oracle.com/javase/8/docs/api/java/lang/String.html) *query*)

When the user submits their query, [ChooseNearLocationActivity.search\(\)](#page-26-0) is run to populated the results with matching [Location](#page-104-0)s

#### **Parameters**

• **query** – User's query. Not used.

Returns Always returns true

## **search**

<span id="page-26-0"></span>public void **search**()

Get the query present in the ChooseNearLocationActivity.searchView and pass it to the server via API.Get.autocompletePlace(RequestQueue, String, Response.Listener) to get a list of matching [Location](#page-104-0)s. These are used to populate the ChooseNearLocationActivity.adapter.

## **CommentsFrag**

public class **CommentsFrag** extends [Fragment](https://developer.android.com/reference/android/android/support/v4/app/Fragment.html) Fragment for displaying comments to posts

#### **Fields**

#### **settings**

<span id="page-26-1"></span>[SharedPreferences](https://developer.android.com/reference/android/android/content/SharedPreferences.html) **settings** The app's shared settings that store user info and preferences

## **Methods**

#### **onAttach**

```
public void onAttach(Context context)
     {@inheritDoc}
```
#### **Parameters**

• **context** – [{@inheritDoc}](mailto:\protect \T1\textbraceleft @inheritDoc)

## **onCreate**

public void **onCreate**([Bundle](https://developer.android.com/reference/android/android/os/Bundle.html) *savedInstanceState*) Initialize references to CommentsFrag.queue and [CommentsFrag.settings](#page-26-1).

#### Parameters

## • **savedInstanceState** –

## **onCreateView**

public [View](https://developer.android.com/reference/android/android/view/View.html) **onCreateView**([LayoutInflater](https://developer.android.com/reference/android/android/view/LayoutInflater.html) *inflater*, [ViewGroup](https://developer.android.com/reference/android/android/view/ViewGroup.html) *container*, [Bundle](https://developer.android.com/reference/android/android/os/Bundle.html) *savedInstanceState*) Populate the activity with UI elements

#### **Parameters**

- **inflater** Inflates the xml R.layout.fragment\_comments into the displayed UI
- **container** TODO: What is this?
- **savedInstanceState** Saved state that can be restored. Not used.

Returns The inflated view produced by inflater

## **onDetach**

```
public void onDetach()
     {@inheritDoc}
```
#### **onStop**

public void **onStop**()

This ensures that we are canceling all network requests if the user is leaving this activity. We use a RequestFilter that accepts all requests (meaning it cancels all requests)

## **CreateEventActivity**

public class **CreateEventActivity** extends [AppCompatActivity](https://developer.android.com/reference/android/android/support/v7/app/AppCompatActivity.html) Screen through which users can create an event in their currently selected network

## **Methods**

## **createEvent**

```
public void createEvent(View v)
```
Create an event based on the entered data after validating it

• **v** – The button that was clicked to create the event

## **isValid**

public boolean **isValid**()

Check whether the data entered by the user (if any) is valid and complete

Returns true if the entered data is valid and complete, false otherwise

#### **onCreate**

protected void **onCreate**([Bundle](https://developer.android.com/reference/android/android/os/Bundle.html) *savedInstanceState*) Initialize activity with saved state

#### **Parameters**

• **savedInstanceState** – State to use for initialization

## **showDatePickerDialog**

#### public void **showDatePickerDialog**([View](https://developer.android.com/reference/android/android/view/View.html) *v*)

Show the calendar dialog to let the user select the event date Intended to be called when the user presses button to set date

#### **Parameters**

• **v** – The button that was clicked to show the date picker

## **showTimePickerDialog**

#### public void **showTimePickerDialog**([View](https://developer.android.com/reference/android/android/view/View.html) *v*)

Show the clock dialog to let the user select the event start time Intended to be called when user presses button to set time

## Parameters

• **v** – The button that was clicked to show the time picker

#### **CreateEventActivity.DatePickerFragment**

public static class **DatePickerFragment** extends [DialogFragment](https://developer.android.com/reference/android/android/support/v4/app/DialogFragment.html) implements [DatePickerDialog.](https://developer.android.com/reference/android/android/app/DatePickerDialog.html)OnDateSetListener DatePicker static class that handles operations of the time selection fragment

#### **Methods**

#### **getDatePicker**

public [DatePicker](https://developer.android.com/reference/android/android/widget/DatePicker.html) **getDatePicker**() Get the DatePicker

Returns The DatePicker

## **getDay**

public int **getDay**() Get the selected day

Returns The selected day of the month with the first day represented by 1

## **getMonth**

public int **getMonth**() Get the selected month

Returns The selected month as an integer with January as 0 and December as 11

## **getYear**

public int **getYear**() Get the selected year

Returns The selected year (e.g. 2004 returns the integer 2004)

## **isSet**

public boolean **isSet**() Check whether the user has set a date

Returns true if the user has set a date, false otherwise

## **onCreateDialog**

#### public [Dialog](https://developer.android.com/reference/android/android/app/Dialog.html) **onCreateDialog**([Bundle](https://developer.android.com/reference/android/android/os/Bundle.html) *savedInstanceState*)

Called when the fragment is created Sets the initial state of the calendar to the current date and returns the resulting DatePickerDialog to display

## Parameters

• **savedInstanceState** – Last saved state of fragment

Returns DatePickerDialog to display to the user

## **onDateSet**

public void **onDateSet**([DatePicker](https://developer.android.com/reference/android/android/widget/DatePicker.html) *view*, int *year*, int *month*, int *day*) When user sets the date, show their choice in the eventDate textView

- **view** The date picker shown via the fragment
- **year** Year the user chose
- **month** Month the user chose
- **day** Day the user chose

## **CreateEventActivity.TimePickerFragment**

public static class **TimePickerFragment** extends [DialogFragment](https://developer.android.com/reference/android/android/support/v4/app/DialogFragment.html) implements [TimePickerDialog.](https://developer.android.com/reference/android/android/app/TimePickerDialog.html)OnTimeSetListener TimePicker static class that handles operations of the time selection fragment

#### **Methods**

## **getHour**

public int **getHour**() Return the selected hour

Returns The selected hour

#### **getMinute**

public int **getMinute**() Return the selected minute

Returns The selected minute

## **getTimePicker**

public [TimePicker](https://developer.android.com/reference/android/android/widget/TimePicker.html) **getTimePicker**() Return the TimePicker

Returns the TimePicker

## **isSet**

public boolean **isSet**() Check whether the user has set a time yet

Returns true if the user has set the time, false otherwise

## **onCreateDialog**

#### public [Dialog](https://developer.android.com/reference/android/android/app/Dialog.html) **onCreateDialog**([Bundle](https://developer.android.com/reference/android/android/os/Bundle.html) *savedInstanceState*)

Called when the fragment is created Sets the initial state of the clock to the current time and returns the resulting TimePickerDialog to display

#### Parameters

• **savedInstanceState** – Last saved state of fragment

Returns TimePickerDialog to display

## **onTimeSet**

public void **onTimeSet**([TimePicker](https://developer.android.com/reference/android/android/widget/TimePicker.html) *view*, int *inHour*, int *inMin*) When user sets the time, show their choice in the eventTime textView

#### **Parameters**

- **view** The time picker shown via the fragment
- **inHour** Hour the user set
- **inMin** Minute the user set

## **CreatePostActivity**

public class **CreatePostActivity** extends [AppCompatActivity](https://developer.android.com/reference/android/android/support/v7/app/AppCompatActivity.html) implements *[FormatManager](#page-42-0)*.*[IconUpdateListener](#page-44-0)* Creates screen the user can use to create a new [Post](#page-117-1)

## **Fields**

## **content**

*[ListenableEditText](#page-50-0)* **content** Field the user uses to type the body of their [Post](#page-117-1)

#### **formatManager**

<span id="page-31-1"></span>*[FormatManager](#page-42-0)* **formatManager** Handles markup of the body text

#### **menuItems**

[SparseArray](https://developer.android.com/reference/android/android/util/SparseArray.html)[<MenuItem>](https://developer.android.com/reference/android/android/view/MenuItem.html) **menuItems** All the items in the formatting menu

## **networkLabel**

<span id="page-31-0"></span>[TextView](https://developer.android.com/reference/android/android/widget/TextView.html) **networkLabel** Displays the [Network](#page-111-0) the user's [Post](#page-117-1) will be added to

## **progressBar**

#### [ProgressBar](https://developer.android.com/reference/android/android/widget/ProgressBar.html) **progressBar**

Displays progress as the post is being sent over the network

## **Methods**

## **onCreate**

#### protected void **onCreate**([Bundle](https://developer.android.com/reference/android/android/os/Bundle.html) *savedInstanceState*)

Create the screen from R.layout.activity\_create\_post, fill [CreatePostActivity.](#page-31-0) [networkLabel](#page-31-0) with a description of the [Network](#page-111-0) from [API.Get.network\(RequestQueue,](#page-15-0) long, Response. Listener), setup [CreatePostActivity.formatManager](#page-31-1), and link a lis-tener to the submission button that sends the [Post](#page-117-1) using [API.Post.post\(RequestQueue,Post,](#page-21-0) SharedPreferences, Response. Listener)

#### **Parameters**

• **savedInstanceState** – [{@inheritDoc}](mailto:\protect \T1\textbraceleft @inheritDoc)

#### **onCreateOptionsMenu**

public boolean **onCreateOptionsMenu**([Menu](https://developer.android.com/reference/android/android/view/Menu.html) *menu*)

Populate the options menu with controls to make text bold, italic, or a link

#### Parameters

• **menu** – Menu to populate with options

Returns Always returns true

## **onOptionsItemSelected**

#### public boolean **onOptionsItemSelected**([MenuItem](https://developer.android.com/reference/android/android/view/MenuItem.html) *item*)

This function handles what happens when our format toggle buttons are clicked. We want to update the content formatting when this happens as well with Spannables. Check out [https://stackoverflow.com/questions/](https://stackoverflow.com/questions/10828182/spannablestringbuilder-to-create-string-with-multiple-fonts-text-sizes-etc-examp) [10828182/spannablestringbuilder-to-create-string-with-multiple-fonts-text-sizes-etc-examp](https://stackoverflow.com/questions/10828182/spannablestringbuilder-to-create-string-with-multiple-fonts-text-sizes-etc-examp) for more info.

#### Parameters

• **item** – the MenuItem that was tapped.

#### **onStop**

public void **onStop**()

This ensures that we are canceling all network requests if the user is leaving this activity. We use a RequestFilter that accepts all requests (meaning it cancels all requests)

## **updateIconToggles**

public void **updateIconToggles**([SparseBooleanArray](https://developer.android.com/reference/android/android/util/SparseBooleanArray.html) *formTogState*, [SparseArray<](https://developer.android.com/reference/android/android/util/SparseArray.html)int[]> *toggleIcons*)

This fancy function uses our SparseArray's to concisely iterate over our toggle icons and update their colors white if untoggled, black if toggled.

## **Credentials**

## <span id="page-33-0"></span>public class **Credentials**

Just a file out of source control that you can use to hide our API Key. In reality, we won't be using a static API Key (in theory, someone could reverse engineer this somehow), but we'll be using it for beta testing. Thus, make sure you don't add it to source control (Git) and push it onto the master branch.

## **Fields**

## **APIKey**

public static [String](http://docs.oracle.com/javase/8/docs/api/java/lang/String.html) **APIKey**

## **DrawerActivity**

<span id="page-33-1"></span>public class **DrawerActivity** extends [AppCompatActivity](https://developer.android.com/reference/android/android/support/v7/app/AppCompatActivity.html) implements [NavigationView.](https://developer.android.com/reference/android/android/support/design/widget/NavigationView.html)OnNavigationItemSelectedListener Superclass for all Activities that have a navigation drawer

## **Fields**

## **currentUser**

protected long **currentUser** ID of the current [User](#page-127-0)

## **frameLayout**

protected [FrameLayout](https://developer.android.com/reference/android/android/widget/FrameLayout.html) **frameLayout** Parent for the drawer activity

## **fullLayout**

protected [DrawerLayout](https://developer.android.com/reference/android/android/support/v4/widget/DrawerLayout.html) **fullLayout** The inflated user interface for the activity with the drawer

## **mDrawerLayout**

protected [DrawerLayout](https://developer.android.com/reference/android/android/support/v4/widget/DrawerLayout.html) **mDrawerLayout** User interface for the drawer itself

## **mDrawerToggle**

<span id="page-33-2"></span>protected [ActionBarDrawerToggle](https://developer.android.com/reference/android/android/support/v7/app/ActionBarDrawerToggle.html) **mDrawerToggle** Toggles whether the drawer is visible

## **mToolbar**

protected [Toolbar](https://developer.android.com/reference/android/android/support/v7/widget/Toolbar.html) **mToolbar**

## **navView**

[NavigationView](https://developer.android.com/reference/android/android/support/design/widget/NavigationView.html) **navView** The navigation view

## **queue**

RequestQueue **queue** Queue for asynchronous tasks

## **subscribedNetworkIds**

protected [Set](http://docs.oracle.com/javase/8/docs/api/java/util/Set.html)[<Long>](http://docs.oracle.com/javase/8/docs/api/java/lang/Long.html) **subscribedNetworkIds** IDs of the [Network](#page-111-0)s the current [User](#page-127-0) is subscribed to

## **subscribedNetworks**

protected [SparseArray<](https://developer.android.com/reference/android/android/util/SparseArray.html)*[Network](#page-111-0)*> **subscribedNetworks** The [User](#page-127-0)'s current [Network](#page-111-0)s

## **thisActivity**

[Activity](https://developer.android.com/reference/android/android/app/Activity.html) **thisActivity** Reference to the current activity

## **Methods**

## **fetchNetworks**

public void **fetchNetworks**() This fetches the users subscribed networks and displays them in the navigation drawer.

## **onConfigurationChanged**

public void **onConfigurationChanged**([Configuration](https://developer.android.com/reference/android/android/content/res/Configuration.html) *newConfig*)

[{@inheritDoc}](mailto:\protect \T1\textbraceleft @inheritDoc) Also updates the configuration of the drawer toggle by calling DrawerActivity. mDrawerToggle.onConfigurationChanged(Configuration) with the provided parameter.

Parameters

• **newConfig** – [{@inheritDoc}](mailto:\protect \T1\textbraceleft @inheritDoc)

#### **onNavigationItemSelected**

#### public boolean **onNavigationItemSelected**([MenuItem](https://developer.android.com/reference/android/android/view/MenuItem.html) *item*)

Handle navigation items the user selects. If they select a  $Network$ , they are sent to  $Timeredcity$ after the selected network is set as their chosen one. Otherwise, the appropriate activity is launched based on the option they select.

#### Parameters

• **item** – Item the user selected.

Returns Always returns true

## **onPostCreate**

protected void **onPostCreate**([Bundle](https://developer.android.com/reference/android/android/os/Bundle.html) *savedInstanceState*)

[{@inheritDoc}](mailto:\protect \T1\textbraceleft @inheritDoc) Also syncs the state of [DrawerActivity.mDrawerToggle](#page-33-2)

#### Parameters

• **savedInstanceState** – [{@inheritDoc}](mailto:\protect \T1\textbraceleft @inheritDoc)

## **onStop**

public void **onStop**()

This ensures that we are canceling all network requests if the user is leaving this activity. We use a RequestFilter that accepts all requests (meaning it cancels all requests)

## **setContentView**

#### public void **setContentView**(int *layoutResID*)

Create the drawer from R.layout.activity\_drawer, which has parent with ID R.id. drawer\_frame. Populate the drawer with data from the current [User](#page-127-0) and their [Network](#page-111-0)s.

#### **Parameters**

• **layoutResID** – ID for the layout file to inflate

## **DrawerActivity.WaitForSubscribedList**

#### public interface **WaitForSubscribedList**

Interface for classes that have actions that must wait until after the list of subscribed [Network](#page-111-0)s has been populated. Subclasses can use this list instead of making another API call.

## **Methods**

## **onSubscribeListFinish**

void **onSubscribeListFinish**()
# **ExploreBubblesOpenGLActivity**

public class **ExploreBubblesOpenGLActivity** extends *[DrawerActivity](#page-33-0)* Display moving bubbles which show suggested networks for the user to join

# **Fields**

# **hintText**

[TextView](https://developer.android.com/reference/android/android/widget/TextView.html) **hintText** The even smaller view that will explain to the user which hint to do.

### **languages**

[HashMap](http://docs.oracle.com/javase/8/docs/api/java/util/HashMap.html)[<String,](http://docs.oracle.com/javase/8/docs/api/java/lang/String.html) *[Language](#page-102-0)*> **languages** A mapping from the title of the bubble (Location#getShortName()) to the language object.

# **locations**

[HashMap](http://docs.oracle.com/javase/8/docs/api/java/util/HashMap.html)[<String,](http://docs.oracle.com/javase/8/docs/api/java/lang/String.html) *[Location](#page-104-0)*> **locations** A mapping from the title of the bubble (Location#getShortName()) to the location object.

#### **picker**

BubblePicker **picker** The custom view that displays locations/languages as bubbles.

#### **selectedNearLocation**

*[NearLocation](#page-109-0)* **selectedNearLocation**

# **subTitle**

### [TextView](https://developer.android.com/reference/android/android/widget/TextView.html) **subTitle**

The smaller text view responsible for clarifying the title text.

### **title**

## [TextView](https://developer.android.com/reference/android/android/widget/TextView.html) **title**

The text view responsible for guiding the user with the interface

# **Methods**

# **onCreate**

protected void **onCreate**([Bundle](https://developer.android.com/reference/android/android/os/Bundle.html) *savedInstanceState*)

## **onPause**

protected void **onPause**()

# **onResume**

protected void **onResume**()

## **visitNetwork**

```
void visitNetwork(long id)
   Navigates to TimelineActivity to view the selected network.
```
#### Parameters

• **id** – id of network.

# **FindNetworkActivity**

public class **FindNetworkActivity** extends *[DrawerActivity](#page-33-0)*

## **Fields**

# **REQUEST\_NEW\_NEAR\_LOCATION**

public final int **REQUEST\_NEW\_NEAR\_LOCATION**

## **near**

static *[Location](#page-104-0)* **near** The user's chosen *[Location](#page-104-0)* they are near

## **queue**

static RequestQueue **queue** Queue to hold asynchronous tasks

## **Methods**

### **onActivityResult**

protected void **onActivityResult**(int *requestCode*, int *resultCode*, [Intent](https://developer.android.com/reference/android/android/content/Intent.html) *data*)

When the user has chosen a near location using *[ChooseNearLocationActivity](#page-25-0)*, this method is called by the [Intent](https://developer.android.com/reference/android/android/content/Intent.html) that launched the near location chooser with the result of the user's selection. If they did indeed choose a location, that location is saved and the button text is updated to reflect the location's name.

#### **Parameters**

- **requestCode** Status code that indicates a location was chosen if it equals [ChooseNearLocationActivity.RESULT\\_OK](#page-25-1)
- **resultCode** [{@inheritDoc}](mailto:\protect \T1\textbraceleft @inheritDoc)
- **data** Passed to superclass, but the value associated with [ChooseNearLocationActivity.CHOSEN\\_PLACE](#page-25-2), which should be the location the user chose, is extracted if requestCode indicates they made a choice

### **onCreate**

protected void **onCreate**([Bundle](https://developer.android.com/reference/android/android/os/Bundle.html) *savedInstanceState*)

Setup the activity based on content specified in R.layout.activity\_find\_network. See code comments for details on implementation.

#### **Parameters**

• **savedInstanceState** – Previous state that is passed to superclass.

## **onCreateOptionsMenu**

public boolean **onCreateOptionsMenu**([Menu](https://developer.android.com/reference/android/android/view/Menu.html) *menu*) Inflate the menu; this adds items to the action bar if it is present.

#### **Parameters**

• **menu** – Menu to create

Returns Always returns true

#### **onOptionsItemSelected**

public boolean **onOptionsItemSelected**([MenuItem](https://developer.android.com/reference/android/android/view/MenuItem.html) *item*) Handles clicks to the action bar.

#### **Parameters**

- **item** [{@inheritDoc}](mailto:\protect \T1\textbraceleft @inheritDoc)
- Returns true if the item ID is that of R.id.action\_settings. Otherwise, superclass onOptionsItemSelected is called and the resulting value is returned.

### **onResume**

protected void **onResume**() [{@inheritDoc}](mailto:\protect \T1\textbraceleft @inheritDoc)

### **onStop**

public void **onStop**()

This ensures that we are canceling all network requests if the user is leaving this activity. We use a RequestFilter that accepts all requests (meaning it cancels all requests)

## **FindNetworkActivity.FindLanguageFragment**

<span id="page-39-0"></span>public static class **FindLanguageFragment** extends [Fragment](https://developer.android.com/reference/android/android/support/v4/app/Fragment.html) implements [SearchView.](https://developer.android.com/reference/android/android/widget/SearchView.html)OnQueryTextListener The fragment for finding language networks.

## **Constructors**

# **FindLanguageFragment**

public **FindLanguageFragment**()

Empty constructor that does nothing.

## **Methods**

#### **newInstance**

public static *[FindLanguageFragment](#page-39-0)* **newInstance**(int *sectionNumber*) Returns a new instance of this fragment for the given section number.

#### **onCreateView**

public [View](https://developer.android.com/reference/android/android/view/View.html) **onCreateView**([LayoutInflater](https://developer.android.com/reference/android/android/view/LayoutInflater.html) *inflater*, [ViewGroup](https://developer.android.com/reference/android/android/view/ViewGroup.html) *container*, [Bundle](https://developer.android.com/reference/android/android/os/Bundle.html) *savedInstanceState*) Create the displayed fragment.

#### Parameters

- **inflater** Creates the user interface from R.layout. fragment\_find\_language
- **container** Parent container to attach inflated [View](https://developer.android.com/reference/android/android/view/View.html) to
- **savedInstanceState** Previous state that is not used.

Returns The inflated view to display.

## **onQueryTextChange**

public boolean **onQueryTextChange**([String](http://docs.oracle.com/javase/8/docs/api/java/lang/String.html) *newText*)

When the query text changes, do nothing to avoid expensive API calls.

#### **Parameters**

• **newText** – The updated query text.

Returns Always returns true.

### **onQueryTextSubmit**

public boolean **onQueryTextSubmit**([String](http://docs.oracle.com/javase/8/docs/api/java/lang/String.html) *query*) When the user submits a query, call  $FindLanguageFragment$ . search()

**Parameters** 

• **query** – Query text that is discarded.

Returns Always returns true

### **search**

### <span id="page-40-0"></span>public void **search**()

Use API.Get.autocompleteLanguage(RequestQueue, String, Response.Listener) to get autocomplete results for the user's query. Pass those results to FindLanguageFragment.adapter, which will then populate FindLanguageFragment.searchList

#### **FindNetworkActivity.FindLocationFragment**

<span id="page-40-1"></span>public static class **FindLocationFragment** extends [Fragment](https://developer.android.com/reference/android/android/support/v4/app/Fragment.html) implements [SearchView.](https://developer.android.com/reference/android/android/widget/SearchView.html)OnQueryTextListener The fragment for finding the from location.

### **Constructors**

#### **FindLocationFragment**

```
public FindLocationFragment()
   Empty constructor that does nothing.
```
### **Methods**

### **newInstance**

public static *[FindLocationFragment](#page-40-1)* **newInstance**(int *sectionNumber*) Returns a new instance of this fragment for the given section number.

# **onCreateView**

public [View](https://developer.android.com/reference/android/android/view/View.html) **onCreateView**([LayoutInflater](https://developer.android.com/reference/android/android/view/LayoutInflater.html) *inflater*, [ViewGroup](https://developer.android.com/reference/android/android/view/ViewGroup.html) *container*, [Bundle](https://developer.android.com/reference/android/android/os/Bundle.html) *savedInstanceState*) Create the displayed fragment.

#### **Parameters**

- **inflater** Creates the user interface from R.layout. fragment\_find\_location
- **container** Parent container to attach inflated [View](https://developer.android.com/reference/android/android/view/View.html) to
- **savedInstanceState** Previous state that is not used.

Returns The inflated view to display.

## **onQueryTextChange**

public boolean **onQueryTextChange**([String](http://docs.oracle.com/javase/8/docs/api/java/lang/String.html) *newText*)

When the query text changes, do nothing to avoid expensive API calls.

### **Parameters**

• **newText** – The updated query text.

Returns Always returns true.

# **onQueryTextSubmit**

```
public boolean onQueryTextSubmit(String query)
 FindLocationFragment.search()
```
#### Parameters

• **query** – Query text that is discarded.

Returns Always returns true

### **search**

<span id="page-41-0"></span>public void **search**()

Use API.Get.autocompletePlace(RequestQueue, String, Response.Listener) to get autocomplete results for the user's query. Pass those results to FindLocationFragment.adapter, which will then populate FindLocationFragment.searchList

## **FindNetworkActivity.SectionsPagerAdapter**

public class **SectionsPagerAdapter** extends [FragmentPagerAdapter](https://developer.android.com/reference/android/android/support/v4/app/FragmentPagerAdapter.html)

A [FragmentPagerAdapter](https://developer.android.com/reference/android/android/support/v4/app/FragmentPagerAdapter.html) that returns a fragment corresponding to one of the two available tabs: From, for location-based networks, and Speaks, for language-based networks.

# **Constructors**

## **SectionsPagerAdapter**

**SectionsPagerAdapter**([FragmentManager](https://developer.android.com/reference/android/android/support/v4/app/FragmentManager.html) *fm*)

[{@inheritDoc}](mailto:\protect \T1\textbraceleft @inheritDoc)

**Parameters** 

•  $\mathbf{f}$ m – [{@inheritDoc}](mailto:\protect \T1\textbraceleft @inheritDoc)

# **Methods**

# **getCount**

public int **getCount**() Always returns 2 because there are 2 tabs

Returns Always 2

### **getItem**

public [Fragment](https://developer.android.com/reference/android/android/support/v4/app/Fragment.html) **getItem**(int *position*)

Get the appropriate fragment depending on which tab is selected

#### Parameters

• **position** – Either 0, for near or 1, for speaks

```
FindLocationFragmentFindLanguageFragment other-
wise.
```
# **getPageTitle**

public [CharSequence](http://docs.oracle.com/javase/8/docs/api/java/lang/CharSequence.html) **getPageTitle**(int *position*) Get the titles for each tab

**Parameters** 

• **position** – Position of tab to get name of  $(0 \text{ or } 1)$ 

Returns Reference to name of tab

## **FormatManager**

public class **FormatManager** implements *[ListenableEditText](#page-50-0)*.*[onSelectionChangedListener](#page-51-0)*

Created by Drew Gregory on 3/26/18. This class provides a little decomposition from CreatePost/SpeciticPostActivity in that it handles all the formatting involved in writing posts/post replies. The supported formatting is: - bold - italic - links This formatting is embedded in the SpannableStrings that Edit-Texts can produce and maintain. This manager will also handle the tedious tasks of updating the toggle icons and maintaining state. When the user is done formatting and wants to publish their post/post reply, call the toString(), which will convert the spannable to a string with the proper tags as specified by Ian Nottage: Bold text *Italic text* Link text

## **Fields**

# **START**

final int **START**

## **toggleIcons**

[SparseArray<](https://developer.android.com/reference/android/android/util/SparseArray.html)int[]> **toggleIcons**

# **Constructors**

## **FormatManager**

**FormatManager**(*[ListenableEditText](#page-50-0) content*, *[IconUpdateListener](#page-44-0) listener*, int *boldIcon*, int *italicIcon*, int *linkIcon*)

## **Methods**

# **abbreviateNumber**

public static [String](http://docs.oracle.com/javase/8/docs/api/java/lang/String.html) **abbreviateNumber**(long *number*)

In the interest of screen space and accessibility, we will format the number to have a magnitude suffix instead of the exact number.

#### **Parameters**

• **number** – exact number, in floating point if necessary.

Returns Formatted String representing number magnitude (e.x. 100K)

# **fromHtml**

public static [Spanned](https://developer.android.com/reference/android/android/text/Spanned.html) **fromHtml**([String](http://docs.oracle.com/javase/8/docs/api/java/lang/String.html) *html*)

Different Android versions use different fromHtml method signatures. Sourced from [https://stackoverflow.com/](https://stackoverflow.com/questions/37904739/html-fromhtml-deprecated-in-android-n) [questions/37904739/html-fromhtml-deprecated-in-android-n](https://stackoverflow.com/questions/37904739/html-fromhtml-deprecated-in-android-n)

#### Parameters

• **html** –

# **onSelectionChanged**

public void **onSelectionChanged**(int *selStart*, int *selEnd*)

## **parseText**

public static [Spanned](https://developer.android.com/reference/android/android/text/Spanned.html) **parseText**([String](http://docs.oracle.com/javase/8/docs/api/java/lang/String.html) *formattedText*, [String](http://docs.oracle.com/javase/8/docs/api/java/lang/String.html) *colorString*)

This function converts the CultureMesh tags into a spannable string for textview.

#### **Parameters**

- **formattedText** should only have <b></b>, <link></link>, <i></i> or [b][/b][link][/link][i][/i]
- **colorString** the link color in RGB. Some text has different color backgrounds.

Returns Spannable to be passed to TextView.

# **setBold**

```
void setBold()
   This method will set the currently selected text to bold.
```
## **setItalic**

```
void setItalic()
   This method will set the currently selected text to italic
```
### **setLink**

```
void setLink()
   This method will set the currently selected text to a link.
```
#### **toString**

```
public String toString()
   Gets the EditText content in the desired tag format. See comment above.
```
## **FormatManager.IconUpdateListener**

<span id="page-44-0"></span>public interface **IconUpdateListener**

#### **Methods**

#### **updateIconToggles**

void **updateIconToggles**([SparseBooleanArray](https://developer.android.com/reference/android/android/util/SparseBooleanArray.html) *formTogState*, [SparseArray<](https://developer.android.com/reference/android/android/util/SparseArray.html)int[]> *toggleIcons*) This method will require the parent activity to update the toggle button icons.

#### **Parameters**

• **formTogState** – a SparseBooleanArray (HashMap) with int as key and boolean as value key: int id of toggleButton View we are using. value: true if toggled, false if not toggled.

• **toggleIcons** – a SparseArray (HashMap) with int as key and int[] as value. key: int id of toggleButton View we are using. value: int[0] being untoggled icon, int[1] being toggled icon.

#### **HelpActivity**

public class **HelpActivity** extends *[OnboardActivity](#page-60-0)* Show user onboarding screens again as help

## **Methods**

### **getFinishButtonTitle**

public [String](http://docs.oracle.com/javase/8/docs/api/java/lang/String.html) **getFinishButtonTitle**()

### **onFinishButtonPressed**

public void **onFinishButtonPressed**() When finish button pressed return user to previous page

### **ListNetworksFragment**

<span id="page-45-0"></span>public class **ListNetworksFragment** extends [Fragment](https://developer.android.com/reference/android/android/support/v4/app/Fragment.html) implements *[NetworkSummaryAdapter](#page-57-0)*.*[OnNetworkTapListener](#page-59-0)* Fragment for displaying lists of clickable networks

## **Fields**

## **SELECTED\_USER**

#### static final [String](http://docs.oracle.com/javase/8/docs/api/java/lang/String.html) **SELECTED\_USER**

Key stored in the fragment's arguments and whose value is the ID of the user whose networks are to be displayed.

#### **emptyText**

#### [TextView](https://developer.android.com/reference/android/android/widget/TextView.html) **emptyText**

Displays R.string.no\_networks if there are no networks to display

#### **queue**

RequestQueue **queue**

Queue for asynchronous tasks

#### **root**

#### [View](https://developer.android.com/reference/android/android/view/View.html) **root**

Inflated user interface created by ListNetworksFragment.onCreate(Bundle)

#### **rv**

### [RecyclerView](https://developer.android.com/reference/android/android/support/v7/widget/RecyclerView.html) **rv**

Scrollable list of networks

## **Methods**

### **newInstance**

public static *[ListNetworksFragment](#page-45-0)* **newInstance**(long *selUser*) Returns a new instance of this fragment for the given section number.

#### **onCreateView**

public [View](https://developer.android.com/reference/android/android/view/View.html) **onCreateView**([LayoutInflater](https://developer.android.com/reference/android/android/view/LayoutInflater.html) *inflater*, [ViewGroup](https://developer.android.com/reference/android/android/view/ViewGroup.html) *container*, [Bundle](https://developer.android.com/reference/android/android/os/Bundle.html) *savedInstanceState*) Setup the user interface to display the list of networks and populate that list with the result of calling  $API$ . [Get.userNetworks\(RequestQueue,long,Response.Listener\)](#page-19-0).

#### **Parameters**

- **inflater** Inflates the user interface specified in R. layout.rv\_container
- **container** Parent of the generated hierarchy of user interface elements
- **savedInstanceState** Saved state to restore

Returns Inflated user interface

# **onItemClick**

#### public void **onItemClick**([View](https://developer.android.com/reference/android/android/view/View.html) *v*, *[Network](#page-111-0) network*)

This is the onClick() passed to NetworkSummaryAdapter. Thus, this is executed when the user taps on of the network card views. We want to view the tapped network in TimelineActivity.

#### **Parameters**

- **v** the CardView.
- **network** The Network

### **onStop**

public void **onStop**()

This ensures that we are canceling all network requests if the user is leaving this activity. We use a RequestFilter that accepts all requests (meaning it cancels all requests)

## **ListUserEventsFragment**

<span id="page-46-0"></span>public class **ListUserEventsFragment** extends [Fragment](https://developer.android.com/reference/android/android/support/v4/app/Fragment.html) implements *[RVAdapter](#page-63-0)*.*[OnItemClickListener](#page-64-0)* This fragment lists the the events a user is subscribed to. It is used in ViewProfileActivity.

# **Fields**

# **emptyText**

### [TextView](https://developer.android.com/reference/android/android/widget/TextView.html) **emptyText**

Text field that displays R.string.no\_events if there are no events to display

### **queue**

RequestQueue **queue** Queue for asynchronous tasks

## **rv**

[RecyclerView](https://developer.android.com/reference/android/android/support/v7/widget/RecyclerView.html) **rv** Scrollable list of events.

# **Methods**

## **newInstance**

public static *[ListUserEventsFragment](#page-46-0)* **newInstance**(long *selUser*) Returns a new instance of this fragment for the given section number.

## **onCreateView**

public [View](https://developer.android.com/reference/android/android/view/View.html) **onCreateView**([LayoutInflater](https://developer.android.com/reference/android/android/view/LayoutInflater.html) *inflater*, [ViewGroup](https://developer.android.com/reference/android/android/view/ViewGroup.html) *container*, [Bundle](https://developer.android.com/reference/android/android/os/Bundle.html) *savedInstanceState*) Setup the user interface to display the list of events and populate that list with the result of calling  $API$ . Get. userEvents(RequestQueue, long, String, Response. Listener).

## Parameters

- **inflater** Inflates the user interface specified in R. layout.rv\_container
- **container** Parent of the generated hierarchy of user interface elements
- **savedInstanceState** Saved state to restore

Returns Inflated user interface

## **onItemClick**

public void **onItemClick**(*[FeedItem](#page-100-0) item*)

When an item is clicked, if it is a  $Post$ , the user is sent to a screen to view the post in more detail, including comments. If the item is an [Event](#page-95-0), no action is taken.

#### **Parameters**

• **item** – The item that was clicked

### **onStop**

#### public void **onStop**()

This ensures that we are canceling all network requests if the user is leaving this activity. We use a RequestFilter that accepts all requests (meaning it cancels all requests)

## **ListUserPostsFragment**

<span id="page-48-0"></span>public class **ListUserPostsFragment** extends [Fragment](https://developer.android.com/reference/android/android/support/v4/app/Fragment.html) implements *[RVAdapter](#page-63-0)*.*[OnItemClickListener](#page-64-0)* Creates screen that displays the [Post](#page-117-0)s a [org.codethechange.culturemesh.models.User](#page-127-0) has made.

### **Fields**

### **emptyText**

#### [TextView](https://developer.android.com/reference/android/android/widget/TextView.html) **emptyText**

Displays R.string.no\_posts if there are no [Post](#page-117-0)s to display

## **queue**

RequestQueue **queue** Queue for asynchronous tasks

### **root**

[View](https://developer.android.com/reference/android/android/view/View.html) **root** The inflated user interface

#### **rv**

[RecyclerView](https://developer.android.com/reference/android/android/support/v7/widget/RecyclerView.html) **rv** Scrollable list of [Post](#page-117-0)s

# **Methods**

## **newInstance**

public static *[ListUserPostsFragment](#page-48-0)* **newInstance**(long *selUser*) Returns a new instance of this fragment for the given section number.

# **onCreateView**

public [View](https://developer.android.com/reference/android/android/view/View.html) **onCreateView**([LayoutInflater](https://developer.android.com/reference/android/android/view/LayoutInflater.html) *inflater*, [ViewGroup](https://developer.android.com/reference/android/android/view/ViewGroup.html) *container*, [Bundle](https://developer.android.com/reference/android/android/os/Bundle.html) *savedInstanceState*) Create the user interface. Also populate the list of [Post](#page-117-0)s with the result from [API.Get.](#page-19-1) userPosts(RequestQueue, long, Response. Listener)

#### **Parameters**

- **inflater** Inflates the user interface from R.layout.rv\_container with the provided container as the parent.
- **container** Parent used by inflater
- **savedInstanceState** Not used

Returns The inflated user interface

### **onItemClick**

#### public void **onItemClick**(*[FeedItem](#page-100-0) item*)

When the user clicks on an item, redirect them to  $SpecificPostActivity$  where more details, including comments, are displayed.

#### Parameters

• **item** – The clicked item.

#### **onStop**

#### public void **onStop**()

This ensures that we are canceling all network requests if the user is leaving this activity. We use a RequestFilter that accepts all requests (meaning it cancels all requests)

## **Listable**

public interface **Listable**

Interface for objects that need to be listed in the user interface.

# **Fields**

#### **MAX\_CHARS**

<span id="page-49-0"></span>int **MAX\_CHARS**

#### **ellipses**

[String](http://docs.oracle.com/javase/8/docs/api/java/lang/String.html) **ellipses**

# **Methods**

### **getListableName**

#### [String](http://docs.oracle.com/javase/8/docs/api/java/lang/String.html) **getListableName**()

Get a label (maximum of Listable. MAX\_CHARS characters long) to display as an identifier for the object.

**Returns** Displayable name for the object, which must be less than or equal to  $Listable$ . [MAX\\_CHARS](#page-49-0) characters long

# **ListenableEditText**

#### <span id="page-50-0"></span>public class **ListenableEditText** extends [EditText](https://developer.android.com/reference/android/android/widget/EditText.html)

This is a custom EditText that allows us to listen for changes in cursor position. [CreatePostActivity](#page-31-0) uses this view so that the format toggle buttons can update their settings when a new near\_region in the edit text is selected.

# **Fields**

#### **mListener**

<span id="page-50-1"></span>*[onSelectionChangedListener](#page-51-0)* **mListener**

## **Constructors**

## **ListenableEditText**

public **ListenableEditText**([Context](https://developer.android.com/reference/android/android/content/Context.html) *context*) [{@inheritDoc}](mailto:\protect \T1\textbraceleft @inheritDoc)

Parameters

• **context** – [{@inheritDoc}](mailto:\protect \T1\textbraceleft @inheritDoc)

## **ListenableEditText**

```
public ListenableEditText(Context context, AttributeSet attrs)
```
[{@inheritDoc}](mailto:\protect \T1\textbraceleft @inheritDoc)

#### Parameters

- **context** [{@inheritDoc}](mailto:\protect \T1\textbraceleft @inheritDoc)
- **attrs** [{@inheritDoc}](mailto:\protect \T1\textbraceleft @inheritDoc)

# **ListenableEditText**

public **ListenableEditText**([Context](https://developer.android.com/reference/android/android/content/Context.html) *context*, [AttributeSet](https://developer.android.com/reference/android/android/util/AttributeSet.html) *attrs*, int *defStyleAttr*) [{@inheritDoc}](mailto:\protect \T1\textbraceleft @inheritDoc)

#### Parameters

- **context** [{@inheritDoc}](mailto:\protect \T1\textbraceleft @inheritDoc)
- **attrs** [{@inheritDoc}](mailto:\protect \T1\textbraceleft @inheritDoc)
- **defStyleAttr** [{@inheritDoc}](mailto:\protect \T1\textbraceleft @inheritDoc)

# **Methods**

# **onSelectionChanged**

protected void **onSelectionChanged**(int *selStart*, int *selEnd*)

When the selection changes, if it is due to the user typing a character, ListenableEditText. mListener.onSelectionChanged(int,int) is called with the provided parameters. Otherwise, the superclass method [EditText.onSelectionChanged\(int,int\)](https://developer.android.com/reference/android/android/widget/EditText.html#onSelectionChanged(int,int)) is called with the parameters.

### **Parameters**

- **selStart** TODO: What is this?
- **selEnd** TODO: What is this?

# **setOnSelectionChangedListener**

public void **setOnSelectionChangedListener**(*[onSelectionChangedListener](#page-51-0) listener*) Set the listener to the provided parameter

### **Parameters**

• **listener** – Listener to use when text selection changes

## **ListenableEditText.onSelectionChangedListener**

#### <span id="page-51-0"></span>public interface **onSelectionChangedListener** Interface that all listeners for [ListenableEditText.mListener](#page-50-1) must satisfy.

## **Methods**

## **onSelectionChanged**

void **onSelectionChanged**(int *selStart*, int *selEnd*)

# **LoginActivity**

<span id="page-51-1"></span>public class **LoginActivity** extends *[RedirectableAppCompatActivity](#page-69-0)* Login screen that lets a user either sign in with email and password or create a new account

## **Fields**

# **confirmPassword**

### [EditText](https://developer.android.com/reference/android/android/widget/EditText.html) **confirmPassword** Reference to the text field for password confirmation

# **firstNameText**

### [EditText](https://developer.android.com/reference/android/android/widget/EditText.html) **firstNameText**

Reference to the text field for the user's first name

#### **lastNameText**

[EditText](https://developer.android.com/reference/android/android/widget/EditText.html) **lastNameText** Reference to the text field for the user's last name

### **needAccountText**

[TextView](https://developer.android.com/reference/android/android/widget/TextView.html) **needAccountText** Text field the user can click to toggle between creating an account and signing in

### **passwordText**

[EditText](https://developer.android.com/reference/android/android/widget/EditText.html) **passwordText** Reference to the text field for the user's password

### **usernameText**

[EditText](https://developer.android.com/reference/android/android/widget/EditText.html) **usernameText** Reference to the text field for the user's username

## **Methods**

#### **isLoggedIn**

public static boolean **isLoggedIn**([SharedPreferences](https://developer.android.com/reference/android/android/content/SharedPreferences.html) *settings*) Check whether any user is currently signed in

#### **Parameters**

• **settings** – The app's shared settings, which store user preferences

Returns true if a user is signed in, false otherwise

#### **onCreate**

#### protected void **onCreate**([Bundle](https://developer.android.com/reference/android/android/os/Bundle.html) *savedInstanceState*)

Create the user interface from R.layout.activity\_login. Also setup buttons to perform the associated actions, including log-ins with [API.Get.loginWithCred\(RequestQueue,String,](#page-14-0) String, SharedPreferences, Response.Listener) and account creation with [API.Post.](#page-22-0) user (RequestQueue, User, String, String, Response. Listener). Also sets up the animations to convert between signing in and creating an account.

#### **Parameters**

• **savedInstanceState** – [{@inheritDoc}](mailto:\protect \T1\textbraceleft @inheritDoc)

# **setLoggedIn**

public static void **setLoggedIn**([SharedPreferences](https://developer.android.com/reference/android/android/content/SharedPreferences.html) *settings*, long *userID*, [String](http://docs.oracle.com/javase/8/docs/api/java/lang/String.html) *email*)

Largely for testing, this public method can be used to set which user is currently logged in This is useful for PickOnboardingStatusActivity because different login states correspond to different users. No logged-in user is signalled by a missing SharedPreferences entry.

### **Parameters**

- **settings** The SharedPreferences storing user login state
- **userID** ID of the user to make logged-in

# **setLoggedOut**

public static void **setLoggedOut**([SharedPreferences](https://developer.android.com/reference/android/android/content/SharedPreferences.html) *settings*)

Logout the currently logged-out user. If no user is logged in, nothing happens

### **Parameters**

• **settings** – The app's shared settings, which store user preferences

## **NetworkResponse**

#### <span id="page-53-0"></span>public class **NetworkResponse**<E>

Class to store responses after attempting networking tasks

# **Constructors**

## **NetworkResponse**

#### public **NetworkResponse**(*[NetworkResponse](#page-53-0)*<?> *toConvert*)

Create a new NetworkResponse of the type designated in <> from another NetworkResponse of any other type. Any payload in the source object will not be transferred to the created one. All other fields are copied.

#### **Parameters**

• **toConvert** – Source to create new object from. All properties except payload will be copied.

## **NetworkResponse**

## public **NetworkResponse**(boolean *inFail*)

Constructor that creates a generic message based on "inFail"

#### Parameters

• **inFail** – Failure state provided by user (true if failed)

### **NetworkResponse**

### public **NetworkResponse**(boolean *inFail*, int *inMessageID*)

Constructor that sets message and failures state based on arguments

#### **Parameters**

- **inFail** Failure state provided by user (true if failed)
- **inMessageID** ID for string resource containing message

### **NetworkResponse**

#### public **NetworkResponse**(E *inPayload*)

Constructor that stores a payload and sets the failure state to false

#### **Parameters**

• **inPayload** – Payload returned by networking request

#### **NetworkResponse**

#### public **NetworkResponse**(boolean *inFail*, E *inPayload*)

Constructor that both stores a payload and sets the failure state from parameters

#### Parameters

- **inFail** Whether or not the network operation failed
- **inPayload** Payload returned by networking request

#### **NetworkResponse**

public **NetworkResponse**(boolean *inFail*, E *inPayload*, int *messageID*) Constructor that both stores a payload and sets the failure state from parameters

### Parameters

- **inFail** Whether or not the network operation failed
- **inPayload** Payload returned by networking request

#### **Methods**

#### **fail**

public boolean **fail**()

Check whether the network request failed

Returns true if the request failed, false if it succeeded

# **genErrorDialog**

public static [AlertDialog](https://developer.android.com/reference/android/android/support/v7/app/AlertDialog.html) **genErrorDialog**([Context](https://developer.android.com/reference/android/android/content/Context.html) *context*, int *messageID*) Get an error dialog that can be displayed to the user

#### **Parameters**

- **context** Context upon which to display error dialog (Should be someClass.this)
- **messageID** String resource ID of message to display

Returns [AlertDialog](https://developer.android.com/reference/android/android/support/v7/app/AlertDialog.html) with specified alert message.

## **genErrorDialog**

public static [AlertDialog](https://developer.android.com/reference/android/android/support/v7/app/AlertDialog.html) **genErrorDialog**([Context](https://developer.android.com/reference/android/android/content/Context.html) *context*, int *messageID*, *[DialogTapListener](#page-57-1) listener*) Get an error dialog that can be displayed to the user

#### Parameters

- **context** Context upon which to display error dialog (Should be someClass.this)
- **messageID** String resource ID of message to display
- **listener** A *[DialogTapListener](#page-57-1)* for when the user dismisses the dialog.

Returns [AlertDialog](https://developer.android.com/reference/android/android/support/v7/app/AlertDialog.html) with specified alert message.

### **genErrorDialog**

public static [AlertDialog](https://developer.android.com/reference/android/android/support/v7/app/AlertDialog.html) **genErrorDialog**([Context](https://developer.android.com/reference/android/android/content/Context.html) *context*, int *messageID*, boolean *authFail*, *[DialogTa](#page-57-1)[pListener](#page-57-1) mListener*)

Get an error dialog that can be displayed to the user

#### **Parameters**

- **context** Context upon which to display error dialog (Should be someClass.this)
- **messageID** String resource ID of message to display
- **authFail** Whether or not the user should be directed to [LoginActivity](#page-51-1) upon dismissing the dialog
- **mListener** A *[DialogTapListener](#page-57-1)* for when the user dismisses the dialog.

Returns [AlertDialog](https://developer.android.com/reference/android/android/support/v7/app/AlertDialog.html) with specified alert message and which directs the user to [LoginActivity](#page-51-1) upon dismissal if authFail is true.

#### **genSuccessDialog**

public static [AlertDialog](https://developer.android.com/reference/android/android/support/v7/app/AlertDialog.html) **genSuccessDialog**([Context](https://developer.android.com/reference/android/android/content/Context.html) *context*, int *messageID*)

Get a confirmation dialog that can be displayed to the user to reflect a successful operation

#### **Parameters**

- **context** Context upon which to display dialog (Should be someClass.this)
- **messageID** String resource ID of message to display

Returns [AlertDialog](https://developer.android.com/reference/android/android/support/v7/app/AlertDialog.html) with specified alert message

#### **getAuthFailed**

public static *[NetworkResponse](#page-53-0)*<*[API](#page-10-0)*.*[Get](#page-12-1)*.*[LoginResponse](#page-19-2)*> **getAuthFailed**(int *messageID*)

Get a NetworkResponse object with NetworkResponse. isAuthFailed is true. This means that when the user dismisses the error dialog generated by [NetworkResponse.getErrorDialog\(Context,](#page-56-1) [DialogTapListener\)](#page-56-1) or [NetworkResponse.showErrorDialog\(Context\)](#page-57-2), [LoginActivity](#page-51-1) will be launched.

#### **Parameters**

• **messageID** – String reference to the message describing the error. Will be shown to user

Returns NetworkResponse object to describe an authentication failure.

## **getErrorDialog**

<span id="page-56-1"></span>public [AlertDialog](https://developer.android.com/reference/android/android/support/v7/app/AlertDialog.html) **getErrorDialog**([Context](https://developer.android.com/reference/android/android/content/Context.html) *context*, *[DialogTapListener](#page-57-1) listener*) Get an error dialog that can be displayed to show message from messageID to user

#### **Parameters**

- **context** Context upon which to display error dialog (Should be someClass.this)
- **listener** A *[DialogTapListener](#page-57-1)* to be called when they dismiss the dialog.

Returns Dialog that can be shown

### **getMessageID**

public int **getMessageID**() Get the resource ID of the message to display to the user

Returns Resource ID of message

# **getPayload**

public E **getPayload**() Get the payload returned by the network operation

Returns Payload returned by network operation

#### **isAuthFailed**

<span id="page-56-0"></span>public boolean **isAuthFailed**() Get whether the current object represents a failed authentication

Returns true if object represents an authentication failure, false otherwise

## **setAuthFailed**

public void **setAuthFailed**(boolean *isAuthFailed*) Set whether the current object represents a failed authentication

**Parameters** 

• **isAuthFailed** – true if object represents an authentication failure, false otherwise

#### **showErrorDialog**

public void **showErrorDialog**([Context](https://developer.android.com/reference/android/android/content/Context.html) *context*, *[DialogTapListener](#page-57-1) listener*) Show an error dialog that can be displayed to show message from messageID to user

#### Parameters

- **context** Context upon which to display error dialog
- **listener** A [DialogTapListener](#page-57-1) object which allows you control behavior after they dismiss the dialog.

### **showErrorDialog**

#### <span id="page-57-2"></span>public void **showErrorDialog**([Context](https://developer.android.com/reference/android/android/content/Context.html) *context*)

Show an error dialog that can be displayed to show message from messageID to user

#### **Parameters**

• **context** – Context upon which to display error dialog

### **toString**

#### public [String](http://docs.oracle.com/javase/8/docs/api/java/lang/String.html) **toString**()

Get a String representation of the object that conveys the current state of all instance fields

Returns String representation of the form NetworkResponse<?>[field1=value1, ...]

#### **NetworkResponse.DialogTapListener**

<span id="page-57-1"></span>public interface **DialogTapListener**

#### **Methods**

### **onDismiss**

public void **onDismiss**()

#### **NetworkSummaryAdapter**

<span id="page-57-0"></span>public class **NetworkSummaryAdapter** extends [RecyclerView.](https://developer.android.com/reference/android/android/support/v7/widget/RecyclerView.html)Adapter<*[NetworkSummaryAdapter](#page-57-0)*.*[PostViewHolder](#page-59-1)*> This functions as the recyclerview adapter for the listview in ViewProfileActivity, where the user can view other users' subscribed networks.

# **Constructors**

### **NetworkSummaryAdapter**

**NetworkSummaryAdapter**([ArrayList<](http://docs.oracle.com/javase/8/docs/api/java/util/ArrayList.html)*[Network](#page-111-0)*> *networks*, [HashMap](http://docs.oracle.com/javase/8/docs/api/java/util/HashMap.html)[<String,](http://docs.oracle.com/javase/8/docs/api/java/lang/String.html) [Integer>](http://docs.oracle.com/javase/8/docs/api/java/lang/Integer.html) *postCounts*, [HashMap](http://docs.oracle.com/javase/8/docs/api/java/util/HashMap.html)[<String,](http://docs.oracle.com/javase/8/docs/api/java/lang/String.html) [Integer>](http://docs.oracle.com/javase/8/docs/api/java/lang/Integer.html) *userCounts*, *[OnNetworkTapListener](#page-59-0) listener*)

Initialize instance fields with parameters

**Parameters** 

- **networks** List of [Network](#page-111-0)s to display
- **postCounts** Mapping from the ID of each [Network](#page-111-0) to the number of [org.](#page-117-0) [codethechange.culturemesh.models.Post](#page-117-0)s it contains
- **userCounts** Mapping from the ID of each [Network](#page-111-0) to the number of  $\sigma r q$ . [codethechange.culturemesh.models.User](#page-127-0)s it contains
- **listener** Listener to handle clicks on list items

#### **Methods**

### **getItemCount**

public int **getItemCount**()

Get the number of [Network](#page-111-0)s that are stored in the list

Returns Number of items in the list

#### **getNetworks**

public [ArrayList<](http://docs.oracle.com/javase/8/docs/api/java/util/ArrayList.html)*[Network](#page-111-0)*> **getNetworks**() Get the list of [Network](#page-111-0)s

Returns List of [Network](#page-111-0)s being shown in the list

## **getPostCounts**

public [HashMap<](http://docs.oracle.com/javase/8/docs/api/java/util/HashMap.html)[String,](http://docs.oracle.com/javase/8/docs/api/java/lang/String.html) [Integer>](http://docs.oracle.com/javase/8/docs/api/java/lang/Integer.html) **getPostCounts**()

Get the mappings between  $Network.i d$  (as a [String](http://docs.oracle.com/javase/8/docs/api/java/lang/String.html)) and the number of  $org.codelhechange$ . [culturemesh.models.Post](#page-117-0)s in that network.

**Returns** Mappings that relate  $Network$  ID to the number of  $org.codelhechange$ . [culturemesh.models.Post](#page-117-0)s in the network

## **getUserCounts**

public [HashMap<](http://docs.oracle.com/javase/8/docs/api/java/util/HashMap.html)[String,](http://docs.oracle.com/javase/8/docs/api/java/lang/String.html) [Integer>](http://docs.oracle.com/javase/8/docs/api/java/lang/Integer.html) **getUserCounts**()

Get the mappings between [Network.id](#page-111-1) (as a [String](http://docs.oracle.com/javase/8/docs/api/java/lang/String.html)) and the number of [org.codethechange.](#page-127-0) [culturemesh.models.User](#page-127-0)s in that network.

Returns Mappings that relate  $Network$  ID to the number of  $org.codelhechange$ . [culturemesh.models.User](#page-127-0)s in the network

# **onBindViewHolder**

#### public void **onBindViewHolder**(*[PostViewHolder](#page-59-1) holder*, int *position*)

Fill the fields of holder with the information stored in the [Network](#page-111-0) at index position in NetworkSummaryAdapter.networks

### **Parameters**

- **holder** ViewHolder whose fields to fill in
- **position** Index of [Network](#page-111-0) in NetworkSummaryAdapter.networks whose information will be used to fill in the fields of holder

# **onCreateViewHolder**

### public *[PostViewHolder](#page-59-1)* **onCreateViewHolder**([ViewGroup](https://developer.android.com/reference/android/android/view/ViewGroup.html) *parent*, int *viewType*)

Create a new [NetworkSummaryAdapter.PostViewHolder](#page-59-1) from the [View](https://developer.android.com/reference/android/android/view/View.html) created by inflating R. layout.network\_summary

#### Parameters

- **parent** Parent for created [View](https://developer.android.com/reference/android/android/view/View.html) used to create the new [NetworkSummaryAdapter.](#page-59-1) [PostViewHolder](#page-59-1)
- **viewType** Not used

Returns [View](https://developer.android.com/reference/android/android/view/View.html)Holder that has been created using an inflated View

## **NetworkSummaryAdapter.OnNetworkTapListener**

# <span id="page-59-0"></span>interface **OnNetworkTapListener**

Interface for all listeners for clicks on list items

## **Methods**

# **onItemClick**

void **onItemClick**([View](https://developer.android.com/reference/android/android/view/View.html) *v*, *[Network](#page-111-0) network*)

## **NetworkSummaryAdapter.PostViewHolder**

## <span id="page-59-1"></span>class **PostViewHolder** extends [RecyclerView.](https://developer.android.com/reference/android/android/support/v7/widget/RecyclerView.html)ViewHolder This ViewHolder is for network\_summary, a CardView for networks.

## **Fields**

# **fromLocation**

[TextView](https://developer.android.com/reference/android/android/widget/TextView.html) **fromLocation**

# **nearLocation**

[TextView](https://developer.android.com/reference/android/android/widget/TextView.html) **nearLocation**

**postCount**

[TextView](https://developer.android.com/reference/android/android/widget/TextView.html) **postCount**

# **subscribedUserCount**

[TextView](https://developer.android.com/reference/android/android/widget/TextView.html) **subscribedUserCount**

**Constructors**

**PostViewHolder**

**PostViewHolder**([View](https://developer.android.com/reference/android/android/view/View.html) *itemView*)

## **OnboardActivity**

<span id="page-60-0"></span>public class **OnboardActivity** extends AhoyOnboarderActivity

Introduce user to the app through a series of informational screens that end with a button that redirects the user to a login page

#### **Methods**

#### **getFinishButtonTitle**

public [String](http://docs.oracle.com/javase/8/docs/api/java/lang/String.html) **getFinishButtonTitle**()

#### **onActivityResult**

protected void **onActivityResult**(int *requestCode*, int *response*, [Intent](https://developer.android.com/reference/android/android/content/Intent.html) *data*) After the user has logged in, this function is called to redirect user to new activity

#### Parameters

- **requestCode** Code that indicates what startActivityForResult call has finished
- **response** Response from the completed call
- **data** Data returned from the call

## **onCreate**

protected void **onCreate**([Bundle](https://developer.android.com/reference/android/android/os/Bundle.html) *savedInstanceState*) Generate onboarding pages and display them

#### **Parameters**

• **savedInstanceState** – Previous state to restore from

# **onFinishButtonPressed**

public void **onFinishButtonPressed**() When finish button pressed at end of onboarding, send user to login page

### **PostsFrag**

public class **PostsFrag** extends [Fragment](https://developer.android.com/reference/android/android/support/v4/app/Fragment.html) Created by Dylan Grosz [\(dgrosz@stanford.edu\)](mailto:dgrosz@stanford.edu) on 11/10/17.

#### **Fields**

## **maxEventId**

[String](http://docs.oracle.com/javase/8/docs/api/java/lang/String.html) **maxEventId**

### **maxPostId**

[String](http://docs.oracle.com/javase/8/docs/api/java/lang/String.html) **maxPostId**

### **noPosts**

## [TextView](https://developer.android.com/reference/android/android/widget/TextView.html) **noPosts**

The textview that is shown if no feed items have been created for this network.

#### **queue**

<span id="page-61-1"></span>RequestQueue **queue**

### **selectedNetwork**

long **selectedNetwork**

## **settings**

<span id="page-61-0"></span>[SharedPreferences](https://developer.android.com/reference/android/android/content/SharedPreferences.html) **settings**

# **Methods**

#### **fetchNewPage**

#### public void **fetchNewPage**(Response.Listener[<Void>](http://docs.oracle.com/javase/8/docs/api/java/lang/Void.html) *listener*)

If the user has exhausted the list of fetched posts/events, this will fetch another batch of posts.

### Parameters

• **listener** – the listener that will be called when we finish fetching the stuffs.

# **onAttach**

public void **onAttach**([Context](https://developer.android.com/reference/android/android/content/Context.html) *context*) [{@inheritDoc}](mailto:\protect \T1\textbraceleft @inheritDoc)

#### **Parameters**

• **context** – [{@inheritDoc}](mailto:\protect \T1\textbraceleft @inheritDoc)

# **onCreate**

public void **onCreate**([Bundle](https://developer.android.com/reference/android/android/os/Bundle.html) *savedInstanceState*) [{@inheritDoc}](mailto:\protect \T1\textbraceleft @inheritDoc) Also initialize [PostsFrag.settings](#page-61-0) and [PostsFrag.queue](#page-61-1)

#### **Parameters**

• **savedInstanceState** – [{@inheritDoc}](mailto:\protect \T1\textbraceleft @inheritDoc)

#### **onCreateView**

public [View](https://developer.android.com/reference/android/android/view/View.html) **onCreateView**([LayoutInflater](https://developer.android.com/reference/android/android/view/LayoutInflater.html) *inflater*, [ViewGroup](https://developer.android.com/reference/android/android/view/ViewGroup.html) *container*, [Bundle](https://developer.android.com/reference/android/android/os/Bundle.html) *savedInstanceState*) Create user interface and handle clicks on posts by launching [SpecificPostActivity](#page-75-0), which displays more detailed information.

#### Parameters

- **inflater** Inflates R.layout.fragment\_posts into a full user interface that is a child of container
- **container** Parent of created user interface
- **savedInstanceState** Not used

Returns Inflated user interface

## **onDetach**

public void **onDetach**() [{@inheritDoc}](mailto:\protect \T1\textbraceleft @inheritDoc)

### **onStop**

public void **onStop**()

This ensures that we are canceling all network requests if the user is leaving this activity. We use a RequestFilter that accepts all requests (meaning it cancels all requests)

# **RVAdapter**

<span id="page-63-0"></span>public class **RVAdapter** extends [RecyclerView.](https://developer.android.com/reference/android/android/support/v7/widget/RecyclerView.html)Adapter<*[RVAdapter](#page-63-0)*.*[PostViewHolder](#page-64-1)*> Adapter that provides the [Post](#page-117-0)s and/or [Event](#page-95-0)s of a [org.codethechange.culturemesh.models.](#page-111-0) [Network](#page-111-0) to displayed, scrollable lists

# **Constructors**

### **RVAdapter**

public **RVAdapter**([List<](http://docs.oracle.com/javase/8/docs/api/java/util/List.html)*[FeedItem](#page-100-0)*> *netPosts*, *[OnItemClickListener](#page-64-0) listener*, [Context](https://developer.android.com/reference/android/android/content/Context.html) *context*) Initialize instance fields with provided parameters

#### Parameters

- **netPosts** List of objects to represent in the displayed list
- **listener** Listener to handle clicks on list tiems
- **context** [Context](https://developer.android.com/reference/android/android/content/Context.html) in which the list will be displayed

#### **Methods**

### **getItemCount**

public int **getItemCount**()

Get the number of items to display

Returns Number of items in the list of items to display (RVAdapter.netPosts)

#### **getNetPosts**

#### public [List<](http://docs.oracle.com/javase/8/docs/api/java/util/List.html)*[FeedItem](#page-100-0)*> **getNetPosts**()

Get the items being represented as elements of the displayed list (not just the ones currently visible).

Returns Items represented as elements in the displayed list

## **getUserAttendingEvents**

#### public [Set<](http://docs.oracle.com/javase/8/docs/api/java/util/Set.html)[Long>](http://docs.oracle.com/javase/8/docs/api/java/lang/Long.html) **getUserAttendingEvents**()

Get the events in this network that the user is attending, which affects some aspects of the event UI.

Returns a set of the ids of the events.

#### **onBindViewHolder**

#### <span id="page-63-1"></span>public void **onBindViewHolder**(*[PostViewHolder](#page-64-1) pvh*, int *i*)

Link the provided [PostViewHolder](#page-59-1) to an object in the list RVAdapter.netPosts, which is used to fill the fields in the [PostViewHolder](#page-59-1)

#### Parameters

- **pvh** Item in the displayed list whose fields to fill with information
- **i** Index of object in RVAdapter.netPosts that will serve as the source of information to fill into the displayed list item

### **onCreateViewHolder**

#### public *[PostViewHolder](#page-64-1)* **onCreateViewHolder**([ViewGroup](https://developer.android.com/reference/android/android/view/ViewGroup.html) *parent*, int *viewType*)

Create a new [PostViewHolder](#page-59-1) from a [View](https://developer.android.com/reference/android/android/view/View.html) created by inflating the layout described by R.layout. post\_view.

#### Parameters

- **parent** Parent for created [View](https://developer.android.com/reference/android/android/view/View.html) used to create [PostViewHolder](#page-59-1)
- **viewType** Not used

Returns A new [PostViewHolder](#page-59-1) for inclusion in the displayed list

#### **RVAdapter.OnItemClickListener**

## <span id="page-64-0"></span>public interface **OnItemClickListener** Interface listeners for clicks on items must implement

### **Methods**

## **onItemClick**

<span id="page-64-2"></span>void **onItemClick**(*[FeedItem](#page-100-0) item*) Handle a click on the provided item

#### **Parameters**

• **item** – Item that was clicked on

#### **RVAdapter.PostViewHolder**

<span id="page-64-1"></span>static class **PostViewHolder** extends [RecyclerView.](https://developer.android.com/reference/android/android/support/v7/widget/RecyclerView.html)ViewHolder

Stores the [View](https://developer.android.com/reference/android/android/view/View.html) elements of each item in the displayed list. Instances of this class are linked to objects in RVAdapter.netPosts by RVAdapter.onBindViewHolder(PostViewHolder, int), which fills the fields with content from the object.

#### **Fields**

## **comment1Layout**

#### [RelativeLayout](https://developer.android.com/reference/android/android/widget/RelativeLayout.html) **comment1Layout**

Layout within which the two displayed comments are defined

#### **cv**

[CardView](https://developer.android.com/reference/android/android/support/v7/widget/CardView.html) **cv** The [View](https://developer.android.com/reference/android/android/view/View.html) for the displayed list item

### **eventDescription**

[TextView](https://developer.android.com/reference/android/android/widget/TextView.html) **eventDescription** Description of the [Event](#page-95-0)

### **eventDetailsLL**

[LinearLayout](https://developer.android.com/reference/android/android/widget/LinearLayout.html) **eventDetailsLL** Layout within which the details section of the displayed list item is defined

### **eventLocation**

[TextView](https://developer.android.com/reference/android/android/widget/TextView.html) **eventLocation** Where the **[Event](#page-95-0)** will take place

# **eventTime**

[TextView](https://developer.android.com/reference/android/android/widget/TextView.html) **eventTime** Time of the [Event](#page-95-0)

### **images**

[ImageView\[](https://developer.android.com/reference/android/android/widget/ImageView.html)] **images** Array of all image displays

## **layout**

[ConstraintLayout](https://developer.android.com/reference/android/android/support/constraint/ConstraintLayout.html) **layout** Layout within which the displayed list item is defined

#### **personName**

[TextView](https://developer.android.com/reference/android/android/widget/TextView.html) **personName** Text fields for both [Post](#page-117-0) and [Event](#page-95-0) information

## **personPhoto**

# [ImageView](https://developer.android.com/reference/android/android/widget/ImageView.html) **personPhoto**

Display images with the displayed list item

### **post**

### boolean **post**

Whether this instance is configured to display the information for a  $Post$  or for a [Event](#page-95-0). true if it is for a [Post](#page-117-0)

# **Constructors**

### **PostViewHolder**

#### **PostViewHolder**([View](https://developer.android.com/reference/android/android/view/View.html) *itemView*)

Initialize instance fields by retrieving UI elements by their IDs in the provided  $\forall i \in \mathbb{W}$ 

#### Parameters

• **itemView** – Canvas upon which the displayed list item is built. Should already have the needed fields and other elements.

#### **Methods**

#### **bind**

public void **bind**(*[FeedItem](#page-100-0) item*, *[OnItemClickListener](#page-64-0) listener*)

Set the displayed list item's listener that handles clicks to that of the provided listener

#### **Parameters**

- **item** The clicked-on item which will be passed to the listener's [OnItemClickListener.onItemClick\(FeedItem\)](#page-64-2)method when the item is clicked
- **listener** Listener to handle all clicks on items in the list

# **hideEventViews**

#### void **hideEventViews**()

This instance will display the information from a  $Post$ , so hide all the fields that describe [Event](#page-95-0)s

### **hidePostViews**

#### void **hidePostViews**()

This instance will display the information from a  $Event$ , so hide all the fields that describe  $Post$ s

#### **isPost**

public boolean **isPost**()

Check whether the instance is displaying information for a  $Post$  or a  $Event$ 

Returns true if displaying information for a [Post](#page-117-0). false if for an [Event](#page-95-0)

# **RVCommentAdapter**

<span id="page-67-0"></span>public class **RVCommentAdapter** extends [RecyclerView.](https://developer.android.com/reference/android/android/support/v7/widget/RecyclerView.html)Adapter<*[RVCommentAdapter](#page-67-0)*.*[PostReplyViewHolder](#page-68-0)*> Adapter that populates a UI list with comments

### **Constructors**

### **RVCommentAdapter**

public **RVCommentAdapter**([List<](http://docs.oracle.com/javase/8/docs/api/java/util/List.html)*[PostReply](#page-122-0)*> *comments*, *[OnItemClickListener](#page-68-1) listener*, [Context](https://developer.android.com/reference/android/android/content/Context.html) *context*) Store parameters in instance fields

#### **Parameters**

- **comments** List of comments to display in scrollable list to user
- **listener** Will be called whenever an item is clicked
- **context** [Context](https://developer.android.com/reference/android/android/content/Context.html) within which the list will be displayed

## **Methods**

### **getItemCount**

public int **getItemCount**()

Get the number of comments in the list

Returns Number of comments in list

#### **onBindViewHolder**

public void **onBindViewHolder**(*[PostReplyViewHolder](#page-68-0) pvh*, int *i*) Fill in the fields of pvh with the information stored in the [PostReply](#page-122-0) at position i in the list of comments

#### Parameters

- **pvh** [View](https://developer.android.com/reference/android/android/view/View.html) in the list whose fields will be filled-in
- **i** Index of [PostReply](#page-122-0) in RVCommentAdapter.comments to use as the source of information to fill with

#### **onCreateViewHolder**

### public *[PostReplyViewHolder](#page-68-0)* **onCreateViewHolder**([ViewGroup](https://developer.android.com/reference/android/android/view/ViewGroup.html) *parent*, int *viewType*)

Create a [PostReplyViewHolder](#page-68-0) for parent with a [View](https://developer.android.com/reference/android/android/view/View.html) inflated from R.layout.comment\_view

### Parameters

- **parent** [ViewGroup](https://developer.android.com/reference/android/android/view/ViewGroup.html) within which to create the [PostReplyViewHolder](#page-68-0)
- **viewType** Not used

Returns The [PostReplyViewHolder](#page-68-0) associated with the inflated [View](https://developer.android.com/reference/android/android/view/View.html)

# **RVCommentAdapter.OnItemClickListener**

<span id="page-68-1"></span>public interface **OnItemClickListener** Interface implemented by any listener for item clicks

## **Methods**

## **onCommentClick**

void **onCommentClick**(*[PostReply](#page-122-0) item*) Handles clicks on a list item

### **Parameters**

• **item** – Item in the list that was clicked

## **RVCommentAdapter.PostReplyViewHolder**

<span id="page-68-0"></span>static class **PostReplyViewHolder** extends [RecyclerView.](https://developer.android.com/reference/android/android/support/v7/widget/RecyclerView.html)ViewHolder Holder for the parts of each [View](https://developer.android.com/reference/android/android/view/View.html) in the list

## **Fields**

#### **cv**

[CardView](https://developer.android.com/reference/android/android/support/v7/widget/CardView.html) **cv** The  $\forall i \in \mathbb{W}$  to display a single list item

#### **images**

[ImageView\[](https://developer.android.com/reference/android/android/widget/ImageView.html)] **images** Array of image components associated with a list item

## **layout**

[ConstraintLayout](https://developer.android.com/reference/android/android/support/constraint/ConstraintLayout.html) **layout** Layout within which the list item components are arranged

## **personName**

[TextView](https://developer.android.com/reference/android/android/widget/TextView.html) **personName** Textual components of the display for a single list item

## **personPhoto**

### [ImageView](https://developer.android.com/reference/android/android/widget/ImageView.html) **personPhoto**

Image components of the display for a single list item

#### **reply**

boolean **reply**

## **Constructors**

### **PostReplyViewHolder**

#### **PostReplyViewHolder**([View](https://developer.android.com/reference/android/android/view/View.html) *itemView*)

Instantiate instance fields with [View](https://developer.android.com/reference/android/android/view/View.html)s using [View.findViewById\(int\)](https://developer.android.com/reference/android/android/view/View.html#findViewById(int))

#### Parameters

• **itemView** – Item display whose fields are stored in instance fields

#### **Methods**

#### **bind**

public void **bind**(*[PostReply](#page-122-0) item*, *[OnItemClickListener](#page-64-0) listener*) Attach a listener to an item in the displayed list

#### Parameters

- **item** Item in the list to bind the listener to
- **listener** Listener to bind to the list item

## **isPostReply**

```
public boolean isPostReply()
```
## **RedirectableAppCompatActivity**

<span id="page-69-0"></span>public abstract class **RedirectableAppCompatActivity** extends [AppCompatActivity](https://developer.android.com/reference/android/android/support/v7/app/AppCompatActivity.html)

Superclass for all classes that support redirection instructions from the activity they are launched from. For instance, if A launches B, which is a subclass of [RedirectableAppCompatActivity](#page-69-0), A can give B instructions to launch C when it finishes. If instead Z launches B, it can give B instructions to next launch X.

## **Methods**

#### **onDestroy**

#### protected void **onDestroy**()

[{@inheritDoc}](mailto:\protect \T1\textbraceleft @inheritDoc) Also uses the extras in the launching [Intent](https://developer.android.com/reference/android/android/content/Intent.html) to decide which Activity to launch next

See also: [Redirection](#page-70-0)

# **Redirection**

#### <span id="page-70-0"></span>public class **Redirection**

Classes that extend this one can be sent information when launched regarding where the user should be directed next.

# **Fields**

# **LAUNCH\_ON\_FINISH\_EXTRA**

#### static final [String](http://docs.oracle.com/javase/8/docs/api/java/lang/String.html) **LAUNCH\_ON\_FINISH\_EXTRA**

Key in [android.content.Intent](https://developer.android.com/reference/android/android/content/Intent.html)'s extras whose argument specifies the Class of the Activity to launch when finishing

See also: [Intent.getExtras\(\)](https://developer.android.com/reference/android/android/content/Intent.html#getExtras())

## **PASS\_ON\_FINISH\_EXTRA**

## static final [String](http://docs.oracle.com/javase/8/docs/api/java/lang/String.html) **PASS\_ON\_FINISH\_EXTRA**

Key in [android.content.Intent](https://developer.android.com/reference/android/android/content/Intent.html)'s extras whose argument specifies a [android.os.Bundle](https://developer.android.com/reference/android/android/os/Bundle.html) whose contents will be passed as extras via the Intent called on finishing

#### **SearchAdapter**

public class **SearchAdapter**<T extends Listable> extends [ArrayAdapter<](https://developer.android.com/reference/android/android/widget/ArrayAdapter.html)T> implements [Filterable](https://developer.android.com/reference/android/android/widget/Filterable.html) Populates a displayed list with items

#### Parameters

• **<T>** – Type of item to put in the list

### **Constructors**

#### **SearchAdapter**

public **SearchAdapter**([Context](https://developer.android.com/reference/android/android/content/Context.html) *context*, int *resource*, int *listViewID*, [List<](http://docs.oracle.com/javase/8/docs/api/java/util/List.html)T> *items*) Initialize instance fields with provided parameters

#### **Parameters**

- **context** [{@inheritDoc}](mailto:\protect \T1\textbraceleft @inheritDoc)
- **resource** { @inheritDoc}
- **listViewID** Identifier for list the adapter will populate
- **items** [{@inheritDoc}](mailto:\protect \T1\textbraceleft @inheritDoc)

# **SearchAdapter**

**SearchAdapter**([Context](https://developer.android.com/reference/android/android/content/Context.html) *context*, int *resource*, int *listViewID*) Initialize context variables without a starting list

### **Parameters**

- **context** application context
- **resource** int resource layout id

## **Methods**

## **addAll**

public void **addAll**([Collection<](http://docs.oracle.com/javase/8/docs/api/java/util/Collection.html)? extends T> *collection*) Add all items in a [Collection](http://docs.oracle.com/javase/8/docs/api/java/util/Collection.html) to the list of items the adapter displays in the list

### Parameters

• **collection** – Items to add to the list

### **clear**

public void **clear**() Clears the list of all items

## **getItem**

public T **getItem**(int *position*) Get the item associated with the list entry at a certain position

#### Parameters

• **position** – Position of list item

Returns The object represented at the specified position

## **getView**

public [View](https://developer.android.com/reference/android/android/view/View.html) **getView**(int *position*, [View](https://developer.android.com/reference/android/android/view/View.html) *convertView*, [ViewGroup](https://developer.android.com/reference/android/android/view/ViewGroup.html) *parent*) Get a [View](https://developer.android.com/reference/android/android/view/View.html) for the list

## Parameters

- **position** Position of list element to get the [View](https://developer.android.com/reference/android/android/view/View.html) for
- **convertView** [View](https://developer.android.com/reference/android/android/view/View.html) inflated from R.layout.network\_list\_item that will represent the list entry
- **parent** Parent of the created [View](https://developer.android.com/reference/android/android/view/View.html)

**Returns** Inflated  $\forall i \in \mathbb{W}$  for an element of the list
# **SearchAdapter.HolderItem**

### class **HolderItem**

Keeping views accessible saves calls to findViewById, which is a performance bottleneck. This is exactly why we have RecyclerView!

# **Fields**

# **itemName**

[TextView](https://developer.android.com/reference/android/android/widget/TextView.html) **itemName**

# **numUsers**

[TextView](https://developer.android.com/reference/android/android/widget/TextView.html) **numUsers**

### **peopleIcon**

[ImageView](https://developer.android.com/reference/android/android/widget/ImageView.html) **peopleIcon**

### **SettingsActivity**

public class **SettingsActivity** extends *[DrawerActivity](#page-33-0)* implements *[NetworkSummaryAdapter](#page-57-0)*.*[OnNetworkTapListener](#page-59-0)* Screen that displays the current user's profile and let's them update it

# **Fields**

# **MAX\_PIXELS**

#### final long **MAX\_PIXELS**

The max number of pixels for an image given the image. Each pixel is 8 bytes large (according to RGBA\_F16), and a MB is 2^20 bytes

# **MAX\_QUALITY**

#### final int **MAX\_QUALITY**

Constant that clarifies that quality 100 means no compression.

### **MAX\_SIDE**

### final double **MAX\_SIDE**

The maximum number of pixels allowed on a single side of an image

# **bio**

### [EditText](https://developer.android.com/reference/android/android/widget/EditText.html) **bio**

Editable text fields that make up parts of the  $User$ 's profile

### **emptyText**

### [TextView](https://developer.android.com/reference/android/android/widget/TextView.html) **emptyText**

Text field that displays R.string.no\_networks if the user has not joined any [Network](#page-111-0)s

# **profilePicture**

[ImageView](https://developer.android.com/reference/android/android/widget/ImageView.html) **profilePicture** The field for the *[User](#page-127-0)'s* profile picture

# **queue**

RequestQueue **queue** Queue for asynchronous tasks

### **rv**

[RecyclerView](https://developer.android.com/reference/android/android/support/v7/widget/RecyclerView.html) **rv**

### **scrollView**

[ScrollView](https://developer.android.com/reference/android/android/widget/ScrollView.html) **scrollView** The user whose profile is displayed and being edited

### **updateProfile**

```
Button updateProfile
```
Button for updating the  $Use \, r$ 's profile on the server with the one currently displayed

#### **user**

*[User](#page-127-0)* **user**

# **Methods**

# **onActivityResult**

### protected void **onActivityResult**(int *requestCode*, int *resultCode*, [Intent](https://developer.android.com/reference/android/android/content/Intent.html) *data*)

This function is overridden to handle image selection. Inspiration from [http://www.tauntaunwonton.com/blog/](http://www.tauntaunwonton.com/blog/2015/1/21/simple-posting-of-multipartform-data-from-android) [2015/1/21/simple-posting-of-multipartform-data-from-android](http://www.tauntaunwonton.com/blog/2015/1/21/simple-posting-of-multipartform-data-from-android)

#### **Parameters**

- **requestCode** PICK\_IMAGE if we asked them to choose an image from the gallery.
- **resultCode** [{@inheritDoc}](mailto:\protect \T1\textbraceleft @inheritDoc)
- **data** Hopefully, the URI.

# **onCreate**

protected void **onCreate**([Bundle](https://developer.android.com/reference/android/android/os/Bundle.html) *savedInstanceState*)

Setup the user interface with the layout defined in R.layout.activity\_settings. Also initialize instance fields for UI fields with the elements defined in the layout file. Fill the fields with the current profile (fetched using [API.Get.user\(RequestQueue,long,Response.Listener\)](#page-18-0)). Link listeners to buttons and the displays of [Network](#page-111-0)s to handle interactions.

#### **Parameters**

• **savedInstanceState** – [{@inheritDoc}](mailto:\protect \T1\textbraceleft @inheritDoc)

# **onItemClick**

public void **onItemClick**([View](https://developer.android.com/reference/android/android/view/View.html) *v*, *[Network](#page-111-0) network*)

Handle what happens when a user clicks on a  $Network$ . Right now, nothing is done.

#### Parameters

- $\mathbf{v}$  { @inheritDoc }
- **network** [{@inheritDoc}](mailto:\protect \T1\textbraceleft @inheritDoc)

#### **onStop**

public void **onStop**()

This ensures that we are canceling all network requests if the user is leaving this activity. We use a RequestFilter that accepts all requests (meaning it cancels all requests)

#### **resetAdapter**

```
void resetAdapter()
```

```
Reset the adapter by clearing it and then populating it with new information from API.
Get.userNetworks(RequestQueue, long, Response. Listener), API. Get.API.Get.
networkUserCount(RequestQueue,long,Response.Listener).
```
#### **updateUser**

public void **updateUser**([SharedPreferences](https://developer.android.com/reference/android/android/content/SharedPreferences.html) *settings*)

Updates user info via PUT request to server.

#### Parameters

• **settings** – SharedPreferences instance to save email.

# **SpecificPostActivity**

public class **SpecificPostActivity** extends [AppCompatActivity](https://developer.android.com/reference/android/android/support/v7/app/AppCompatActivity.html) implements *[FormatManager](#page-42-0)*.*[IconUpdateListener](#page-44-0)* Displays a particular  $Post$  along with its comments ( $PostReply$ ). Also allows the user to add comments.

# **Fields**

# **boldButton**

[ImageButton](https://developer.android.com/reference/android/android/widget/ImageButton.html) **boldButton** Buttons for inline markup of the text of the reply

### **commentField**

*[ListenableEditText](#page-50-0)* **commentField** Field for the user to enter a comment

# **content**

[TextView](https://developer.android.com/reference/android/android/widget/TextView.html) **content** Body of the [Post](#page-117-0)

### **cv**

[CardView](https://developer.android.com/reference/android/android/support/v7/widget/CardView.html) **cv** The [View](https://developer.android.com/reference/android/android/view/View.html) that holds the UI elements that make up the displayed  $Post$ 

### **editTextOpened**

boolean **editTextOpened** Whether the "window" to write a reply is open. Starts off false

### **formatManager**

*[FormatManager](#page-42-0)* **formatManager** Manages markup of the text of the reply

### **images**

[ImageView\[](https://developer.android.com/reference/android/android/widget/ImageView.html)] **images** Array of images associated with the [Post](#page-117-0)

# **loadingOverlay**

[FrameLayout](https://developer.android.com/reference/android/android/widget/FrameLayout.html) **loadingOverlay**

### **personName**

# [TextView](https://developer.android.com/reference/android/android/widget/TextView.html) **personName**

Name of the creator of the [Post](#page-117-0)

# **personPhoto**

[ImageView](https://developer.android.com/reference/android/android/widget/ImageView.html) **personPhoto** Profile photo of the author of the [Post](#page-117-0)

### **postButton**

[Button](https://developer.android.com/reference/android/android/widget/Button.html) **postButton** Button to submit a comment on the  $\emph{Post}$  $\emph{Post}$  $\emph{Post}$ 

# **postTypePhoto**

[ImageView](https://developer.android.com/reference/android/android/widget/ImageView.html) **postTypePhoto** Other photo associated with the [Post](#page-117-0)

# **progressBar**

[ProgressBar](https://developer.android.com/reference/android/android/widget/ProgressBar.html) **progressBar** Progress bar for displaying the progress of network operations

#### **queue**

RequestQueue **queue** Queue for asynchronous tasks

### **timestamp**

[TextView](https://developer.android.com/reference/android/android/widget/TextView.html) **timestamp** When the [Post](#page-117-0) was created

### **toggleButtons**

[SparseArray](https://developer.android.com/reference/android/android/util/SparseArray.html)[<ImageButton>](https://developer.android.com/reference/android/android/widget/ImageButton.html) **toggleButtons** Tracks whether the inline markup buttons have been toggled to "on"

### **username**

### [TextView](https://developer.android.com/reference/android/android/widget/TextView.html) **username**

Unique display name of the creator of the [Post](#page-117-0)

# **writeReplyView**

### [ConstraintLayout](https://developer.android.com/reference/android/android/support/constraint/ConstraintLayout.html) **writeReplyView**

Layout within which the compose reply UI elements are arranged

### **Methods**

# **closeEditTextView**

### void **closeEditTextView**()

When the user selects out of the text field, the view will shrink back to its original position.

# **genResizeAnimation**

void **genResizeAnimation**(int *oldSize*, int *newSize*, [ConstraintLayout](https://developer.android.com/reference/android/android/support/constraint/ConstraintLayout.html) *layout*)

This little helper handles the animation involved in changing the size of the write reply view.

### Parameters

- **oldSize** start height, in pixels.
- **newSize** final height, in pixels.
- **layout** writeReplyView

### **onCreate**

#### protected void **onCreate**([Bundle](https://developer.android.com/reference/android/android/os/Bundle.html) *savedInstanceState*)

Create the user interface from the layout defined by R.layout.activity\_specific\_post. Initialize instance fields with the UI elements defined in the layout. Setup listeners to handle loading more comments, clicks to post replies, and load the [Post](#page-117-0) to display.

### **Parameters**

• **savedInstanceState** – [{@inheritDoc}](mailto:\protect \T1\textbraceleft @inheritDoc)

### **onStop**

protected void **onStop**()

This ensures that we are canceling all network requests if the user is leaving this activity. We use a RequestFilter that accepts all requests (meaning it cancels all requests)

### **openEditTextView**

#### void **openEditTextView**()

This function animates the bottom view to expand up, allowing for a greater text field as well as toggle buttons.

### **updateIconToggles**

public void **updateIconToggles**([SparseBooleanArray](https://developer.android.com/reference/android/android/util/SparseBooleanArray.html) *formTogState*, [SparseArray<](https://developer.android.com/reference/android/android/util/SparseArray.html)int[]> *toggleIcons*) Update whether an icon has been "toggled", or selected

#### **Parameters**

- **formTogState** a SparseBooleanArray (HashMap) with int as key and boolean as value key: int id of toggleButton View we are using. value: true if toggled, false if not toggled.
- **toggleIcons** a SparseArray (HashMap) with int as key and int[] as value. key: int id of toggleButton View we are using.

### **StartActivity**

#### public class **StartActivity** extends [AppCompatActivity](https://developer.android.com/reference/android/android/support/v7/app/AppCompatActivity.html)

Transparent [android.app.Activity](https://developer.android.com/reference/android/android/app/Activity.html) that is the default Activity. It is the one launched when the app first starts, and it is the farthest back the "back" button (on the phone, not in the app) can go before leaving the app. It redirects the user based on their onboarding and login status.

### **Methods**

#### **onResume**

protected void **onResume**()

Whenever this screen becomes "visible", immediately redirect the user to  $TimeLineActivity$  if they have a selected network and are logged in. If they are logged-in without a selected network, redirect them to [ExploreBubblesOpenGLActivity](#page-36-0). If they are logged-out, redirect them to [OnboardActivity](#page-60-0).

#### **TimelineActivity**

<span id="page-78-0"></span>public class **TimelineActivity** extends *[DrawerActivity](#page-33-0)* implements *[DrawerActivity](#page-33-0)*.*[WaitForSubscribedList](#page-35-0)* Show a feed of [org.codethechange.culturemesh.models.Post](#page-117-0)s and [org.codethechange.](#page-95-0) [culturemesh.models.Event](#page-95-0)s for the currently selected [Network](#page-111-0)

### **Fields**

### **BUNDLE\_NETWORK**

#### static final [String](http://docs.oracle.com/javase/8/docs/api/java/lang/String.html) **BUNDLE\_NETWORK**

The tag for showing that we're passing in the network to a new activity.

#### **FILTER\_CHOICE\_EVENTS**

#### static final [String](http://docs.oracle.com/javase/8/docs/api/java/lang/String.html) **FILTER\_CHOICE\_EVENTS**

The key in SharedPreferences for determining whether to display events in the feed.

# **FILTER\_CHOICE\_NATIVE**

#### static final [String](http://docs.oracle.com/javase/8/docs/api/java/lang/String.html) **FILTER\_CHOICE\_NATIVE**

The key in SharedPreferences for determining whether to display posts in the feed.

### **FILTER\_LABEL**

#### final [String](http://docs.oracle.com/javase/8/docs/api/java/lang/String.html) **FILTER\_LABEL**

The tag for FragmentManager to know we're opening the filter dialog.

### **joinNetwork**

#### [Button](https://developer.android.com/reference/android/android/widget/Button.html) **joinNetwork**

The button that is shown if the user isn't subscribed to thus network. If they tap it, they join the network!

#### **settings**

static [SharedPreferences](https://developer.android.com/reference/android/android/content/SharedPreferences.html) **settings** The app's preferences

# **Methods**

### **animateFAB**

#### void **animateFAB**()

This function controls the animation for the FloatingActionButtons. When the user taps the pencil icon, two other floating action buttons rise into view - create post and create event. The

#### **createDefaultNetwork**

### protected void **createDefaultNetwork**()

Use API methods to fetch details of the user's selected network. Then setup activity to display that network's feed.

# **createNoNetwork**

#### protected void **createNoNetwork**()

If the user has no selected network, direct them to [ExploreBubblesOpenGLActivity](#page-36-0)

# **onBackPressed**

#### public void **onBackPressed**()

Handle the back button being pressed. If the drawer is open, close it. If the user has scrolled down the feed, return it to the start. Otherwise, go back to the previous activity.

### **onCreate**

protected void **onCreate**([Bundle](https://developer.android.com/reference/android/android/os/Bundle.html) *savedInstanceState*)

Setup user interface using layout defined in R.layout.activity\_timeline and initialize instance fields with that layout's fields (elements)

**Parameters** 

• **savedInstanceState** – [{@inheritDoc}](mailto:\protect \T1\textbraceleft @inheritDoc)

### **onCreateOptionsMenu**

public boolean **onCreateOptionsMenu**([Menu](https://developer.android.com/reference/android/android/view/Menu.html) *menu*)

Inflate menu from R.menu.timeline

**Parameters** 

• **menu** – [Menu](https://developer.android.com/reference/android/android/view/Menu.html) to inflate

Returns Always returns true

#### **onOptionsItemSelected**

public boolean **onOptionsItemSelected**([MenuItem](https://developer.android.com/reference/android/android/view/MenuItem.html) *item*)

[{@inheritDoc}](mailto:\protect \T1\textbraceleft @inheritDoc)

#### **Parameters**

• **item** – [{@inheritDoc}](mailto:\protect \T1\textbraceleft @inheritDoc)

Returns If item is selected or if it has the same ID as R.id.action settings, return true. Otherwise, return the result of DrawerActivity. onOptionsItemSelected(MenuItem) with parameter item

### **onStart**

protected void **onStart**()

Check if user has selected a network to view, regardless of whether the user is subscribed to any networks yet. Previously, we checked if the user joined a network, and instead navigate the user to ExploreBubbles. This is not ideal because if a user wants to check out a network before joining one, then they will be unable to view the network. Also calls DrawerActivity.onStart()

#### **onSubscribeListFinish**

#### public void **onSubscribeListFinish**()

If the user is subscribed to the network, they are able to write posts and events. If the user is not subscribed to the network, there should be a pretty button for them that encourages the user to join the network. This control flow relies on checking if the user is subscribed to a network or not, which requires an instantiated subscribedNetworkIds set in DrawerActivity. This set is instantiated off the UI thread, so we need to wait until that thread completes. Thus, this function is called by DrawerActivity after the network thread completes.

# **onSwipeRefresh**

public void **onSwipeRefresh**() Restart activity to refresh the feed

# **TimelineActivity.FilterDialogFragment**

public static class **FilterDialogFragment** extends [DialogFragment](https://developer.android.com/reference/android/android/app/DialogFragment.html) This dialog allows us to filter out native/twitter posts from the feed

### **Fields**

### **filterSettings**

boolean[] **filterSettings**

### **Methods**

### **onCreateDialog**

public [Dialog](https://developer.android.com/reference/android/android/app/Dialog.html) **onCreateDialog**([Bundle](https://developer.android.com/reference/android/android/os/Bundle.html) *savedInstanceState*)

### **UsersListAdapter**

<span id="page-81-0"></span>public class **UsersListAdapter** extends [RecyclerView.](https://developer.android.com/reference/android/android/support/v7/widget/RecyclerView.html)Adapter<*[UsersListAdapter](#page-81-0)*.*[ViewHolder](#page-82-0)*> This Adapter is used for viewing the subscribed users of a network.

# **Fields**

### **context**

[Context](https://developer.android.com/reference/android/android/content/Context.html) **context** [Context](https://developer.android.com/reference/android/android/content/Context.html) in which the list is being displayed

### **Constructors**

### **UsersListAdapter**

public **UsersListAdapter**([Context](https://developer.android.com/reference/android/android/content/Context.html) *context*, [ArrayList<](http://docs.oracle.com/javase/8/docs/api/java/util/ArrayList.html)*[User](#page-127-0)*> *users*) Create a new object by instantiating instance fields with parameters

#### **Parameters**

- **context** [Context](https://developer.android.com/reference/android/android/content/Context.html) in which the list is displayed
- **users** List of [User](#page-127-0)s to display in the list

# **Methods**

### **getItemCount**

public int **getItemCount**() Get the number of items in the list of objects to display

Returns Number of items in list to display

#### **getUsers**

public [ArrayList<](http://docs.oracle.com/javase/8/docs/api/java/util/ArrayList.html)*[User](#page-127-0)*> **getUsers**()

Get the list of objects to display

Returns List of objects represented in list

#### **onBindViewHolder**

public void **onBindViewHolder**(*[ViewHolder](#page-82-0) holder*, int *position*)

Fill the name and profile picture fields of holder with the contents of an item in UsersListAdapter. users.

#### **Parameters**

- **holder** [ViewHolder](#page-82-0) whose fields to fill with information
- **position** Index of item in list of users to use as source of information for filling

### **onCreateViewHolder**

#### public *[ViewHolder](#page-82-0)* **onCreateViewHolder**([ViewGroup](https://developer.android.com/reference/android/android/view/ViewGroup.html) *parent*, int *viewType*)

Create a new UsersListAdapter. [View](https://developer.android.com/reference/android/android/view/View.html)Holder from a View inflated from R.layout. user\_list\_item and with parent parent

#### Parameters

- **parent** Parent for the [View](https://developer.android.com/reference/android/android/view/View.html) used to create the new [UsersListAdapter](#page-81-0)
- **viewType** Not used.

Returns The created UsersListAdapter. ViewHolder

#### **UsersListAdapter.ViewHolder**

<span id="page-82-0"></span>class **ViewHolder** extends [RecyclerView.](https://developer.android.com/reference/android/android/support/v7/widget/RecyclerView.html)ViewHolder Holder of UI elements that compose each element of the displayed list

### **Fields**

# **fullName**

[TextView](https://developer.android.com/reference/android/android/widget/TextView.html) **fullName** [User](#page-127-0)'s name

# **profilePicture**

[ImageView](https://developer.android.com/reference/android/android/widget/ImageView.html) **profilePicture** [User](#page-127-0)'s profile picture

### **Constructors**

# **ViewHolder**

#### **ViewHolder**([View](https://developer.android.com/reference/android/android/view/View.html) *v*)

Initialize instance fields with fields in  $\nu$  and set the listener for clicks to open a more detailed view of the profile in [ViewProfileActivity](#page-83-0)

### Parameters

•  $\mathbf{v}$  – [View](https://developer.android.com/reference/android/android/view/View.html) to use to display the list item

# **ViewProfileActivity**

<span id="page-83-0"></span>public class **ViewProfileActivity** extends [AppCompatActivity](https://developer.android.com/reference/android/android/support/v7/app/AppCompatActivity.html) Displays the profile of a user other than the currently-logged-in one

# **Fields**

# **SELECTED\_USER**

#### public static final [String](http://docs.oracle.com/javase/8/docs/api/java/lang/String.html) **SELECTED\_USER**

Key for extra in [android.content.Intent](https://developer.android.com/reference/android/android/content/Intent.html)s that specifies the user whose profile is to be displayed. This should be included in the intent that launches this activity.

### **loadingOverlay**

[FrameLayout](https://developer.android.com/reference/android/android/widget/FrameLayout.html) **loadingOverlay**

### **mTabLayout**

#### [TabLayout](https://developer.android.com/reference/android/android/support/design/widget/TabLayout.html) **mTabLayout**

Handles the tabs available in the interface and serves as the framework on which the rest of the UI elements are arranged.

### **mViewPager**

### [ViewPager](https://developer.android.com/reference/android/android/support/v4/view/ViewPager.html) **mViewPager**

Manages the variety of lists that could be displayed: networks, posts, and events

### **profilePic**

[ImageView](https://developer.android.com/reference/android/android/widget/ImageView.html) **profilePic** Field for the displayed profile's photo

### **queue**

RequestQueue **queue** Queue for asynchronous tasks

### **selUser**

long **selUser** ID of the  $Use \r{r}$  whose profile to display

### **userName**

### [TextView](https://developer.android.com/reference/android/android/widget/TextView.html) **userName**

Text fields for the displayed profile's display name, bio, and name

# **Methods**

### **onCreate**

#### protected void **onCreate**([Bundle](https://developer.android.com/reference/android/android/os/Bundle.html) *savedInstanceState*)

Setup the user interface using the layout defined in R.layout.activity\_view\_profile and configure the various tabs. Initialize instance fields with the elements of the [android.view.View](https://developer.android.com/reference/android/android/view/View.html) created from the layout and fill the UI fields with the content of the profile using API.Get.user(RequestQueue, long, [Response.Listener\)](#page-18-0)

#### **Parameters**

• **savedInstanceState** – [{@inheritDoc}](mailto:\protect \T1\textbraceleft @inheritDoc)

### **onStop**

public void **onStop**()

This ensures that we are canceling all network requests if the user is leaving this activity. We use a RequestFilter that accepts all requests (meaning it cancels all requests)

### **onSupportNavigateUp**

#### public boolean **onSupportNavigateUp**()

This allows the user to hit the back button on the toolbar to go to the previous activity.

Returns Always true

# **ViewProfileActivity.ContributionsPager**

#### class **ContributionsPager** extends [FragmentStatePagerAdapter](https://developer.android.com/reference/android/android/support/v4/app/FragmentStatePagerAdapter.html)

This PagerAdapter returns the correct fragment based on which list the user wishes to see. This could be seeing the list of networks the user is subscribed to, the list of posts the user has written, or the list of events the user has attended.

# **Constructors**

### **ContributionsPager**

**ContributionsPager**([FragmentManager](https://developer.android.com/reference/android/android/support/v4/app/FragmentManager.html) *fm*)

### **Methods**

### **getCount**

public int **getCount**()

### **getItem**

public [Fragment](https://developer.android.com/reference/android/android/support/v4/app/Fragment.html) **getItem**(int *position*)

### **getPageTitle**

public [CharSequence](http://docs.oracle.com/javase/8/docs/api/java/lang/CharSequence.html) **getPageTitle**(int *position*)

### **ViewUsersModalSheetFragment**

public class **ViewUsersModalSheetFragment** extends [BottomSheetDialogFragment](https://developer.android.com/reference/android/android/support/design/widget/BottomSheetDialogFragment.html)

Created By Drew Gregory on 03/30/18. This shows the subscribed users in the network using a modal bottom sheet <https://material.io/guidelines/components/bottom-sheets.html#bottom-sheets-modal-bottom-sheets> Also, inspiration from the following blog posts: - [https://android-developers.googleblog.com/2016/](https://android-developers.googleblog.com/2016/02/android-support-library-232.html) [02/android-support-library-232.html](https://android-developers.googleblog.com/2016/02/android-support-library-232.html) - [https://code.tutsplus.com/articles/how-to-use-bottom-sheets-with-the](https://code.tutsplus.com/articles/how-to-use-bottom-sheets-with-the-design-support-library--cms-26031)[design-support-library–cms-26031](https://code.tutsplus.com/articles/how-to-use-bottom-sheets-with-the-design-support-library--cms-26031)

# **Fields**

### **USER\_NAMES**

#### public static final [String](http://docs.oracle.com/javase/8/docs/api/java/lang/String.html) **USER\_NAMES**

Keys for values passed as arguments to the fragment

### **queue**

#### RequestQueue **queue**

Queue for asynchronous tasks

### **Methods**

# **setupDialog**

#### public void **setupDialog**([Dialog](https://developer.android.com/reference/android/android/app/Dialog.html) *dialog*, int *style*)

Create and configure [View](https://developer.android.com/reference/android/android/view/View.html) from R.layout.rv\_container. Populate the fields in that View with the result of API.Get.networkUsers (RequestQueue, long, Response.Listener)

#### Parameters

- **dialog** [Dialog](https://developer.android.com/reference/android/android/app/Dialog.html) whose contents will be set using the [View](https://developer.android.com/reference/android/android/view/View.html) inflated from R.layout. rv\_container
- **style** Not used

#### **org.codethechange.culturemesh.models**

### **City**

#### <span id="page-86-0"></span>public class **City** extends *[Place](#page-113-0)*

A [City](#page-86-0) is a specific kind of [Place](#page-113-0) that stores the ID and name of a city. It can also store the names and IDs of the city's country and region, but this is not mandatory. If any geographical descriptor (e.g. city, region, or country) is not specified, its name will be stored as  $Place$ . NOWHERE, but this constant should not be used by clients. Note that the city descriptor is mandatory.

### **Fields**

### **cityName**

public [String](http://docs.oracle.com/javase/8/docs/api/java/lang/String.html) **cityName** Name of city

### **countryName**

```
public String countryName
     Name of country.
```
### **regionName**

public [String](http://docs.oracle.com/javase/8/docs/api/java/lang/String.html) **regionName** Name of region

# **Constructors**

# **City**

public **City**(long *cityId*, long *regionId*, long *countryId*, [String](http://docs.oracle.com/javase/8/docs/api/java/lang/String.html) *cityName*, [String](http://docs.oracle.com/javase/8/docs/api/java/lang/String.html) *regionName*, [String](http://docs.oracle.com/javase/8/docs/api/java/lang/String.html) *country-Name*, *[Point](#page-117-1) latLng*, long *population*, [String](http://docs.oracle.com/javase/8/docs/api/java/lang/String.html) *featureCode*)

Initialize instance fields and instance fields of superclasses based on provided arguments For creating cities that have city, region, and country all specified.

### **Parameters**

- **cityId** ID of city
- **regionId** ID of city's region
- **countryId** ID of country's region
- **cityName** Name of city
- **regionName** Name of region city lies within
- **countryName** Name of country city lies within
- **latLng** Latitude and longitude coordinates of city
- **population** Population of the city
- **featureCode** Feature code of the city

### **City**

public **City**(long *cityId*, long *regionId*, [String](http://docs.oracle.com/javase/8/docs/api/java/lang/String.html) *cityName*, [String](http://docs.oracle.com/javase/8/docs/api/java/lang/String.html) *regionName*, *[Point](#page-117-1) latLng*, long *population*, [String](http://docs.oracle.com/javase/8/docs/api/java/lang/String.html) *featureCode*)

Initialize instance fields and instance fields of superclasses based on provided arguments. For creating cities that have no country descriptor, but do have specified regions.

#### Parameters

- **cityId** ID of city
- **regionId** ID of city's region
- **cityName** Name of city
- **regionName** Name of region city lies within
- **latLng** Latitude and longitude coordinates of city
- **population** Population of the city
- **featureCode** Feature code of the city

# **City**

public **City**(long *cityId*, [String](http://docs.oracle.com/javase/8/docs/api/java/lang/String.html) *cityName*, *[Point](#page-117-1) latLng*, long *population*, [String](http://docs.oracle.com/javase/8/docs/api/java/lang/String.html) *featureCode*)

Initialize instance fields and instance fields of superclasses based on provided arguments For creating cities that have no region nor country descriptor

#### **Parameters**

• **cityId** – ID of city

- **cityName** Name of city
- **latLng** Latitude and longitude coordinates of city
- **population** Population of the city
- **featureCode** Feature code of the city

### **City**

#### public **City**(JSONObject *json*)

Initialize instance fields and those of superclass based on provided JSON This class extracts the following fields, if they are present: country\_name and region\_name. It requires that the key name exist, as its value will be used as the City's name

#### **Parameters**

• **json** – JSON object describing the city to create

#### Throws

• **JSONException** – May be thrown in response to an invalidly formatted JSON object

#### **City**

#### public **City**()

Empty constructor for database use only. This should never be called by our code.

#### **Methods**

#### **getFullName**

#### public [String](http://docs.oracle.com/javase/8/docs/api/java/lang/String.html) **getFullName**()

Get a name for the city that lists all available geographic descriptor names. For example, Washington, D. C. would be expressed as Washington, D.C., United States, while San Francisco would be expressed as San Francisco, California, United States.

Returns Name of city that includes all available geographic descriptors

### **getName**

public [String](http://docs.oracle.com/javase/8/docs/api/java/lang/String.html) **getName**() Get the name of the city

Returns City name

#### **getShortName**

public [String](http://docs.oracle.com/javase/8/docs/api/java/lang/String.html) **getShortName**() Now display just city name.

# **newOnlyMissingRegion**

public static *[City](#page-86-0)* **newOnlyMissingRegion**(long *cityId*, long *countryId*, [String](http://docs.oracle.com/javase/8/docs/api/java/lang/String.html) *cityName*, [String](http://docs.oracle.com/javase/8/docs/api/java/lang/String.html) *country-Name*, *[Point](#page-117-1) latLng*, long *population*, [String](http://docs.oracle.com/javase/8/docs/api/java/lang/String.html) *featureCode*)

Return  $City$  object with fields initialized with provided parameters For creating cities that are only missing the region descriptor This unusual pseudo-constructor is required to avoid ambiguity between constructors

### **Parameters**

- **cityId** ID of city
- **countryId** ID of country's region
- **cityName** Name of city
- **countryName** Name of country city lies within
- **latLng** Latitude and longitude coordinates of city
- **population** Population of the city
- **featureCode** Feature code of the city

Returns City object that has been initialized

# **toString**

```
public String toString()
```
Represent the object as a string suitable for debugging, but not for display to user.

```
Returns String representation of the form Class [var=value, var=value, var=value,
    ...]
```
# **Country**

```
public class Country extends Place
```
A [Country](#page-89-0) is a specific kind of [Place](#page-113-0) that stores the ID and name of a country. No instance field should ever be set to Place. NOWHERE.

# **Fields**

# **isoA2**

```
public String isoA2
      2-Letter ISO country code. This is not currently used.
```
### **name**

public [String](http://docs.oracle.com/javase/8/docs/api/java/lang/String.html) **name** Name of country

# **Constructors**

### **Country**

public **Country**(long *id*, [String](http://docs.oracle.com/javase/8/docs/api/java/lang/String.html) *name*, *[Point](#page-117-1) latLng*, long *population*, [String](http://docs.oracle.com/javase/8/docs/api/java/lang/String.html) *featureCode*, [String](http://docs.oracle.com/javase/8/docs/api/java/lang/String.html) *isoA2*) Initialize instance fields and those of superclass with provided parameters

#### Parameters

- **id** ID of country
- **name** Name of country
- **latLng** Latitude and longitude coordinates of the region
- **population** Population of the region
- **featureCode** Region's feature code
- **isoA2** 2-Letter ISO country code

### **Country**

#### public **Country**(JSONObject *json*)

Initialize instance fields and those of superclass based on provided JSON It requires that the key name exist, as its value will be used as the country's name

#### **Parameters**

• **json** – JSON object describing the country to create

#### Throws

• **JSONException** – May be thrown in response to invalid JSON object

#### **Country**

#### public **Country**()

Empty constructor for database use only. This should never be called by our code.

### **Methods**

#### **getFullName**

#### public [String](http://docs.oracle.com/javase/8/docs/api/java/lang/String.html) **getFullName**()

Get name of country, which is suitable for display in UI.

**Returns** Name of country, abbreviated if necessary to have a maximum length of  $\sigma \sigma q$ . [codethechange.culturemesh.Listable.MAX\\_CHARS](#page-49-0).

See also: [org.codethechange.culturemesh.Listable](#page-49-1)

### **getName**

public [String](http://docs.oracle.com/javase/8/docs/api/java/lang/String.html) **getName**() Get name of country

Returns Name of country

### **getShortName**

public [String](http://docs.oracle.com/javase/8/docs/api/java/lang/String.html) **getShortName**() Now display just country name.

### **toString**

public [String](http://docs.oracle.com/javase/8/docs/api/java/lang/String.html) **toString**()

Represent the object as a string suitable for debugging, but not for display to user.

```
Returns String representation of the form Class [var=value, var=value, var=value,
    ...]
```
# **DatabaseLocation**

#### <span id="page-91-0"></span>public abstract class **DatabaseLocation** extends *[Location](#page-104-0)*

Superclass for Locations that will be stored in the database. Since the instance field names are used directly as column names in the database, a single class cannot be used for both From and Near locations (the column names would conflict). Therefore, two separate classes, FromLocation and NearLocation are used. They are nearly identical, however, so this superclass holds methods common to both. It also imposes requirements on them to ensure that those methods can function. The database will store the IDs of the city, region, and country.

### **Constructors**

# **DatabaseLocation**

public **DatabaseLocation**(long *countryId*, long *regionId*, long *cityId*)

Constructor that passes all parameters to superclass constructor

#### **Parameters**

- **countryId** ID of country
- **regionId** ID of region
- **cityId** ID of city

### **DatabaseLocation**

#### public **DatabaseLocation**(JSONObject *json*)

Constructor that passes all parameters to superclass constructor

#### Parameters

• **json** – JSON object that defines the location. See superclass constructor documentation.

Throws

• **JSONException** – May be thrown for improperly formatted JSON

#### **DatabaseLocation**

public **DatabaseLocation**(JSONObject *json*, [String](http://docs.oracle.com/javase/8/docs/api/java/lang/String.html) *cityIdKey*, [String](http://docs.oracle.com/javase/8/docs/api/java/lang/String.html) *regionIdKey*, [String](http://docs.oracle.com/javase/8/docs/api/java/lang/String.html) *countryIdKey*) Passes all parameters, maintaining order, to Location. Location (JSONObject, String, String, [String\)](#page-106-0)

#### Parameters

- **json** –
- **cityIdKey** –
- **regionIdKey** –
- **countryIdKey** –

#### Throws

• **JSONException** –

#### **DatabaseLocation**

#### public **DatabaseLocation**()

Empty constructor for database use only. This should never be called by our code.

#### **DatabaseNetwork**

#### <span id="page-92-1"></span>public class **DatabaseNetwork**

This class is solely for storing the bare, ID-only form of a network in the database. After being retrieved from the database or received from a network request, it should immediately be used to create a  $Network$  object, with the additional information that comes with. Storing only IDs in the database makes the  $Database$   $Database$   $Network$ . [nearLocation](#page-93-0), [DatabaseNetwork.fromLocation](#page-92-0) and [DatabaseNetwork.languageId](#page-93-1) references pointers to database entries with more information. This reduces the risk of conflicting information and reduces the overhead of updating data in more than one spot in the database.

# **Fields**

### **fromLocation**

#### <span id="page-92-0"></span>public *[FromLocation](#page-100-0)* **fromLocation**

The location where the users of this network are from. It may be null to indicate that no location is specified only if DatabaseNetwork. isLanguageBased is false

#### **id**

#### public long **id**

The network's ID. This is used as its unique identifier in the database.

# **isLanguageBased**

### <span id="page-93-2"></span>public boolean **isLanguageBased**

Denotes whether this network's *from* attribute is based on where an individual is from or on what language they speak. true: Based on what language they speak false: Based on what location they are from

# **languageId**

### <span id="page-93-1"></span>public long **languageId**

The ID of the language the users of this network speak. It may be set to  $-1$  to indicate no language being specified only if DatabaseNetwork. isLanguageBased is false

### **nearLocation**

#### <span id="page-93-0"></span>public *[NearLocation](#page-109-0)* **nearLocation**

The location where the users of this network currently reside. It must not be null.

### **Constructors**

### **DatabaseNetwork**

#### public **DatabaseNetwork**()

Empty constructor for database use only. This should never be called by our code.

#### **DatabaseNetwork**

public **DatabaseNetwork**(*[NearLocation](#page-109-0) nearLocation*, *[FromLocation](#page-100-0) fromLocation*, long *id*) Create a new  $DatabaseNetwork$  for a network of people who come from the same area

#### Parameters

- **nearLocation** Where the network's members currently reside
- **fromLocation** Where the network's members are from
- **id** ID for this network

### **DatabaseNetwork**

public **DatabaseNetwork**(*[NearLocation](#page-109-0) nearLocation*, long *langId*, long *id*) Create a new  $DatabaseNetwork$  for a network of people who speak the same language

#### **Parameters**

- **nearLocation** Where the network's members currently reside
- **langId** ID for the language the network's members speak
- **id** ID for this network

# **DatabaseNetwork**

#### public **DatabaseNetwork**(JSONObject *json*)

If the key location cur is present (old JSON version): Initialize instance fields with the data in the provided JSON. The following keys are mandatory and used: location\_cur, whose value is expected to be a JSON describing a [NearLocation](#page-109-0) object and can be passed to [NearLocation.](#page-110-0) NearLocation (JSONObject), and network\_class, whose value is expected to be either 0, indicating a location-based network, or 1, indicating a language-based network. If the network is language-based, they key language\_origin must exist with a value of a JSON object containing a key id whose value is the ID of a [Language](#page-102-0). If the network is location-based, the key location origin must exist and have a value of a JSON object representing a [FromLocation](#page-100-0) that can be passed to [FromLocation.](#page-102-1) FromLocation (JSONObject). NOTE: This JSON format is deprecated and should not be used if possible. If the key location\_cur is not present (new JSON version): Initialize instance fields with the data in the provided JSON. The following keys are mandatory and used: All keys required by  $NearLocation$ . NearLocation (JSONObject) and the key network class, whose value is expected to be either  $\perp$ , indicating a language-based network, or one of  $cc$ ,  $rc$ , and  $co$ , indicating a location-based network. If the net-work is language-based, the key id\_language\_origin must exist with a value of the ID of a [Language](#page-102-0). If the network is location-based, all keys required by [FromLocation.FromLocation\(JSONObject\)](#page-102-1) must be present.

#### **Parameters**

• **json** – JSON object describing the network in terms of IDs

Throws

• **JSONException** – May be thrown in response to improperly formatted JSON

### **Methods**

#### **isLanguageBased**

#### public boolean **isLanguageBased**()

Check whether this network is of people who speak the same language

**Returns** true if the network is defined in terms of language, false otherwise

### **isLocationBased**

#### public boolean **isLocationBased**()

Check whether this network is of people who come from the same place

Returns true if the network is defined by where members are from, false otherwise

#### **toString**

```
public String toString()
```
Represent the object as a string suitable for debugging, but not for display to user.

**Returns** String representation of the form Class [var=value, var=value, var=value, ...]

### **Event**

<span id="page-95-0"></span>public class **Event** extends *[FeedItem](#page-100-1)* implements [Serializable,](http://docs.oracle.com/javase/8/docs/api/java/io/Serializable.html) *[Putable](#page-124-0)*, *[Postable](#page-124-1)* Describes an event like those shared in  $Networks$  $Networks$ 

### **Fields**

### **NOWHERE**

#### <span id="page-95-1"></span>public static final [String](http://docs.oracle.com/javase/8/docs/api/java/lang/String.html) **NOWHERE**

Value other classes should pass to this class and should expect to receive from this class to represent the portions of addresses that are not a part of the address. Note that [Event.getAddress\(\)](#page-97-0) uses this constant only when the entire address is missing.

#### **addressLine1**

#### public [String](http://docs.oracle.com/javase/8/docs/api/java/lang/String.html) **addressLine1**

First line of the address where the event is to take place. Some addresses may not have this value, in which case its value will be Event.NOWHERE\_INTERNAL.

# **addressLine2**

#### public [String](http://docs.oracle.com/javase/8/docs/api/java/lang/String.html) **addressLine2**

Second line of the address where the event is to take place. Some addresses may not have this value, in which case its value will be Event.NOWHERE\_INTERNAL.

#### **authorId**

#### public long **authorId**

Unique identifier of the [User](#page-127-0) who created the event

#### **city**

#### public [String](http://docs.oracle.com/javase/8/docs/api/java/lang/String.html) **city**

City portion of the address where the event is to take place. Some addresses may not have this value, in which case its value will be Event.NOWHERE\_INTERNAL.

#### **country**

#### public [String](http://docs.oracle.com/javase/8/docs/api/java/lang/String.html) **country**

Country portion of the address where the event is to take place. Some addresses may not have this value, in which case its value will be Event.NOWHERE\_INTERNAL.

# **description**

#### public [String](http://docs.oracle.com/javase/8/docs/api/java/lang/String.html) **description**

User-generated description of the event. May contain formatting from  $\sigma r q$ , codethechange. [culturemesh.FormatManager](#page-42-0).

See also: [org.codethechange.culturemesh.CreateEventActivity](#page-27-0)

### **id**

public long **id**

A unique identifier for the event. This should be generated server-side.

#### **networkId**

#### public long **networkId**

Unique identifier corresponding to the [Network](#page-111-0) the [Event](#page-95-0) is shared within

#### **region**

#### public [String](http://docs.oracle.com/javase/8/docs/api/java/lang/String.html) **region**

Region portion of the address where the event is to take place. Some addresses may not have this value, in which case its value will be Event.NOWHERE\_INTERNAL.

# **timeOfEvent**

#### public [String](http://docs.oracle.com/javase/8/docs/api/java/lang/String.html) **timeOfEvent**

Date and time of the event which must strictly conform to  $yyyy-MM-ddTHH$ :mm:ss.SSSZ. For example, 2015-01-01T15:00:00.000Z is an acceptable value.

### **title**

```
public String title
```
User-generated title for the event. Generally short (one line).

#### **Constructors**

### **Event**

public **Event**(long *id*, long *networkId*, [String](http://docs.oracle.com/javase/8/docs/api/java/lang/String.html) *title*, [String](http://docs.oracle.com/javase/8/docs/api/java/lang/String.html) *description*, [String](http://docs.oracle.com/javase/8/docs/api/java/lang/String.html) *timeOfEvent*, long *author*, [String](http://docs.oracle.com/javase/8/docs/api/java/lang/String.html) *addressLine1*, [String](http://docs.oracle.com/javase/8/docs/api/java/lang/String.html) *addressLine2*, [String](http://docs.oracle.com/javase/8/docs/api/java/lang/String.html) *city*, [String](http://docs.oracle.com/javase/8/docs/api/java/lang/String.html) *region*, [String](http://docs.oracle.com/javase/8/docs/api/java/lang/String.html) *country*) Construct an Event object from the provided parameters.

#### **Parameters**

- **id** Unique identifier for the event
- **networkId** Unique identifier for the [Network](#page-111-0) the event is a part of
- **title** User-generated title for the event
- **description** User-generated description of the event
- **timeOfEvent** Date and time of the event. Must strictly conform to the format yyyy-MM-ddTHH:mm:ss.SSSZ.
- **author** Unique identifier for the [User](#page-127-0) creating the [Event](#page-95-0)
- **addressLine1** Optional first line of the address. Event. NOWHERE if absent.
- **addressLine2** Optional second line of the address. Event. NOWHERE if absent.
- **city** Optional city portion of the address. Event. NOWHERE if absent.
- **region** Optional region portion of the address. Event. NOWHERE if absent.
- **country** Optional country portion of the address. Event. NOWHERE if absent.

### **Event**

public **Event**()

Empty constructor that does nothing to initialize any instance fields. For database use only.

#### **Event**

#### public **Event**(JSONObject *json*)

Create a new Event object from a JSON representation that conforms to the following format:

```
{
         "id": 0,
         "id_network": 0,
         "id_host": 0,
         "date_created": "string",
         "event_date": "2018-06-23T04:39:42.600Z",
         "title": "string",
         "address_1": "string",
         "address_2": "string",
         "country": "string",
         "city": "string",
         "region": "string",
         "description": "string"
        }
```
Note that date created is not used and may be omitted. Empty address fields should be null.

#### Parameters

• **json** – JSON representation of the *[Event](#page-95-0)* to be created

#### Throws

• **JSONException** – May be thrown if an improperly formatted JSON is provided

### **Methods**

### **getAddress**

#### <span id="page-97-0"></span>public [String](http://docs.oracle.com/javase/8/docs/api/java/lang/String.html) **getAddress**()

Generate a formatted form of the address for the event that is suitable for display to user.

Returns UI-suitable form of the address where the event will take place. Address portions (line1, line2, city, region, and country) are separated by commas, and missing portions are excluded. Example: 123 Any Street, New York, New York. The address portions are usergenerated, so this String may not describe a valid address. If no address is specified (i.e. if all address portions are missing), the Event. NOWHERE constant is returned.

### **getAuthor**

public long **getAuthor**() Get the unique identifier of the [User](#page-127-0) who created the event

Returns Unique identifier of event author

## **getDescription**

```
public String getDescription()
```
Get the author-generated description of the  $Event$ 

Returns Text the [User](#page-127-0) wrote to describe the event

#### **getPostJson**

### public JSONObject **getPostJson**()

Create a JSON representation of the object that conforms to the following format:

```
{
           "id_network": 0,
           "id_host": 0,
           "event_date": "2018-07-21T15:10:30.838Z",
           "title": "string",
           "address_1": "string",
           "address_2": "string",
           "country": "string",
           "city": "string",
           "region": "string",
           "description": "string"
        }
```
This is intended to be the format used by the /event/new POST endpoint.

#### Throws

• **JSONException** – Unclear when this would be thrown

Returns JSON representation of the object

### **getPutJson**

```
public JSONObject getPutJson()
```
Create a JSON representation of the object that conforms to the following format:

```
"id": 0,
   "id_network": 0,
   "id_host": 0,
   "event_date": "2018-07-21T15:10:30.838Z",
   "title": "string",
   "address_1": "string",
   "address_2": "string",
   "country": "string",
   "city": "string",
   "region": "string",
   "description": "string"
}
```
This is intended to be the format used by the /event/new PUT endpoint.

#### Throws

• **JSONException** – Unclear when this would be thrown

Returns JSON representation of the object

# **getTimeOfEvent**

{

#### public [String](http://docs.oracle.com/javase/8/docs/api/java/lang/String.html) **getTimeOfEvent**()

Get the date and time of the event

Returns Timestamp for the event, which will be formatted as yyyy-MM-ddTHH:mm:ss.SSSZ

### **getTitle**

public [String](http://docs.oracle.com/javase/8/docs/api/java/lang/String.html) **getTitle**() Get the author-generated title for the [Event](#page-95-0)

**Returns** Title the  $Useer$  chose to describe the event

# **setAuthor**

public void **setAuthor**(*[User](#page-127-0) author*)

Set the ID of the event's author. WARNING: The same ID must be used for a given  $Use \textit{r}$  across CultureMesh.

Parameters

• **author** – Unique identifier of the [User](#page-127-0) who created the event.

### **setDescription**

public void **setDescription**([String](http://docs.oracle.com/javase/8/docs/api/java/lang/String.html) *description*) Set the author-generated description of the [Event](#page-95-0)

#### **Parameters**

• **description** – Text the [User](#page-127-0) wrote to describe the event

# **setTimeOfEvent**

public void **setTimeOfEvent**([String](http://docs.oracle.com/javase/8/docs/api/java/lang/String.html) *timeOfEvent*)

Set the date and time of the event

#### **Parameters**

• **timeOfEvent** – Timestamp for when the event will occur. Must strictly conform to yyyy-MM-ddTHH:mm:ss.SSSZ.

### **setTitle**

public void **setTitle**([String](http://docs.oracle.com/javase/8/docs/api/java/lang/String.html) *title*) Set the author-generated title for the [Event](#page-95-0)

#### **Parameters**

• **title** – Title the *[User](#page-127-0)* chose to describe the event

# **FeedItem**

#### <span id="page-100-1"></span>public class **FeedItem**

Superclass for Posts and Events that mandates they both have a list of PostReply objects that can be displayed in a feed.

#### **Fields**

### **comments**

public [List<](http://docs.oracle.com/javase/8/docs/api/java/util/List.html)*[PostReply](#page-122-0)*> **comments**

This list of PostReplies will be where we store the comments for each post.

### **FromLocation**

#### <span id="page-100-0"></span>public class **FromLocation** extends *[DatabaseLocation](#page-91-0)*

Wrapper for [DatabaseLocation](#page-91-0) that is for From locations. See the documentation for [DatabaseLocation](#page-91-0) for information as to why this redundancy is necessary. All of these instance fields will be stored in the local cached database.

# **Fields**

### **CITY\_ID\_KEY**

public static final [String](http://docs.oracle.com/javase/8/docs/api/java/lang/String.html) **CITY\_ID\_KEY**

Constant that holds the JSON key whose value will be the ID of the city ( $City.cityId$ ) in communications with the server.

See also: Location. Location (JSONObject, String, String, String)

# **COUNTRY\_ID\_KEY**

#### public static final [String](http://docs.oracle.com/javase/8/docs/api/java/lang/String.html) **COUNTRY\_ID\_KEY**

Constant that holds the JSON key whose value will be the ID of the country (Country.countryId) in communications with the server.

See also: Location. Location (JSONObject, String, String, String)

# **REGION\_ID\_KEY**

#### public static final [String](http://docs.oracle.com/javase/8/docs/api/java/lang/String.html) **REGION\_ID\_KEY**

Constant that holds the JSON key whose value will be the ID of the region (Region.regionId) in communications with the server.

See also: Location. Location (JSONObject, String, String, String)

### **from\_city\_id**

#### public long **from\_city\_id**

Mirrors the [Location.cityId](#page-105-0) in [Location](#page-104-0) to avoid collisions in the database

See also: [DatabaseLocation](#page-91-0)

# **from\_country\_id**

#### public long **from\_country\_id**

Mirrors the [Location.countryId](#page-105-1) in [Location](#page-104-0) to avoid collisions in the database

See also: [DatabaseLocation](#page-91-0)

# **from\_region\_id**

#### public long **from\_region\_id**

Mirrors the [Location.regionId](#page-106-1) in [Location](#page-104-0) to avoid collisions in the database

See also: [DatabaseLocation](#page-91-0)

# **Constructors**

### **FromLocation**

public **FromLocation**(long *cityId*, long *regionId*, long *countryId*) Initialize instance fields with provided parameters

#### Parameters

- **cityId** ID of city
- **regionId** ID of region
- **countryId** ID of country

# **FromLocation**

# <span id="page-102-1"></span>public **FromLocation**(JSONObject *json*)

Initializes instance fields by passing JSON to Location. Location (JSONObject, String, String, [String\)](#page-106-0) and then initializing instance fields using FromLocation.initialize()

### **Parameters**

• **json** – JSON object describing the location

#### Throws

• **JSONException** – May be thrown in response to improperly formatted JSON

### **FromLocation**

public **FromLocation**(JSONObject *json*, boolean *distinguisher*)

Initializes instance fields by passing JSON to *[Location.Location\(JSONObject\)](#page-106-0)*)} and then initializing instance fields using FromLocation.initialize()

#### **Parameters**

• **json** – JSON object describing the location

#### Throws

• **JSONException** – May be thrown in response to improperly formatted JSON

### **FromLocation**

### public **FromLocation**()

Empty constructor for database use only. This should never be called by our code.

### **Language**

### <span id="page-102-0"></span>public class **Language** implements [Serializable,](http://docs.oracle.com/javase/8/docs/api/java/io/Serializable.html) *[Listable](#page-49-1)*

Represents a language that may be spoken by users. It may be included as part of the definition of a  $N \in \forall x \in \mathbb{R}$ or as an attribute of a  $User$ , for example.

# **Fields**

### **language\_id**

### public long **language\_id** Unique identifier for the language and the  $P$ rimaryKey for databases

#### **name**

#### public [String](http://docs.oracle.com/javase/8/docs/api/java/lang/String.html) **name**

Name of the language, as used by the API.

# **numSpeakers**

### public int **numSpeakers**

The number of Culturemesh users who speak the language

# **Constructors**

# **Language**

```
public Language(long id, String name, int numSpeakers)
     Create a new Language object with the provided properties
```
### **Parameters**

- **id** Unique identifier for the language. The same ID must be used everywhere
- **name** Human-readable name of the language. This will be displayed to users. It must also be unique, as it is passed in API calls.
- **numSpeakers** The number of Culturemesh users who speak the language

# **Language**

### public **Language**(JSONObject *json*)

Create a new [Language](#page-102-0) from the JSON produced by an API call. The JSON must conform to the following format:

```
{
          "lang_id": 0,
          "name": "string",
          "num_speakers": 0,
          "added": 0
        }
```
Note that the added key is not used and therefore optional.

#### **Parameters**

• **json** – JSON representation of the language to create.

### Throws

• **JSONException** – May be thrown for an improperly formatted JSON

### **Language**

### public **Language**()

Empty constructor solely for storing Language objects in a database. Never use this!

# **Methods**

# **getListableName**

#### public [String](http://docs.oracle.com/javase/8/docs/api/java/lang/String.html) **getListableName**()

Get a descriptive representation of the language suitable for display to user

Returns Name of the language, abbreviated to be at most [Listable.MAX\\_CHARS](#page-49-0) characters long.

#### **getNumUsers**

public long **getNumUsers**()

Get the number of users who speak the language

Returns Number of users who speak the language

#### **toString**

public [String](http://docs.oracle.com/javase/8/docs/api/java/lang/String.html) **toString**() Convert the language to a unique string, its name

Returns The name of the language

### **urlParam**

public [String](http://docs.oracle.com/javase/8/docs/api/java/lang/String.html) **urlParam**() Get a representation of the language suitable for passage in a URL for API calls

Returns Name of the language encoded for inclusion in a URL

#### **Location**

### <span id="page-104-0"></span>public class **Location** implements [Serializable,](http://docs.oracle.com/javase/8/docs/api/java/io/Serializable.html) *[Listable](#page-49-1)*

This object stores only the city, region, and country ID values, so it acts as a pointer to the more detailed information for the location in each City, Region, and Country's database entries or network information. No instance of this class should have countryId, regionId, and cityId all equal to NOWHERE. This should only be possible by mis-using the JSON constructor or by supplying  $-1$  as an ID. Neither should ever be done. Location

```
(IDs only)
            / /
                                           \sim\rightarrow / / Place
˓→(Abstract) DatabaseLocation (Abstract)
     (Full Info) (IDs)
       / | / / |
˓→NearLocation FromLocation
   City Region Country (Wrappers for DatabaseLocation)
 (Specific cases of Place)
```
### **Fields**

# **CITY**

public static final int **CITY**

Represents a type of Location that has a city defined.

```
Location.getType()
```
### **COUNTRY**

public static final int **COUNTRY**

Represents a type of Location that has only a country defined.

See also: [Location.getType\(\)](#page-108-0)

# **NOWHERE**

protected static final int **NOWHERE**

These constants are used to identify the type of location being stored. See the documentation for  $getType$  for more. NOWHERE is protected because it should never be used by clients. It is only for subclasses to denote empty IDs. Creating locations with empty IDs should be handled by subclass constructors or methods.

### **REGION**

public static final int **REGION**

Represents a type of Location that has a region defined but not a city.

```
Location.getType()
```
### **URL\_NULL\_ID**

public static final int **URL\_NULL\_ID** The value to be transmitted to the API in place of a missing country, region, or city ID

### **cityId**

<span id="page-105-0"></span>public long **cityId**

#### **countryId**

#### <span id="page-105-1"></span>public long **countryId**

These instance fields store the IDs of the city, region, and country defining the location They can be private because a plain Location object should not need to be stored in the database.

# **locationName**

### public [String](http://docs.oracle.com/javase/8/docs/api/java/lang/String.html) **locationName**

This is is only used for other searching in [org.codethechange.culturemesh.](#page-37-0) [FindNetworkActivity](#page-37-0). Do not use this field anywhere else.

# **regionId**

# <span id="page-106-1"></span>public long **regionId**

### **Constructors**

### **Location**

public **Location**(long *countryId*, long *regionId*, long *cityId*) Initializes ID instance fields using the provided IDs

### Parameters

- **countryId** ID of country
- **regionId** ID of region
- **cityId** ID of city

# **Location**

### <span id="page-106-0"></span>public **Location**(JSONObject *json*)

Initializes ID instance fields using the provided JSON object If present, the values of the keys city\_id, region\_id, and country\_id will be used automatically. Depending on the presence of those keys, the value of the key id will be used to fill the instance field for the JSON type. See get JsonType for more. This constructor is designed to be used when creating [Place](#page-113-0)s. Precondition: The JSON must be validly formatted, with examples in API. java

#### **Parameters**

• **json** – JSON object containing the country, region, and city IDs

#### Throws

• **JSONException** – May be thrown if the JSON is improperly formatted

#### **Location**

public **Location**(JSONObject *json*, [String](http://docs.oracle.com/javase/8/docs/api/java/lang/String.html) *cityIdKey*, [String](http://docs.oracle.com/javase/8/docs/api/java/lang/String.html) *regionIdKey*, [String](http://docs.oracle.com/javase/8/docs/api/java/lang/String.html) *countryIdKey*)

Initializes ID instance fields using the provided JSON object. The keys extracted are provided as parameters, but those keys need not exist in the JSON. Any missing keys will be treated as if the location does not have such a geographic identifier. This may produce an invalid location, and the JSON is followed blindly. Precondition: JSON must describe a valid location

#### Parameters

- **json** JSON that describes the location to create
- **cityIdKey** The key that, if present in the JSON, has a value of the ID of the city
- **regionIdKey** The key that, if present in the JSON, has a value of the ID of the region
- **countryIdKey** The key that, if present in the JSON, has a value of the ID of the country

#### Throws

• **JSONException** – May be thrown in the case of an invalid JSON

### **Location**

public **Location**() Empty constructor for database use only. This should never be called by our code.

# **Methods**

#### **getCityId**

public long **getCityId**() Getter for the city ID, which may return NOWHERE, so hasCityId should be used to check first

Returns The city ID

#### **getCountryId**

public long **getCountryId**() Getter for the country ID, which may return NOWHERE, so hasCountryId should be used to check first

Returns The country ID

#### **getDatabaseId**

protected long **getDatabaseId**()

Find the ID that should be used as the  $PrimaryKey$  for a database. It is the ID of the most specific geographical descriptor with an ID that is not NOWHERE. WARNING: The returned ID is NOT guaranteed to be unique

Returns ID for use as PrimaryKey in a database

### **getFromLocation**

#### public *[FromLocation](#page-100-0)* **getFromLocation**()

Transform a [Location](#page-104-0) into a [FromLocation](#page-100-0)

Returns A [FromLocation](#page-100-0) with the same IDs as the [Location](#page-104-0) object whose method was called

### **getListableName**

#### public [String](http://docs.oracle.com/javase/8/docs/api/java/lang/String.html) **getListableName**()

Get a UI-ready name for the Location

Returns Name for the Location that is suitable for display to the user. Abbreviated to be a maximum of [Listable.MAX\\_CHARS](#page-49-0) characters long.
### <span id="page-108-0"></span>**getNearLocation**

```
public NearLocation getNearLocation()
```
Transform a [Location](#page-104-0) into a [NearLocation](#page-109-0)

Returns A [NearLocation](#page-109-0) with the same IDs as the [Location](#page-104-0) object whose method was called

# **getRegionId**

public long **getRegionId**() Getter for the region ID, which may return NOWHERE, so hasRegionId should be used to check first

Returns The region ID

# **getType**

public int **getType**()

```
The most specific ID that is not NOWHERE determines the location's type, even if more general IDs are
NOWHERE. For example, if reqionId = 0 and countryId = cityId = NowHERE, the type would
be REGION
```
Returns Location's type as CITY, REGION, or COUNTRY

# **hasCityId**

```
public boolean hasCityId()
```
Check if the city ID is specified (i.e. not NOWHERE)

Returns true if the city ID is specified, false otherwise

# **hasCountryId**

public boolean **hasCountryId**() Check if the country ID is specified (i.e. not NOWHERE)

Returns true if the country ID is specified, false otherwise

# **hasRegionId**

```
public boolean hasRegionId()
```
Check if the region ID is specified (i.e. not NOWHERE)

Returns true if the region ID is specified, false otherwise

# **toString**

```
public String toString()
```
Represent the object as a string suitable for debugging, but not for display to user.

```
Returns String representation of the form Class [var=value, var=value, var=value,
    ...]
```
# <span id="page-109-1"></span>**urlParam**

#### public [String](http://docs.oracle.com/javase/8/docs/api/java/lang/String.html) **urlParam**()

Represent the [Location](#page-104-0) in a form suitable for use as the value of a key passed in a URL parameter to the API. Specifically, it returns the country, region, and city IDs separated by commas and in that order. The commas are escaped with the UTF-8 scheme and any missing IDs are replaced with the Location. URL\_NULL\_ID constant, which is understood by the API as signifying null.

Returns An API-compatible representation suitable for use as the value in a URL parameter

# **NearLocation**

#### <span id="page-109-0"></span>public class **NearLocation** extends *[DatabaseLocation](#page-91-0)*

Wrapper for DatabaseLocation that is for Near locations. See the documentation for DatabaseLocation for information as to why this redundancy is necessary. All of these instance fields will be stored in the local cached database.

# **Fields**

#### **CITY\_ID\_KEY**

public static final [String](http://docs.oracle.com/javase/8/docs/api/java/lang/String.html) **CITY\_ID\_KEY**

Constant that holds the JSON key whose value will be the ID of the city ( $City.cityId$ ) in communications with the server.

See also: Location. Location (JSONObject, String, String, String)

# **COUNTRY\_ID\_KEY**

#### public static final [String](http://docs.oracle.com/javase/8/docs/api/java/lang/String.html) **COUNTRY\_ID\_KEY**

Constant that holds the JSON key whose value will be the ID of the country (Country.countryId) in communications with the server.

See also: Location. Location (JSONObject, String, String, String)

#### **REGION\_ID\_KEY**

#### public static final [String](http://docs.oracle.com/javase/8/docs/api/java/lang/String.html) **REGION\_ID\_KEY**

Constant that holds the JSON key whose value will be the ID of the region (Reqion.regionId) in communications with the server.

See also: Location. Location (JSONObject, String, String, String)

#### **near\_city\_id**

#### public long **near\_city\_id**

Mirrors the [Location](#page-104-0). cityId in Location to avoid collisions in the database

See also: [DatabaseLocation](#page-91-0)

#### <span id="page-110-1"></span>**near\_country\_id**

#### public long **near\_country\_id**

Mirrors the [Location.countryId](#page-105-2) in [Location](#page-104-0) to avoid collisions in the database

See also: [DatabaseLocation](#page-91-0)

### **near\_region\_id**

public long **near\_region\_id** Mirrors the [Location](#page-104-0). regionId in Location to avoid collisions in the database

See also: [DatabaseLocation](#page-91-0)

# **Constructors**

# **NearLocation**

public **NearLocation**(long *cityId*, long *regionId*, long *countryId*) Initialize instance fields with provided parameters

#### **Parameters**

- **cityId** ID of city
- **regionId** ID of region
- **countryId** ID of country

# **NearLocation**

#### <span id="page-110-0"></span>public **NearLocation**(JSONObject *json*)

Initializes instance fields by passing JSON to Location. Location (JSONObject, String, String, [String\)](#page-106-0) and then initializing instance fields using NearLocation.initialize()

#### Parameters

• **json** – JSON object describing the location

#### Throws

• **JSONException** – May be thrown in response to improperly formatted JSON

### **NearLocation**

public **NearLocation**(JSONObject *json*, boolean *distinguisher*)

Initializes instance fields by passing JSON to  $Location.Location (JSONObject)$  and then initializing instance fields using NearLocation.initialize()

#### Parameters

- **json** JSON object describing the location
- **distinguisher** Useless value used to distinguish from [NearLocation.](#page-110-0) [NearLocation\(JSONObject\)](#page-110-0)

# <span id="page-111-2"></span>Throws

• **JSONException** – May be thrown in response to improperly formatted JSON

# **NearLocation**

#### public **NearLocation**()

Empty constructor for database use only. This should never be called by our code.

# **Network**

<span id="page-111-1"></span>public class **Network** implements [Serializable,](http://docs.oracle.com/javase/8/docs/api/java/io/Serializable.html) *[Postable](#page-124-0)*

This class stores all the information related to a network. It is fully expanded, meaning that its instance fields like  $Network. nearLocation$  store expanded objects (i.e.  $Place$ , not the stripped-down forms for database storage.

# **Fields**

# **fromLocation**

public *[Place](#page-113-0)* **fromLocation** Where users of the network are from. Must be specified if the network is location-based.

### **id**

public long **id** ID of network. Must always be specified.

#### **language**

public *[Language](#page-102-0)* **language** What language the users of the network speak. Must be specified if the network is language- based.

# **nearLocation**

<span id="page-111-0"></span>public *[Place](#page-113-0)* **nearLocation** The current location of users in the network. Must always be specified.

# **Constructors**

# **Network**

public **Network**(*[Place](#page-113-0) nearLocation*, *[Place](#page-113-0) fromLocation*, long *id*) Create a location-based network from the provided objects

#### Parameters

• **nearLocation** – Where the network's users currently reside

- <span id="page-112-0"></span>• **fromLocation** – Where the network's users are all from
- **id** ID of the network

# **Network**

public **Network**(*[Place](#page-113-0) nearLocation*, *[Language](#page-102-0) lang*, long *id*) Create a language-based network from the provided objects

#### **Parameters**

- **nearLocation** Where the network's users currently reside
- **lang** What language the network's users all speak
- **id** ID of the network

# **Methods**

#### **getDatabaseNetwork**

#### public *[DatabaseNetwork](#page-92-0)* **getDatabaseNetwork**()

Get a [DatabaseNetwork](#page-92-0) with the IDs stored by the [Network](#page-111-1) from which the method is called.

Returns The [DatabaseNetwork](#page-92-0) associated with this [Network](#page-111-1)

#### **getPostJson**

#### public JSONObject **getPostJson**()

Generate a JSON representation of the object suitable for use in POST requests. Wrapper for [Network.](#page-113-1) [toJSON\(\)](#page-113-1).

#### Throws

• **JSONException** – May be thrown if something that should be a value in the JSON is not a valid value in the JSON format.

Returns JSON that can be passed to the server in the body of a POST request

See also: [Network.toJSON\(\);](#page-113-1)

### **isLanguageBased**

#### public boolean **isLanguageBased**()

Check whether this network is of people who speak the same language

Returns true if the network is defined in terms of language, false otherwise

# **isLocationBased**

#### public boolean **isLocationBased**()

Check whether this network is of people who come from the same place

Returns true if the network is defined by where members are from, false otherwise

### <span id="page-113-3"></span>**toJSON**

<span id="page-113-1"></span>public JSONObject **toJSON**()

Generate a JSON describing the object. The JSON will conform to the following format:

```
{
             "id_city_cur": 0,
             "city_cur": "string",
             "id_region_cur": 0,
             "region_cur": "string",
             "id_country_cur": 0,
             "country_cur": "string",
             "id_city_origin": 0,
             "city_origin": "string",
             "id_region_origin": 0,
             "region_origin": "string",
             "id_country_origin": 0,
             "country_origin": "string",
             "id_language_origin": 0,
             "language_origin": "string",
             "network_class": "string"
          }
```
where missing IDs are passed as  $Location.NOWHERE$ . This format is suitable for submission to the server using the /network/new POST endpoint.

#### Throws

• **JSONException** – Unclear when this would be thrown

Returns JSON representation of the object

#### **toString**

```
public String toString()
```
Represent the object as a string suitable for debugging, but not for display to user.

```
Returns String representation of the form Class [var=value, var=value, var=value,
    ...]
```
## **Place**

```
public abstract class Place extends Location implements Listable, Serializable
```
A Place is a [Location](#page-104-0) with more information. While a [Location](#page-104-0) stores only city, region, and country IDs, Place also stores the areas position (latitude and longitude), population, and feature code. Place is abstract, and some examples of its subclasses are:  $City$ ,  $Region$ , and  $Country$ . Created by Drew Gregory on 2/23/18. This is the superclass for cities, regions, and countries.

# **Fields**

#### **NOWHERE**

#### <span id="page-113-2"></span>protected static final [String](http://docs.oracle.com/javase/8/docs/api/java/lang/String.html) **NOWHERE**

The NOWHERE constant is used internally by this hierarchy as the name of a location's city, region, or country

<span id="page-114-1"></span>when that geographic identifier is not specified. For example, Washington D.C. has no state (i.e. region), so its region might be stored as NOWHERE. This should never be used by clients. Instead, creating such places should be done through provided constructors or methods.

# **featureCode**

#### public [String](http://docs.oracle.com/javase/8/docs/api/java/lang/String.html) **featureCode**

Feature code, which is a string describing the type of place represented (e.g. a capital, a religiously important area, an abandoned populated area). See <http://www.geonames.org/export/codes.html> for more examples.

# **id**

<span id="page-114-0"></span>public long **id**

The ID to be used by a database to identify this object. It is set using Place.getDatabaseId(). See that method's documentation for more information. Crucially it is NOT guaranteed to be unique.

# **latLng**

#### public *[Point](#page-117-0)* **latLng**

Latitude and longitude

# **population**

#### public long **population**

The population of the described area. This is for display under the "people" icon when areas are listed.

# **Constructors**

#### **Place**

public **Place**(long *countryId*, long *regionId*, long *cityId*, *[Point](#page-117-0) latLng*, long *population*, [String](http://docs.oracle.com/javase/8/docs/api/java/lang/String.html) *featureCode*) Initialize instance fields with provided parameters. Also calls Location. Location (long, long, long) with the provided IDs Postcondition:  $Place$ , id is initialized using Place.getDatabaseId()

#### **Parameters**

- **countryId** ID of country
- **regionId** ID of region
- **cityId** ID of city
- **latLng** Coordinates (latitude and longitude) of location
- **population** Population of location
- **featureCode** Feature code of location

# <span id="page-115-0"></span>**Place**

public **Place**(JSONObject *json*)

Initializes ID instance fields using the provided JSON object The following keys must be present and are used to fill the relevant instance fields: latitude, longitude, population, feature\_code. In addition, the JSON object is passed to  $Location.Location (JSONObject)$ . See its documentation for details on its requirements. [Place.id](#page-114-0) is initialized using Place.getDatabaseId(). Precondition: The JSON must be validly formatted, with examples in [org.codethechange.culturemesh.API](#page-10-0)

### Parameters

• **json** – JSON object to extract initializing information from

**Throws** 

• **JSONException** – May be thrown for invalidly formatted JSON object

# **Place**

public **Place**()

Empty constructor for database use only. This should never be called by our code.

# **Methods**

# **abbreviateForListing**

public static [String](http://docs.oracle.com/javase/8/docs/api/java/lang/String.html) **abbreviateForListing**([String](http://docs.oracle.com/javase/8/docs/api/java/lang/String.html) *toAbbreviate*)

Abbreviate the provided string by truncating it enough so that, after adding [Listable.ellipses](#page-49-1), the string is Listable. MAX\_CHARS characters long. If the string is already shorter than Listable. MAX\_CHARS, it is returned unchanged.

#### **Parameters**

• **toAbbreviate** – String whose abbreviated form will be returned

**Returns** Abbreviated form of the string. Has a maximum length of  $Listable$ . MAX\_CHARS

# **getCityName**

public [String](http://docs.oracle.com/javase/8/docs/api/java/lang/String.html) **getCityName**()

Attempt to get the name of the  $City$  for this [Place](#page-113-0). May return Place. NOWHERE.

**Returns** Name of the  $City$  if one is available, or  $Place$ . NOWHERE otherwise.

# **getCountryName**

public [String](http://docs.oracle.com/javase/8/docs/api/java/lang/String.html) **getCountryName**()

Attempt to get the name of the  $Country$  for this  $Place$ . May return  $Place$ . NOWHERE.

Returns Name of the  $Country$  if one is available, or  $Place$ . NOWHERE otherwise.

#### <span id="page-116-1"></span>**getFeatureCode**

public [String](http://docs.oracle.com/javase/8/docs/api/java/lang/String.html) **getFeatureCode**()

Get the feature code describing the location. See <http://www.geonames.org/export/codes.html> for examples.

Returns Location's feature code

# **getFullName**

<span id="page-116-0"></span>public abstract [String](http://docs.oracle.com/javase/8/docs/api/java/lang/String.html) **getFullName**()

Subclasses are required to provide a method to generate their full, unambiguous name. For example, New York, New York, United States of America.

Returns Full, unambiguous name of place

# **getLatLng**

public *[Point](#page-117-0)* **getLatLng**()

Get the coordinates of the location

Returns Latitude and longitude of the location

#### **getListableName**

#### public [String](http://docs.oracle.com/javase/8/docs/api/java/lang/String.html) **getListableName**()

Get a name suitable for display in listings of places, as required to implement  $Listable$ . This name is created by abbreviating the output of [Place.getFullName\(\)](#page-116-0) and adding [Listable.ellipses](#page-49-1) such that the total length is a no longer than [Listable.MAX\\_CHARS](#page-49-2)

**Returns** Name of Location suitable for display in UI lists. Has a maximum length of  $Listable$ . [MAX\\_CHARS](#page-49-2).

### **getNumUsers**

public long **getNumUsers**()

Get the number of users (population) to display in conjunction with the location

Returns Population of the location

#### **getPopulation**

public long **getPopulation**() Get the population of the location

Returns Location's population

#### **getRegionName**

#### public [String](http://docs.oracle.com/javase/8/docs/api/java/lang/String.html) **getRegionName**()

Attempt to get the name of the [Region](#page-125-0) for this [Place](#page-113-0). May return Place. NOWHERE.

<span id="page-117-3"></span>Returns Name of the [Region](#page-125-0) if one is available, or Place. NOWHERE otherwise.

#### **getShortName**

```
public abstract String getShortName()
```
In the interest of space, we also want the abbreviated version of the location (just the city name for example)

Returns Name of location suitable for header bar.

# **toString**

```
public String toString()
```
Represent the object as a string suitable for debugging, but not for display to user.

Returns String representation of the form Class [var=value, var=value, var=value, ...]

# **Point**

<span id="page-117-0"></span>public class **Point** Represents a point on the globe by its coordinates

# **Fields**

### **latitude**

public long **latitude** Latitude of the point

### **longitude**

public long **longitude** Longitude of the point

# **Post**

<span id="page-117-2"></span>public class **Post** extends *[FeedItem](#page-100-0)* implements [Serializable,](http://docs.oracle.com/javase/8/docs/api/java/io/Serializable.html) *[Postable](#page-124-0)*, *[Putable](#page-124-1)* Represents a post made by a user in a network. A post is arbitrary, formatted text of the user's choosing.

# **Fields**

# **author**

#### <span id="page-117-1"></span>public *[User](#page-127-0)* **author**

The  $User$  who created the post. This may not be present and have to be instantiated from  $Post$ .userId. Currently, this is handled by [org.codethechange.culturemesh.API](#page-10-0)

# <span id="page-118-3"></span>**content**

#### public [String](http://docs.oracle.com/javase/8/docs/api/java/lang/String.html) **content**

The body of the post. May be formatted.

See also: [org.codethechange.culturemesh.FormatManager](#page-42-0)

# **datePosted**

#### public [String](http://docs.oracle.com/javase/8/docs/api/java/lang/String.html) **datePosted**

Timestamp for when the post was created. Should conform to EEE, dd MMM yyyy kk:mm:ss z

#### **id**

# public long **id**

Uniquely identifies the post across all of CultureMesh

# **imgLink**

#### public [String](http://docs.oracle.com/javase/8/docs/api/java/lang/String.html) **imgLink**

Link to an image, if available, that is associated with the post

#### **network**

#### <span id="page-118-2"></span>public *[Network](#page-111-1)* **network**

The [Network](#page-111-1) who created the post. This may not be present and have to be instantiated from  $Post$ . [networkId](#page-118-1). Currently, this is handled by  $org.codethechange.culturemesh.API$ 

# **networkId**

#### <span id="page-118-1"></span>public long **networkId**

Unique identifier for the network the post was made in. This is used when only a reference to the full  $N \in V \cup Y$ object is needed, e.g. when getting a post from the API. The rest of the information associated with the network can be fetched later.

# **userId**

#### <span id="page-118-0"></span>public long **userId**

Unique identifier for the user who created the post. This is used when only a reference to the full  $Use \textit{r}$  object is needed, e.g. when getting a post from the API. The rest of the information associated with the user can be fetched later.

### **vidLink**

#### public [String](http://docs.oracle.com/javase/8/docs/api/java/lang/String.html) **vidLink**

Link to a video, if available, that is associated with the post TODO: Handle multiple links?

# <span id="page-119-0"></span>**Constructors**

### **Post**

public **Post**(long *id*, long *author*, long *networkId*, [String](http://docs.oracle.com/javase/8/docs/api/java/lang/String.html) *content*, [String](http://docs.oracle.com/javase/8/docs/api/java/lang/String.html) *imgLink*, [String](http://docs.oracle.com/javase/8/docs/api/java/lang/String.html) *vidLink*, [String](http://docs.oracle.com/javase/8/docs/api/java/lang/String.html) *datePosted*)

Create a new post object from the provided parameters. The resulting object will not be fully instantiated (e.g. [Post.author](#page-117-1) and [Post.network](#page-118-2) will be null.

#### **Parameters**

- **id** Uniquely identifies the post across all of CultureMesh
- **author** ID of *[User](#page-127-0)* who created the post
- **networkId** ID of the [Network](#page-111-1) in which the post was made
- **content** Formatted text that composes the body of the post.
- **imgLink** Link to an image associated with the post. null if none associated.
- **vidLink** Link to a video associated with the post. null if none associated
- datePosted When the post was created. Must conform to EEE, dd MMM yyyy kk:mm:ss z

See also: [org.codethechange.culturemesh.FormatManager](#page-42-0)

# **Post**

```
public Post()
```
Empty constructor for database

# **Post**

{

public **Post**(JSONObject *json*)

Creates a bare (uninstantiated) [Post](#page-117-2) from a JSON that conforms to the below format:

```
"id": 0,
 "id_user": 0,
 "id_network": 0,
 "post_date": "string",
 "post_text": "string",
 "post_class": 0,
 "post_original": "string",
 "vid_link": "string",
 "img_link": "string"
}
```
#### **Parameters**

• **json** – JSON representation of the *[Post](#page-117-2)* to construct

Throws

• **JSONException** – May be thrown in response to an improperly formatted JSON

# <span id="page-120-0"></span>**Methods**

# **getAuthor**

public *[User](#page-127-0)* **getAuthor**()

Get the author of the post. Object must be fully instantiated, not just populated with IDs

Returns Author of the post

# **getContent**

public [String](http://docs.oracle.com/javase/8/docs/api/java/lang/String.html) **getContent**()

Get the formatted text that makes up the body of the post.

Returns Body of the post, which may be formatted.

See also: [org.codethechange.culturemesh.FormatManager](#page-42-0)

# **getDatePosted**

# public [String](http://docs.oracle.com/javase/8/docs/api/java/lang/String.html) **getDatePosted**()

Get when the post was created.

Returns Timestamp of when post was created. Conforms to EEE, dd MMM yyyy kk:mm:ss z

# **getImageLink**

public [String](http://docs.oracle.com/javase/8/docs/api/java/lang/String.html) **getImageLink**() Get the URL to the image associated with the post.

Returns URL to associated image. If no image is associated, null

### **getNetwork**

public *[Network](#page-111-1)* **getNetwork**()

Get the network of the post. Object must be fully instantiated, not just populated with IDs

Returns Network of the post

#### **getPostJson**

```
public JSONObject getPostJson()
   Post.toJSON()
```
# **getPostedTime**

#### public [Date](http://docs.oracle.com/javase/8/docs/api/java/util/Date.html) **getPostedTime**()

Sometimes, we will want to get the time not just as a string but as a Date object (i.e. for comparing time for sorting)

<span id="page-121-0"></span>Returns Date object based on datePosted string.

#### **getPutJson**

```
public JSONObject getPutJson()
   Post.toJSON()
```
#### **getVideoLink**

public [String](http://docs.oracle.com/javase/8/docs/api/java/lang/String.html) **getVideoLink**() Get the URL to the video associated with the post.

**Returns** URL to associated video. If no video is associated, null

#### **setContent**

public void **setContent**([String](http://docs.oracle.com/javase/8/docs/api/java/lang/String.html) *content*) Set the body of the post to the parameter provided.

#### Parameters

• **content** – Formatted body of the post.

See also: [org.codethechange.culturemesh.FormatManager](#page-42-0)

# **setDatePosted**

#### public void **setDatePosted**([String](http://docs.oracle.com/javase/8/docs/api/java/lang/String.html) *datePosted*)

Get the timestamp for when the post was created.

#### **Parameters**

• datePosted - When post was created. Conforms to EEE, dd MMM yyyy kk:mm:ss z

#### **setImageLink**

public void **setImageLink**([String](http://docs.oracle.com/javase/8/docs/api/java/lang/String.html) *imgLink*)

Associate the image at the provided URL with the post. Replaces any existing image URL.

#### Parameters

• **imgLink** – URL to the image to add to the post

# **setVideoLink**

#### public void **setVideoLink**([String](http://docs.oracle.com/javase/8/docs/api/java/lang/String.html) *vidLink*)

Associate the video at the provided URL with the post. Replaces any existing video URL.

#### **Parameters**

• **vidLink** – URL to the video to add to the post

# <span id="page-122-1"></span>**toJSON**

# <span id="page-122-0"></span>public JSONObject **toJSON**()

Generate a JSON describing the object. The JSON will conform to the following format:

```
{
               "id_user": 0,
               "id_network": 0,
               "post_text": "string",
               "vid_link": "string",
               "img_link": "string"
           }
```
The resulting object is suitable for use with the /post/new endpoint (PUT and POST).

# Throws

• **JSONException** – Unclear when this would be thrown

Returns JSON representation of the object

# **PostReply**

```
public class PostReply implements Postable, Putable
     Created by Drew Gregory on 3/4/18.
```
# **Fields**

#### **author**

public *[User](#page-127-0)* **author**

# **id**

public long **id**

**networkId**

public long **networkId**

# **parentId**

public long **parentId**

# **replyDate**

public [String](http://docs.oracle.com/javase/8/docs/api/java/lang/String.html) **replyDate**

# <span id="page-123-0"></span>**replyText**

public [String](http://docs.oracle.com/javase/8/docs/api/java/lang/String.html) **replyText**

# **userId**

public long **userId**

# **Constructors**

# **PostReply**

public **PostReply**(long *id*, long *parentId*, long *userId*, long *networkId*, [String](http://docs.oracle.com/javase/8/docs/api/java/lang/String.html) *replyDate*, [String](http://docs.oracle.com/javase/8/docs/api/java/lang/String.html) *replyText*)

# **PostReply**

public **PostReply**(JSONObject *replyObj*)

# **PostReply**

public **PostReply**()

# **Methods**

# **getAuthor**

public *[User](#page-127-0)* **getAuthor**()

# **getPostJson**

public JSONObject **getPostJson**()

# **getPutJson**

public JSONObject **getPutJson**()

# **toJSON**

public JSONObject **toJSON**() Generate a JSON describing the object. The JSON will conform to the following format:

```
{
                "id_parent": 0,
                "id_user": 0,
                "id_network": 0,
                "reply_text": "string"
            }
```
The resulting object is suitable for use with the /post/{postId}/reply POST or PUT endpoints.

# Throws

• **JSONException** – Unclear when this would be thrown

Returns JSON representation of the object

# **Postable**

#### <span id="page-124-0"></span>public interface **Postable**

Classes that implement this interface can be sent in the bodies of requests sent using org.codethechange. culturemesh.API.Post.model(RequestQueue,Postable,String,String,Response. Listener).

# **Methods**

# **getPostJson**

#### JSONObject **getPostJson**()

Generates a JSON representation of the object that can be used in POST requests to the server. The exact format of the JSON depends upon the specifications of the server API. See the server's Swagger documentation for more.

#### Throws

• **JSONException** – May be thrown if any of the values to include in the JSON are incompatible with the JSON format

Returns JSON representation of the object suitable for inclusion in the bodies of POST requests

# **Putable**

#### <span id="page-124-1"></span>public interface **Putable**

Classes that implement this interface can be sent in the bodies of requests sent using org.codethechange. culturemesh.API.Put.model(RequestQueue,Putable,String,String,Response. Listener).

# **Methods**

# **getPutJson**

#### JSONObject **getPutJson**()

Generates a JSON representation of the object that can be used in PUT requests to the server. The exact format

<span id="page-125-1"></span>of the JSON depends upon the specifications of the server API. See the server's Swagger documentation for more.

#### Throws

• **JSONException** – May be thrown if any of the values to include in the JSON are incompatible with the JSON format

Returns JSON representation of the object suitable for inclusion in the bodies of PUT requests

# **Region**

#### <span id="page-125-0"></span>public class **Region** extends *[Place](#page-113-0)*

A [Region](#page-125-0) is a specific kind of [Place](#page-113-0) that stores the ID and name of a region. It can also store the name and ID of the region's country, but this is not mandatory. If any geographical descriptor (e.g. city, region, or country) is not specified, its name will be stored as  $Place.NOWLEDE$ , but this constant should not be used by clients. Note that the region descriptor is mandatory.

### **Fields**

#### **countryName**

public [String](http://docs.oracle.com/javase/8/docs/api/java/lang/String.html) **countryName**

Name of the country (may store Place. NOWHERE

#### **regionName**

public [String](http://docs.oracle.com/javase/8/docs/api/java/lang/String.html) **regionName** Name of the region (should always be specified and not as  $Place$ . NOWHERE

#### **Constructors**

# **Region**

public **Region**(long *regionId*, long *countryId*, [String](http://docs.oracle.com/javase/8/docs/api/java/lang/String.html) *regionName*, [String](http://docs.oracle.com/javase/8/docs/api/java/lang/String.html) *countryName*, *[Point](#page-117-0) latLng*, long *population*, [String](http://docs.oracle.com/javase/8/docs/api/java/lang/String.html) *featureCode*)

Initialize instance fields and those of superclass with provided parameters No parameters should be set to Place. NOWHERE or Location. NOWHERE For regions with explicitly specified countries

#### Parameters

- **regionId** ID of region
- **countryId** ID of country
- **regionName** Name of region
- **countryName** Name of country
- **latLng** Latitude and longitude coordinates of the region
- **population** Population of the region
- **featureCode** Region's feature code

# <span id="page-126-0"></span>**Region**

public **Region**(long *regionId*, [String](http://docs.oracle.com/javase/8/docs/api/java/lang/String.html) *regionName*, *[Point](#page-117-0) latLng*, long *population*, [String](http://docs.oracle.com/javase/8/docs/api/java/lang/String.html) *featureCode*)

Initialize instance fields and those of superclass with provided parameters No parameters should be set to Place. NOWHERE or Location. NOWHERE For regions that have no specified country

### **Parameters**

- **regionId** ID of region
- **regionName** Name of region
- **latLng** Latitude and longitude coordinates of the region
- **population** Population of the region
- **featureCode** Region's feature code

# **Region**

#### public **Region**(JSONObject *json*)

Initialize instance fields and those of superclass based on provided JSON This class extracts the following fields, if they are present: country\_name. It requires that the key name exist, as its value will be used as the region's name

#### Parameters

• **json** – JSON object describing the region to create

#### Throws

• **JSONException** – May be thrown in response to an invalidly formatted JSON object

# **Region**

#### public **Region**()

Empty constructor for database use only. This should never be called by our code.

### **Methods**

#### **getFullName**

#### public [String](http://docs.oracle.com/javase/8/docs/api/java/lang/String.html) **getFullName**()

Get a name for the region that lists all available geographic descriptor names. For example, Washington, D.C. would be expressed as Washington, D.C., United States, while San Francisco would be expressed as San Francisco, California, United States.

Returns Name of city that includes all available geographic descriptors

#### **getName**

# public [String](http://docs.oracle.com/javase/8/docs/api/java/lang/String.html) **getName**()

Get the name of the region

Returns Name of region

# <span id="page-127-3"></span>**getShortName**

```
public String getShortName()
     Now display just region name.
```
# **toString**

public [String](http://docs.oracle.com/javase/8/docs/api/java/lang/String.html) **toString**() Represent the object as a string suitable for debugging, but not for display to user.

> Returns String representation of the form Class [var=value, var=value, var=value, ...]

# **User**

<span id="page-127-0"></span>public class **User** implements [Serializable](http://docs.oracle.com/javase/8/docs/api/java/io/Serializable.html)

Represents a CultureMesh user's public profile. Methods that require non-public data (e.g. email or password) take that information in as parameters and do not store it after the method completes.

# **Fields**

# **CM\_LOGO\_URL**

<span id="page-127-2"></span>public static final [String](http://docs.oracle.com/javase/8/docs/api/java/lang/String.html) **CM\_LOGO\_URL**

# **DEFAULT\_BIO**

public static final [String](http://docs.oracle.com/javase/8/docs/api/java/lang/String.html) **DEFAULT\_BIO**

# **DEFAULT\_GENDER**

public static final [String](http://docs.oracle.com/javase/8/docs/api/java/lang/String.html) **DEFAULT\_GENDER**

# **IMG\_URL\_PREFIX**

<span id="page-127-1"></span>public static final [String](http://docs.oracle.com/javase/8/docs/api/java/lang/String.html) **IMG\_URL\_PREFIX**

# **aboutMe**

public [String](http://docs.oracle.com/javase/8/docs/api/java/lang/String.html) **aboutMe** Bio user has written about themselves. Editable by user.

# **firstName**

#### public [String](http://docs.oracle.com/javase/8/docs/api/java/lang/String.html) **firstName**

User's first name. Editable by user, and may be pseudonymous.

# <span id="page-128-0"></span>**gender**

### public [String](http://docs.oracle.com/javase/8/docs/api/java/lang/String.html) **gender**

User's gender. Editable by user.

# **id**

public long **id**

The user's unique identifier, which identifies them across all of CultureMesh and is constant. Not editable by user.

# **imgURL**

public [String](http://docs.oracle.com/javase/8/docs/api/java/lang/String.html) **imgURL**

URL for the user's profile picture. Editable by user.

# **lastName**

# public [String](http://docs.oracle.com/javase/8/docs/api/java/lang/String.html) **lastName**

User's last name. Editable by user, and may be pseudonymous.

# **role**

#### public int **role**

TODO: What does a user's role represent? This value seems to be 0 for all users. Editable by user.

#### **username**

#### public [String](http://docs.oracle.com/javase/8/docs/api/java/lang/String.html) **username**

User's display name that is publicly used to identify their posts, events, etc. Editable by user. Must be unique across all of CultureMesh's users.

# **Constructors**

# **User**

public **User**(long *id*, [String](http://docs.oracle.com/javase/8/docs/api/java/lang/String.html) *firstName*, [String](http://docs.oracle.com/javase/8/docs/api/java/lang/String.html) *lastName*, [String](http://docs.oracle.com/javase/8/docs/api/java/lang/String.html) *username*, [String](http://docs.oracle.com/javase/8/docs/api/java/lang/String.html) *imgURL*, [String](http://docs.oracle.com/javase/8/docs/api/java/lang/String.html) *aboutMe*, [String](http://docs.oracle.com/javase/8/docs/api/java/lang/String.html) *gender*)

Create a new object, storing the provided parameters into the related instance fields.

#### **Parameters**

- **id** Uniquely identifies user across all of CultureMesh.
- **firstName** User's first name (may be pseudonymous)
- **lastName** User's last name (may be pseudonymous)
- **username** The user's "display name" that will serve as their main public identifier. Must be unique across all of CultureMesh's users.
- **imgURL** URL suffix (after  $User$ . IMG URL PREFIX to the user's profile picture
- **aboutMe** Short bio describing the user
- **gender** User's self-identified gender

#### **User**

public **User**(long *id*, [String](http://docs.oracle.com/javase/8/docs/api/java/lang/String.html) *firstName*, [String](http://docs.oracle.com/javase/8/docs/api/java/lang/String.html) *lastName*, [String](http://docs.oracle.com/javase/8/docs/api/java/lang/String.html) *username*)

Create a new object, storing the provided parameters into the related instance fields. Intended to be used when creating accounts, as img\_url, about\_me, and gender are initialized to defaults as described in the constants for [User](#page-127-0).

#### Parameters

- **id** Uniquely identifies user across all of CultureMesh.
- **firstName** User's first name (may be pseudonymous)
- **lastName** User's last name (may be pseudonymous)
- **username** The user's "display name" that will serve as their main public identifier. Must be unique across all of CultureMesh's users.

#### **User**

public **User**(JSONObject *res*)

Create a new user from a JSON that conforms to the following format:

```
{
          "id": 0,
          "username": "string",
          "first_name": "string",
          "last_name": "string",
          "role": 0,
          "gender": "string",
          "about_me": "string",
          "img_link": "string",
         }
```
Other key-value pairs are acceptable, but will be ignored. Note that img\_link does not include the base [User.IMG\\_URL\\_PREFIX](#page-127-1). A missing, null, or empty img\_link is interpreted as an unset link, which [User.CM\\_LOGO\\_URL](#page-127-2) is used for.

#### **Parameters**

• **res** – JSON describing the user to create

#### Throws

• **JSONException** – May be thrown in the case of an improperly structured JSON

# **User**

#### public **User**()

Empty constructor that does no initialization. For database use only.

# <span id="page-130-0"></span>**Methods**

# **getBio**

public [String](http://docs.oracle.com/javase/8/docs/api/java/lang/String.html) **getBio**() Get the user's self-written bio (i.e. "about me" text)

Returns User's description of themselves (i.e. their bio)

#### **getFirstName**

public [String](http://docs.oracle.com/javase/8/docs/api/java/lang/String.html) **getFirstName**() Get the user's first name. May be pseudonymous.

Returns User's potentially pseudonymous first name.

# **getImgURL**

public [String](http://docs.oracle.com/javase/8/docs/api/java/lang/String.html) **getImgURL**() Get the URL to the user's profile photo

Returns URL that links to the user's profile photo

# **getLastName**

```
public String getLastName()
```
Get the user's last name. May be pseudonymous.

Returns User's potentially pseudonymous last name.

#### **getPostJson**

{

public JSONObject **getPostJson**([String](http://docs.oracle.com/javase/8/docs/api/java/lang/String.html) *email*, [String](http://docs.oracle.com/javase/8/docs/api/java/lang/String.html) *password*)

Create a JSON representation of the object that conforms to the following format:

```
"username": "string",
   "password": "string",
   "first_name": "string",
  "last_name": "string",
   "email": "string",
   "role": 0,
   "img_link": "string",
   "about_me": "string",
   "gender": "string"
}
```
This is intended to be the format used by the /user/users POST endpoint. Note that img\_link does not include the base User. IMG\_URL\_PREFIX. A missing, null, or empty img\_link is interpreted as an unset link, which [User.CM\\_LOGO\\_URL](#page-127-2) is used for.

Throws

• **JSONException** – Unclear when this would be thrown

<span id="page-131-0"></span>Returns JSON representation of the object

### **getPutJson**

public JSONObject **getPutJson**([String](http://docs.oracle.com/javase/8/docs/api/java/lang/String.html) *email*)

Create a JSON representation of the object that conforms to the following format:

```
{
          "id": 0,
          "username": "string",
          "first_name": "string",
          "last_name": "string",
          "email": "string",
          "role": 0,
          "gender": "string",
          "about_me": "string",
          "img_link": "string"
        }
```
This is intended to be the format used by the /user/users PUT endpoint. Note that img\_link does not include the base User. IMG\_URL\_PREFIX. A missing, null, or empty img\_link is interpreted as an unset link, which [User.CM\\_LOGO\\_URL](#page-127-2) is used for.

#### Throws

• **JSONException** – Unclear when this would be thrown

Returns JSON representation of the object

#### **getUsername**

public [String](http://docs.oracle.com/javase/8/docs/api/java/lang/String.html) **getUsername**()

Get the user's chosen display name, which should be used as their unique public identifier.

Returns User's display name, which must be unique across all of CultureMesh's users.

### **setBio**

public void **setBio**([String](http://docs.oracle.com/javase/8/docs/api/java/lang/String.html) *bio*) Set the text of the user's bio

#### **Parameters**

• **bio** – New bio the user has chosen for themselves

# **setFirstName**

public void **setFirstName**([String](http://docs.oracle.com/javase/8/docs/api/java/lang/String.html) *firstName*)

Set the user's first name

#### **Parameters**

• **firstName** – New name to save as the user's first name

# <span id="page-132-0"></span>**setImgURL**

public void **setImgURL**([String](http://docs.oracle.com/javase/8/docs/api/java/lang/String.html) *imgURL*) Set the URL for the user's profile photo

#### **Parameters**

• **imgURL** – URL to the user's new profile photo

#### **setLastName**

public void **setLastName**([String](http://docs.oracle.com/javase/8/docs/api/java/lang/String.html) *lastName*) Set the user's last name

#### **Parameters**

• **lastName** – New name to save as the user's last name

#### **setUsername**

# public void **setUsername**([String](http://docs.oracle.com/javase/8/docs/api/java/lang/String.html) *username*)

Set the user's display name, which must be unique across CultureMesh

#### **Parameters**

• **username** – New display name to use for the user. Must be unique across all of CultureMesh's users.

# **1.4 Contributing**

Thank you for your interest in contributing to CultureMesh Android! Here are a few steps to get you up and running:

- 1. Follow the instructions in *[Documentation for CultureMesh Android](#page-4-0)* to get set up with the code base and Android Studio.
- 2. Open an issue on [GitHub](https://github.com/DrewGregory/CultureMeshAndroid) describing the changes you'd like to make. This is important beacuse your idea might already be in development or might not match the direction we are planning to take the app in. Reaching out to describe your proposal first will help avoid unnecessary work. You should also offer to work on it so people know not to do it themselves.
- 3. If your idea is accepted, start working on your idea! You might need to ask for suggestions or discuss implementation details in the issue first.
- 4. If you don't have commit access, you'll need to fork the repository and then clone your copy instead of the main fork.
- 5. Create a new branch for your changes:

```
$ git checkout -b your branch name
```
6. Make your changes. Please divide up your work into chunks, each of which could be un-done without breaking the app's functionality. Make each chunk a commit. Please include comments and documentation updates as needed in your changes, preferably in the commit which necessitated them. The commit message should follow the below style (inspired by [Pro-Git,](https://git-scm.com/doc) page 127):

Summary on one line and under 70 characters After a blank line, you can have paragraphs as needed to more fully detail your changes. Wrap them at ~72 lines (no more than 80) for people viewing it from a command line interface. Separate paragraphs with a single line. - For bullet points, use hyphens or asterisks - You don't need a blank line between bullet points, but you should indent multiple lines to create a block of text. In your message, describe both what you changed at a high level and, more importantly, why you changed it. The rationale is important to include because it might not be clear from your code changes alone.

7. Push your changes:

**\$** git push --set-upstream origin your\_branch\_name

- 8. Create a pull request describing your changes and why they were made. Use the develop branch as the base for your pull request.
- 9. Before your pull request can be accepted, it must be reviewed. Your reviewer may suggest changes, which you should then make or explain why they aren't needed. This is a way to create dialogue about changes, which generally enhances code quality.
- 10. Once your pull request is accepted, you can delete your branch.

Warning: There are currently no automated tests for this project. Unfortunately, this means you will have to test manually to ensure your changes don't break anything.

# CHAPTER 2

# Getting Started

# **2.1 Getting the Latest Code**

1. Clone the [GitHub repository](https://github.com/DrewGregory/CultureMeshAndroid) to your local machine:

**\$** git clone https://github.com/DrewGregory/CultureMeshAndroid

2. Switch to your desired branch. This will probably be either master, which holds the most recent release, or develop, which holds the current development version. For example:

**\$** git checkout master

# **2.2 Missing Information**

For security reasons, some information is missing from the code repository:

- CultureMesh API Key: Stored in *[Credentials](#page-33-0)*. The Credentials. java file must be created with the key in a public field APIKey.
- Fabric API Key and Secret: Stored in app/fabric.properties. See template below for the structure:

```
apiSecret=<API Secret>
apiKey=<API Key>
```
Fill in <API Secret> and <API Key> with the appropriate values.

# **2.3 Running the App**

Open the root of the repository in [Android Studio.](https://developer.android.com/studio/install) Let Android Studio index the repository, and let Gradle install dependencies. Then run the app by clicking the play button in the upper right. You may have to disable Instant Run in order to successfully use Fabric with the API key in app/fabric.properties.

# CHAPTER 3

Indices and Tables

- genindex
- search

# Index

# A

abbreviateForListing(String) (Java method), [112](#page-115-0) abbreviateNumber(long) (Java method), [40](#page-43-0) AboutActivity (Java class), [20](#page-23-0) aboutMe (Java field), [124](#page-127-3) Acknowledgements (Java class), [21](#page-24-0) addAll(Collection) (Java method), [68](#page-71-0) addressLine1 (Java field), [92](#page-95-0) addressLine2 (Java field), [92](#page-95-0) animateFAB() (Java method), [76](#page-79-0) animateLoadingOverlay(View, int, float, int) (Java method), [21](#page-24-0) AnimationUtils (Java class), [21](#page-24-0) API (Java class), [7](#page-10-1) API\_URL\_BASE (Java field), [7](#page-10-1) APIKey (Java field), [30](#page-33-1) ApplicationStart (Java class), [22](#page-25-0) author (Java field), [114,](#page-117-3) [119](#page-122-1) authorId (Java field), [92](#page-95-0) autocompleteLanguage(RequestQueue, String, Response.Listener) (Java method), [9](#page-12-0) autocompletePlace(RequestQueue, String, Response.Listener) (Java method), [10](#page-13-0)

# B

bind(FeedItem, OnItemClickListener) (Java method), [63](#page-66-0) bind(PostReply, OnItemClickListener) (Java method), [66](#page-69-0) bio (Java field), [70](#page-73-0) boldButton (Java field), [72](#page-75-0) BUNDLE\_NETWORK (Java field), [75](#page-78-0)

# C

ChooseNearLocationActivity (Java class), [22](#page-25-0) CHOSEN\_PLACE (Java field), [22](#page-25-0) City (Java class), [83](#page-86-1) CITY (Java field), [102](#page-105-4) city (Java field), [92](#page-95-0) City() (Java constructor), [85](#page-88-0) City(JSONObject) (Java constructor), [85](#page-88-0)

City(long, long, long, String, String, String, Point, long, String) (Java constructor), [84](#page-87-0) City(long, long, String, String, Point, long, String) (Java constructor), [84](#page-87-0) City(long, String, Point, long, String) (Java constructor), [84](#page-87-0) CITY\_ID\_KEY (Java field), [97,](#page-100-1) [106](#page-109-1) cityId (Java field), [102](#page-105-4) cityName (Java field), [83](#page-86-1) clear() (Java method), [68](#page-71-0) closeEditTextView() (Java method), [74](#page-77-0) CM\_LOGO\_URL (Java field), [124](#page-127-3) comment1Layout (Java field), [61](#page-64-0) commentField (Java field), [72](#page-75-0) comments (Java field), [97](#page-100-1) CommentsFrag (Java class), [23](#page-26-0) confirmPassword (Java field), [48](#page-51-0) content (Java field), [28,](#page-31-0) [72,](#page-75-0) [115](#page-118-3) context (Java field), [78](#page-81-0) ContributionsPager (Java class), [82](#page-85-0) ContributionsPager(FragmentManager) (Java constructor), [82](#page-85-0) Country (Java class), [86](#page-89-1) COUNTRY (Java field), [102](#page-105-4) country (Java field), [92](#page-95-0) Country() (Java constructor), [87](#page-90-0) Country(JSONObject) (Java constructor), [87](#page-90-0) Country(long, String, Point, long, String, String) (Java constructor), [87](#page-90-0) COUNTRY\_ID\_KEY (Java field), [98,](#page-101-0) [106](#page-109-1) countryId (Java field), [102](#page-105-4) countryName (Java field), [83,](#page-86-1) [122](#page-125-1) createDefaultNetwork() (Java method), [76](#page-79-0) createEvent(View) (Java method), [24](#page-27-0) CreateEventActivity (Java class), [24](#page-27-0) createNoNetwork() (Java method), [76](#page-79-0) CreatePostActivity (Java class), [28](#page-31-0) Credentials (Java class), [30](#page-33-1) CURRENT\_USER (Java field), [7](#page-10-1) currentUser (Java field), [30](#page-33-1)

cv (Java field), [62,](#page-65-0) [65,](#page-68-0) [72](#page-75-0)

# D

DatabaseLocation (Java class), [88](#page-91-1) DatabaseLocation() (Java constructor), [89](#page-92-1) DatabaseLocation(JSONObject) (Java constructor), [88](#page-91-1) DatabaseLocation(JSONObject, String, String, String) (Java constructor), [89](#page-92-1) DatabaseLocation(long, long, long) (Java constructor), [88](#page-91-1) DatabaseNetwork (Java class), [89](#page-92-1) DatabaseNetwork() (Java constructor), [90](#page-93-0) DatabaseNetwork(JSONObject) (Java constructor), [91](#page-94-0) DatabaseNetwork(NearLocation, FromLocation, long) (Java constructor), [90](#page-93-0) DatabaseNetwork(NearLocation, long, long) (Java constructor), [90](#page-93-0) DatePickerFragment (Java class), [25](#page-28-0) datePosted (Java field), [115](#page-118-3) DEFAULT BIO (Java field), [124](#page-127-3) DEFAULT\_GENDER (Java field), [124](#page-127-3) description (Java field), [93](#page-96-0) DialogTapListener (Java interface), [54](#page-57-0) DrawerActivity (Java class), [30](#page-33-1)

# E

editTextOpened (Java field), [72](#page-75-0) ellipses (Java field), [46](#page-49-3) email (Java field), [16](#page-19-0) emptyText (Java field), [42,](#page-45-0) [44,](#page-47-0) [45,](#page-48-0) [70](#page-73-0) Event (Java class), [92](#page-95-0) Event() (Java constructor), [94](#page-97-0) Event(JSONObject) (Java constructor), [94](#page-97-0) Event(long, long, String, String, String, long, String, String, String, String, String) (Java constructor), [93](#page-96-0) event(RequestQueue, Event, SharedPreferences, Response.Listener) (Java method), [17,](#page-20-0) [19](#page-22-0) eventDescription (Java field), [62](#page-65-0) eventDetailsLL (Java field), [62](#page-65-0) eventLocation (Java field), [62](#page-65-0) eventTime (Java field), [62](#page-65-0) ExploreBubblesOpenGLActivity (Java class), [33](#page-36-0)

# F

fail() (Java method), [51](#page-54-0) featureCode (Java field), [111](#page-114-1) FEED\_ITEM\_COUNT\_SIZE (Java field), [7](#page-10-1) FeedItem (Java class), [97](#page-100-1) fetchNetworks() (Java method), [31](#page-34-0) fetchNewPage(Response.Listener) (Java method), [58](#page-61-0) FILTER\_CHOICE\_EVENTS (Java field), [75](#page-78-0) FILTER\_CHOICE\_NATIVE (Java field), [76](#page-79-0) FILTER\_LABEL (Java field), [76](#page-79-0) FilterDialogFragment (Java class), [78](#page-81-0)

filterSettings (Java field), [78](#page-81-0) FindLanguageFragment (Java class), [36](#page-39-0) FindLanguageFragment() (Java constructor), [36](#page-39-0) FindLocationFragment (Java class), [37](#page-40-0) FindLocationFragment() (Java constructor), [37](#page-40-0) FindNetworkActivity (Java class), [34](#page-37-0) firstName (Java field), [124](#page-127-3) firstNameText (Java field), [49](#page-52-0) FormatManager (Java class), [39](#page-42-1) formatManager (Java field), [28,](#page-31-0) [72](#page-75-0) FormatManager(ListenableEditText, IconUpdateListener, int, int, int) (Java constructor), [40](#page-43-0) frameLayout (Java field), [30](#page-33-1) from\_city\_id (Java field), [98](#page-101-0) from\_country\_id (Java field), [98](#page-101-0) from\_region\_id (Java field), [98](#page-101-0) fromHtml(String) (Java method), [40](#page-43-0) FromLocation (Java class), [97](#page-100-1) fromLocation (Java field), [56,](#page-59-0) [89,](#page-92-1) [108](#page-111-2) FromLocation() (Java constructor), [99](#page-102-1) FromLocation(JSONObject) (Java constructor), [99](#page-102-1) FromLocation(JSONObject, boolean) (Java constructor), [99](#page-102-1) FromLocation(long, long, long) (Java constructor), [98](#page-101-0) fullLayout (Java field), [30](#page-33-1) fullName (Java field), [79](#page-82-0)

# G

genBasicAuth(String) (Java method), [9](#page-12-0) genBasicAuth(String, String) (Java method), [8](#page-11-0) gender (Java field), [125](#page-128-0) genErrorDialog(Context, int) (Java method), [52](#page-55-0) genErrorDialog(Context, int, boolean, DialogTapListener) (Java method), [52](#page-55-0) genErrorDialog(Context, int, DialogTapListener) (Java method), [52](#page-55-0) genResizeAnimation(int, int, ConstraintLayout) (Java method), [74](#page-77-0) genSuccessDialog(Context, int) (Java method), [52](#page-55-0) Get (Java class), [9](#page-12-0) getAddress() (Java method), [94](#page-97-0) getAuthFailed(int) (Java method), [53](#page-56-0) getAuthor() (Java method), [95,](#page-98-0) [117,](#page-120-0) [120](#page-123-0) getBio() (Java method), [127](#page-130-0) getCityId() (Java method), [104](#page-107-0) getCityName() (Java method), [112](#page-115-0) getContent() (Java method), [117](#page-120-0) getCount() (Java method), [39,](#page-42-1) [82](#page-85-0) getCountryId() (Java method), [104](#page-107-0) getCountryName() (Java method), [112](#page-115-0) getCredentials() (Java method), [9](#page-12-0) getDatabaseId() (Java method), [104](#page-107-0) getDatabaseNetwork() (Java method), [109](#page-112-0) getDatePicker() (Java method), [25](#page-28-0)

getDatePosted() (Java method), [117](#page-120-0) getDay() (Java method), [26](#page-29-0) getDescription() (Java method), [95](#page-98-0) getErrorDialog(Context, DialogTapListener) (Java method), [53](#page-56-0) getFeatureCode() (Java method), [113](#page-116-1) getFinishButtonTitle() (Java method), [42,](#page-45-0) [57](#page-60-0) getFirstName() (Java method), [127](#page-130-0) getFromLocation() (Java method), [104](#page-107-0) getFullName() (Java method), [85,](#page-88-0) [87,](#page-90-0) [113,](#page-116-1) [123](#page-126-0) getHour() (Java method), [27](#page-30-0) getImageLink() (Java method), [117](#page-120-0) getImgURL() (Java method), [127](#page-130-0) getItem(int) (Java method), [39,](#page-42-1) [68,](#page-71-0) [82](#page-85-0) getItemCount() (Java method), [55,](#page-58-0) [60,](#page-63-0) [64,](#page-67-0) [79](#page-82-0) getLastName() (Java method), [127](#page-130-0) getLatLng() (Java method), [113](#page-116-1) getListableName() (Java method), [46,](#page-49-3) [101,](#page-104-1) [104,](#page-107-0) [113](#page-116-1) getMessageID() (Java method), [53](#page-56-0) getMinute() (Java method), [27](#page-30-0) getMonth() (Java method), [26](#page-29-0) getName() (Java method), [85,](#page-88-0) [88,](#page-91-1) [123](#page-126-0) getNearLocation() (Java method), [105](#page-108-0) getNetPosts() (Java method), [60](#page-63-0) getNetwork() (Java method), [117](#page-120-0) getNetworks() (Java method), [55](#page-58-0) getNumUsers() (Java method), [101,](#page-104-1) [113](#page-116-1) getPageTitle(int) (Java method), [39,](#page-42-1) [82](#page-85-0) getPayload() (Java method), [53](#page-56-0) getPopulation() (Java method), [113](#page-116-1) getPostCounts() (Java method), [55](#page-58-0) getPostedTime() (Java method), [117](#page-120-0) getPostJson() (Java method), [95,](#page-98-0) [109,](#page-112-0) [117,](#page-120-0) [120,](#page-123-0) [121](#page-124-2) getPostJson(String, String) (Java method), [127](#page-130-0) getPutJson() (Java method), [95,](#page-98-0) [118,](#page-121-0) [120,](#page-123-0) [121](#page-124-2) getPutJson(String) (Java method), [128](#page-131-0) getRegionId() (Java method), [105](#page-108-0) getRegionName() (Java method), [113](#page-116-1) getShortName() (Java method), [85,](#page-88-0) [88,](#page-91-1) [114,](#page-117-3) [124](#page-127-3) getTimeOfEvent() (Java method), [96](#page-99-0) getTimePicker() (Java method), [27](#page-30-0) getTitle() (Java method), [96](#page-99-0) getType() (Java method), [105](#page-108-0) getUserAttendingEvents() (Java method), [60](#page-63-0) getUserCounts() (Java method), [55](#page-58-0) getUsername() (Java method), [128](#page-131-0) getUsers() (Java method), [79](#page-82-0) getVideoLink() (Java method), [118](#page-121-0) getView(int, View, ViewGroup) (Java method), [68](#page-71-0) getYear() (Java method), [26](#page-29-0)

# H

hasCityId() (Java method), [105](#page-108-0) hasCountryId() (Java method), [105](#page-108-0)

hasRegionId() (Java method), [105](#page-108-0) HelpActivity (Java class), [42](#page-45-0) hideEventViews() (Java method), [63](#page-66-0) hidePostViews() (Java method), [63](#page-66-0) hintText (Java field), [33](#page-36-0) HolderItem (Java class), [69](#page-72-0) HOSTING (Java field), [7](#page-10-1)

# I

IconUpdateListener (Java interface), [41](#page-44-0) id (Java field), [89,](#page-92-1) [93,](#page-96-0) [108,](#page-111-2) [111,](#page-114-1) [115,](#page-118-3) [119,](#page-122-1) [125](#page-128-0) images (Java field), [62,](#page-65-0) [65,](#page-68-0) [72](#page-75-0) IMG\_URL\_PREFIX (Java field), [124](#page-127-3) imgLink (Java field), [115](#page-118-3) imgURL (Java field), [125](#page-128-0) instantiatePostReplyUser(RequestQueue, PostReply, Response.Listener) (Java method), [10](#page-13-0) instantiatePostUser(RequestQueue, org.codethechange.culturemesh.models.Post, Response.Listener) (Java method), [10](#page-13-0) isAuthFailed() (Java method), [53](#page-56-0) isLanguageBased (Java field), [90](#page-93-0) isLanguageBased() (Java method), [91,](#page-94-0) [109](#page-112-0) isLocationBased() (Java method), [91,](#page-94-0) [109](#page-112-0) isLoggedIn(SharedPreferences) (Java method), [49](#page-52-0) isoA2 (Java field), [86](#page-89-1) isPost() (Java method), [63](#page-66-0) isPostReply() (Java method), [66](#page-69-0) isSet() (Java method), [26,](#page-29-0) [27](#page-30-0) isValid() (Java method), [25](#page-28-0) itemName (Java field), [69](#page-72-0)

# J

joinEvent(RequestQueue, long, SharedPreferences, Response.Listener) (Java method), [17](#page-20-0) joinNetwork (Java field), [76](#page-79-0) joinNetwork(RequestQueue, long, SharedPreferences, Response.Listener) (Java method), [18](#page-21-0)

# L

Language (Java class), [99](#page-102-1) language (Java field), [108](#page-111-2) Language() (Java constructor), [100](#page-103-0) Language(JSONObject) (Java constructor), [100](#page-103-0) Language(long, String, int) (Java constructor), [100](#page-103-0) language(RequestQueue, long, Response.Listener) (Java method), [10](#page-13-0) language id (Java field), [99](#page-102-1) languageId (Java field), [90](#page-93-0) languages (Java field), [33](#page-36-0) lastName (Java field), [125](#page-128-0) lastNameText (Java field), [49](#page-52-0) latitude (Java field), [114](#page-117-3) latLng (Java field), [111](#page-114-1)

LAUNCH ON FINISH EXTRA (Java field), [67](#page-70-0) layout (Java field), [62,](#page-65-0) [65](#page-68-0) leaveEvent(RequestQueue, long, SharedPreferences, Response.Listener) (Java method), [18](#page-21-0) leaveNetwork(RequestQueue, long, SharedPreferences, Response.Listener) (Java method), [18](#page-21-0) Listable (Java interface), [46](#page-49-3) ListenableEditText (Java class), [47](#page-50-0) ListenableEditText(Context) (Java constructor), [47](#page-50-0) ListenableEditText(Context, AttributeSet) (Java constructor), [47](#page-50-0) ListenableEditText(Context, AttributeSet, int) (Java constructor), [47](#page-50-0) ListNetworksFragment (Java class), [42](#page-45-0) ListUserEventsFragment (Java class), [43](#page-46-0) ListUserPostsFragment (Java class), [45](#page-48-0) loadingOverlay (Java field), [72,](#page-75-0) [80](#page-83-0) Location (Java class), [101](#page-104-1) Location() (Java constructor), [104](#page-107-0) Location(JSONObject) (Java constructor), [103](#page-106-2) Location(JSONObject, String, String, String) (Java constructor), [103](#page-106-2) Location(long, long, long) (Java constructor), [103](#page-106-2) locationName (Java field), [103](#page-106-2) locations (Java field), [33](#page-36-0) LOGIN\_TOKEN (Java field), [7](#page-10-1) LoginActivity (Java class), [48](#page-51-0) LoginResponse (Java class), [16](#page-19-0) LoginResponse(User, String, String) (Java constructor), [17](#page-20-0) loginToken(RequestQueue, SharedPreferences, Response.Listener) (Java method), [11](#page-14-0) loginWithCred(RequestQueue, String, String, Shared-Preferences, Response.Listener) (Java method), [11](#page-14-0) loginWithToken(RequestQueue, String, SharedPreferences, Response.Listener) (Java method), [11](#page-14-0) longitude (Java field), [114](#page-117-3) M MAX CHARS (Java field), [46](#page-49-3) MAX\_PIXELS (Java field), [69](#page-72-0) MAX\_QUALITY (Java field), [69](#page-72-0) MAX\_SIDE (Java field), [69](#page-72-0) maxEventId (Java field), [58](#page-61-0) maxPostId (Java field), [58](#page-61-0) mDrawerLayout (Java field), [30](#page-33-1) mDrawerToggle (Java field), [30](#page-33-1)

# near (Java field), [34](#page-37-0) near city id (Java field), [106](#page-109-1) near\_country\_id (Java field), [107](#page-110-1) near region id (Java field), [107](#page-110-1) NearLocation (Java class), [106](#page-109-1) nearLocation (Java field), [57,](#page-60-0) [90,](#page-93-0) [108](#page-111-2) NearLocation() (Java constructor), [108](#page-111-2) NearLocation(JSONObject) (Java constructor), [107](#page-110-1) NearLocation(JSONObject, boolean) (Java constructor), [107](#page-110-1) NearLocation(long, long, long) (Java constructor), [107](#page-110-1) needAccountText (Java field), [49](#page-52-0) netFromFromAndNear(RequestOueue, FromLocation, NearLocation, Response.Listener) (Java method), [12](#page-15-0) netFromLangAndNear(RequestQueue, Language, Near-Location, Response.Listener) (Java method), [12](#page-15-0) Network (Java class), [108](#page-111-2) network (Java field), [115](#page-118-3) Network(Place, Language, long) (Java constructor), [109](#page-112-0) Network(Place, Place, long) (Java constructor), [108](#page-111-2) network(RequestQueue, long, Response.Listener) (Java method), [12](#page-15-0) networkEvents(RequestQueue, long, String, Response.Listener) (Java method), [13](#page-16-0) networkId (Java field), [93,](#page-96-0) [115,](#page-118-3) [119](#page-122-1) networkLabel (Java field), [28](#page-31-0) networkPostCount(RequestQueue, long, Response.Listener) (Java method), [13](#page-16-0) networkPosts(RequestQueue, long, String, Response.Listener) (Java method), [13](#page-16-0) NetworkResponse (Java class), [50](#page-53-0) NetworkResponse(boolean) (Java constructor), [50](#page-53-0) NetworkResponse(boolean, E) (Java constructor), [51](#page-54-0) NetworkResponse(boolean, E, int) (Java constructor), [51](#page-54-0) NetworkResponse(boolean, int) (Java constructor), [51](#page-54-0) NetworkResponse(E) (Java constructor), [51](#page-54-0) NetworkResponse(NetworkResponse) (Java constructor), [50](#page-53-0) NetworkSummaryAdapter (Java class), [54](#page-57-0) NetworkSummaryAdapter(ArrayList, HashMap, HashMap, OnNetworkTapListener) (Java constructor), [55](#page-58-0) networkUserCount(RequestQueue, long, Response.Listener) (Java method), [13](#page-16-0) networkUsers(RequestQueue, long, Response.Listener)

(Java method), [14](#page-17-0)

newInstance(int) (Java method), [36,](#page-39-0) [37](#page-40-0)

newInstance(long) (Java method), [43–](#page-46-0)[45](#page-48-0)

newOnlyMissingRegion(long, long, String, String, Point, long, String) (Java method), [86](#page-89-1)

menuItems (Java field), [28](#page-31-0) mListener (Java field), [47](#page-50-0) mTabLayout (Java field), [80](#page-83-0) mToolbar (Java field), [31](#page-34-0) mViewPager (Java field), [80](#page-83-0)

# N

name (Java field), [86,](#page-89-1) [99](#page-102-1) navView (Java field), [31](#page-34-0)

NO\_MAX\_PAGINATION (Java field), [7](#page-10-1) noPosts (Java field), [58](#page-61-0) NOWHERE (Java field), [92,](#page-95-0) [102,](#page-105-4) [110](#page-113-3) numSpeakers (Java field), [100](#page-103-0) numUsers (Java field), [69](#page-72-0)

# O

onActivityResult(int, int, Intent) (Java method), [35,](#page-38-0) [57,](#page-60-0) [70](#page-73-0) onAttach(Context) (Java method), [23,](#page-26-0) [59](#page-62-0) onBackPressed() (Java method), [76](#page-79-0) onBindViewHolder(PostReplyViewHolder, int) (Java method), [64](#page-67-0) onBindViewHolder(PostViewHolder, int) (Java method), [56,](#page-59-0) [60](#page-63-0) onBindViewHolder(ViewHolder, int) (Java method), [79](#page-82-0) OnboardActivity (Java class), [57](#page-60-0) onCommentClick(PostReply) (Java method), [65](#page-68-0) onConfigurationChanged(Configuration) (Java method), [31](#page-34-0) onCreate() (Java method), [22](#page-25-0) onCreate(Bundle) (Java method), [21,](#page-24-0) [22,](#page-25-0) [24,](#page-27-0) [25,](#page-28-0) [29,](#page-32-0) [34,](#page-37-0) [35,](#page-38-0) [49,](#page-52-0) [57,](#page-60-0) [59,](#page-62-0) [71,](#page-74-0) [74,](#page-77-0) [77,](#page-80-0) [81](#page-84-0) onCreateDialog(Bundle) (Java method), [26,](#page-29-0) [27,](#page-30-0) [78](#page-81-0) onCreateOptionsMenu(Menu) (Java method), [29,](#page-32-0) [35,](#page-38-0) [77](#page-80-0) onCreateView(LayoutInflater, ViewGroup, Bundle) (Java method), [24,](#page-27-0) [36,](#page-39-0) [38,](#page-41-0) [43–](#page-46-0)[45,](#page-48-0) [59](#page-62-0) onCreateViewHolder(ViewGroup, int) (Java method), [56,](#page-59-0) [61,](#page-64-0) [64,](#page-67-0) [79](#page-82-0) onDateSet(DatePicker, int, int, int) (Java method), [26](#page-29-0) onDestroy() (Java method), [66](#page-69-0) onDetach() (Java method), [24,](#page-27-0) [59](#page-62-0) onDismiss() (Java method), [54](#page-57-0) onFinishButtonPressed() (Java method), [42,](#page-45-0) [58](#page-61-0) onItemClick(FeedItem) (Java method), [44,](#page-47-0) [46,](#page-49-3) [61](#page-64-0) onItemClick(View, Network) (Java method), [43,](#page-46-0) [56,](#page-59-0) [71](#page-74-0) OnItemClickListener (Java interface), [61,](#page-64-0) [65](#page-68-0) onNavigationItemSelected(MenuItem) (Java method), [32](#page-35-0) OnNetworkTapListener (Java interface), [56](#page-59-0) onOptionsItemSelected(MenuItem) (Java method), [29,](#page-32-0) [35,](#page-38-0) [77](#page-80-0) onPause() (Java method), [34](#page-37-0) onPostCreate(Bundle) (Java method), [32](#page-35-0) onQueryTextChange(String) (Java method), [23,](#page-26-0) [37,](#page-40-0) [38](#page-41-0) onQueryTextSubmit(String) (Java method), [23,](#page-26-0) [37,](#page-40-0) [38](#page-41-0) onResume() (Java method), [34,](#page-37-0) [36,](#page-39-0) [75](#page-78-0) onSelectionChanged(int, int) (Java method), [40,](#page-43-0) [48](#page-51-0) onSelectionChangedListener (Java interface), [48](#page-51-0) onStart() (Java method), [77](#page-80-0) onStop() (Java method), [24,](#page-27-0) [29,](#page-32-0) [32,](#page-35-0) [36,](#page-39-0) [43,](#page-46-0) [45,](#page-48-0) [46,](#page-49-3) [59,](#page-62-0) [71,](#page-74-0) [74,](#page-77-0) [81](#page-84-0) onSubscribeListFinish() (Java method), [32,](#page-35-0) [77](#page-80-0) onSupportNavigateUp() (Java method), [81](#page-84-0) onSwipeRefresh() (Java method), [78](#page-81-0)

onTimeSet(TimePicker, int, int) (Java method), [28](#page-31-0) openEditTextView() (Java method), [74](#page-77-0) openLegal(View) (Java method), [21](#page-24-0) org.codethechange.culturemesh (package), [7](#page-10-1) org.codethechange.culturemesh.models (package), [83](#page-86-1)

# P

parentId (Java field), [119](#page-122-1) parseText(String, String) (Java method), [41](#page-44-0) PASS\_ON\_FINISH\_EXTRA (Java field), [67](#page-70-0) passwordText (Java field), [49](#page-52-0) peopleIcon (Java field), [69](#page-72-0) personName (Java field), [62,](#page-65-0) [65,](#page-68-0) [73](#page-76-0) personPhoto (Java field), [62,](#page-65-0) [65,](#page-68-0) [73](#page-76-0) picker (Java field), [33](#page-36-0) Place (Java class), [110](#page-113-3) Place() (Java constructor), [112](#page-115-0) Place(JSONObject) (Java constructor), [112](#page-115-0) Place(long, long, long, Point, long, String) (Java constructor), [111](#page-114-1) Point (Java class), [114](#page-117-3) population (Java field), [111](#page-114-1) Post (Java class), [17,](#page-20-0) [114](#page-117-3) post (Java field), [63](#page-66-0) Post() (Java constructor), [116](#page-119-0) Post(JSONObject) (Java constructor), [116](#page-119-0) Post(long, long, long, String, String, String, String) (Java constructor), [116](#page-119-0) post(RequestQueue, long, Response.Listener) (Java method), [14](#page-17-0) post(RequestQueue, org.codethechange.culturemesh.models.Post, SharedPreferences, Response.Listener) (Java method), [18,](#page-21-0) [20](#page-23-0) Postable (Java interface), [121](#page-124-2) postButton (Java field), [73](#page-76-0) postCount (Java field), [57](#page-60-0) postReplies(RequestQueue, long, Response.Listener) (Java method), [14](#page-17-0) PostReply (Java class), [119](#page-122-1) PostReply() (Java constructor), [120](#page-123-0) PostReply(JSONObject) (Java constructor), [120](#page-123-0) PostReply(long, long, long, long, String, String) (Java constructor), [120](#page-123-0) PostReplyViewHolder (Java class), [65](#page-68-0) PostReplyViewHolder(View) (Java constructor), [66](#page-69-0) PostsFrag (Java class), [58](#page-61-0) postTypePhoto (Java field), [73](#page-76-0) PostViewHolder (Java class), [56,](#page-59-0) [61](#page-64-0) PostViewHolder(View) (Java constructor), [57,](#page-60-0) [63](#page-66-0) profilePic (Java field), [81](#page-84-0) profilePicture (Java field), [70,](#page-73-0) [80](#page-83-0) progressBar (Java field), [28,](#page-31-0) [73](#page-76-0) Put (Java class), [19](#page-22-0) Putable (Java interface), [121](#page-124-2)

# Q

queue (Java field), [31,](#page-34-0) [34,](#page-37-0) [42,](#page-45-0) [44,](#page-47-0) [45,](#page-48-0) [58,](#page-61-0) [70,](#page-73-0) [73,](#page-76-0) [81,](#page-84-0) [83](#page-86-1)

# R

RedirectableAppCompatActivity (Java class), [66](#page-69-0) Redirection (Java class), [67](#page-70-0) Region (Java class), [122](#page-125-1) REGION (Java field), [102](#page-105-4) region (Java field), [93](#page-96-0) Region() (Java constructor), [123](#page-126-0) Region(JSONObject) (Java constructor), [123](#page-126-0) Region(long, long, String, String, Point, long, String) (Java constructor), [122](#page-125-1) Region(long, String, Point, long, String) (Java constructor), [123](#page-126-0) REGION ID KEY (Java field), [98,](#page-101-0) [106](#page-109-1) regionId (Java field), [103](#page-106-2) regionName (Java field), [83,](#page-86-1) [122](#page-125-1) reply (Java field), [66](#page-69-0) reply(RequestQueue, PostReply, SharedPreferences, Response.Listener) (Java method), [19,](#page-22-0) [20](#page-23-0) replyDate (Java field), [119](#page-122-1) replyText (Java field), [120](#page-123-0) REQUEST\_NEW\_NEAR\_LOCATION (Java field), [34](#page-37-0) resetAdapter() (Java method), [71](#page-74-0) RESULT OK (Java field), [22](#page-25-0) role (Java field), [125](#page-128-0) root (Java field), [42,](#page-45-0) [45](#page-48-0) rv (Java field), [43–](#page-46-0)[45,](#page-48-0) [70](#page-73-0) RVAdapter (Java class), [60](#page-63-0) RVAdapter(List, OnItemClickListener, Context) (Java constructor), [60](#page-63-0) RVCommentAdapter (Java class), [64](#page-67-0) RVCommentAdapter(List, OnItemClickListener, Context) (Java constructor), [64](#page-67-0)

# S

scrollView (Java field), [70](#page-73-0) search() (Java method), [23,](#page-26-0) [37,](#page-40-0) [38](#page-41-0) SearchAdapter (Java class), [67](#page-70-0) SearchAdapter(Context, int, int) (Java constructor), [68](#page-71-0) SearchAdapter(Context, int, int, List) (Java constructor), [67](#page-70-0) SectionsPagerAdapter (Java class), [38](#page-41-0) SectionsPagerAdapter(FragmentManager) (Java constructor), [39](#page-42-1) SELECTED\_NETWORK (Java field), [8](#page-11-0) SELECTED\_USER (Java field), [8,](#page-11-0) [42,](#page-45-0) [80](#page-83-0) selectedNearLocation (Java field), [33](#page-36-0) selectedNetwork (Java field), [58](#page-61-0) selUser (Java field), [81](#page-84-0) setAuthFailed(boolean) (Java method), [53](#page-56-0) setAuthor(User) (Java method), [96](#page-99-0)

setBio(String) (Java method), [128](#page-131-0) setBold() (Java method), [41](#page-44-0) setContent(String) (Java method), [118](#page-121-0) setContentView(int) (Java method), [32](#page-35-0) setDatePosted(String) (Java method), [118](#page-121-0) setDescription(String) (Java method), [96](#page-99-0) setFirstName(String) (Java method), [128](#page-131-0) setImageLink(String) (Java method), [118](#page-121-0) setImgURL(String) (Java method), [129](#page-132-0) setItalic() (Java method), [41](#page-44-0) setLastName(String) (Java method), [129](#page-132-0) setLink() (Java method), [41](#page-44-0) setLoggedIn(SharedPreferences, long, String) (Java method), [50](#page-53-0) setLoggedOut(SharedPreferences) (Java method), [50](#page-53-0) setOnSelectionChangedListener(onSelectionChangedListener) (Java method), [48](#page-51-0) setTimeOfEvent(String) (Java method), [97](#page-100-1) settings (Java field), [23,](#page-26-0) [58,](#page-61-0) [76](#page-79-0) SETTINGS\_IDENTIFIER (Java field), [8](#page-11-0) SettingsActivity (Java class), [69](#page-72-0) setTitle(String) (Java method), [97](#page-100-1) setupDialog(Dialog, int) (Java method), [83](#page-86-1) setUsername(String) (Java method), [129](#page-132-0) setVideoLink(String) (Java method), [118](#page-121-0) showDatePickerDialog(View) (Java method), [25](#page-28-0) showErrorDialog(Context) (Java method), [54](#page-57-0) showErrorDialog(Context, DialogTapListener) (Java method), [54](#page-57-0) showTimePickerDialog(View) (Java method), [25](#page-28-0) SpecificPostActivity (Java class), [72](#page-75-0) START (Java field), [40](#page-43-0) StartActivity (Java class), [75](#page-78-0) subscribedNetworkIds (Java field), [31](#page-34-0) subscribedNetworks (Java field), [31](#page-34-0) subscribedUserCount (Java field), [57](#page-60-0) subTitle (Java field), [33](#page-36-0)

# T

thisActivity (Java field), [31](#page-34-0) TimelineActivity (Java class), [75](#page-78-0) timeOfEvent (Java field), [93](#page-96-0) TimePickerFragment (Java class), [27](#page-30-0) timestamp (Java field), [73](#page-76-0) title (Java field), [33,](#page-36-0) [93](#page-96-0) toggleButtons (Java field), [73](#page-76-0) toggleIcons (Java field), [40](#page-43-0) toJSON() (Java method), [110,](#page-113-3) [119,](#page-122-1) [120](#page-123-0) token (Java field), [16](#page-19-0) TOKEN\_REFRESH (Java field), [8](#page-11-0) TOKEN\_RETRIEVED (Java field), [8](#page-11-0) topTen(RequestQueue, Response.Listener) (Java method), [14](#page-17-0)
toString() (Java method), [41,](#page-44-0) [54,](#page-57-0) [86,](#page-89-0) [88,](#page-91-0) [91,](#page-94-0) [101,](#page-104-0) [105,](#page-108-0) writeReplyView (Java field), [74](#page-77-0) [110,](#page-113-0) [114,](#page-117-0) [124](#page-127-0)

## $\mathbf{U}$

updateIconToggles(SparseBooleanArray, SparseArray) (Java method), [29,](#page-32-0) [41,](#page-44-0) [75](#page-78-0) updateProfile (Java field), [70](#page-73-0) updateUser(SharedPreferences) (Java method), [71](#page-74-0) URL\_NULL\_ID (Java field), [102](#page-105-0) urlParam() (Java method), [101,](#page-104-0) [106](#page-109-0) User (Java class), [124](#page-127-0) user (Java field), [16,](#page-19-0) [70](#page-73-0) User() (Java constructor), [126](#page-129-0) User(JSONObject) (Java constructor), [126](#page-129-0) User(long, String, String, String) (Java constructor), [126](#page-129-0) User(long, String, String, String, String, String, String) (Java constructor), [125](#page-128-0) user(RequestQueue, long, Response.Listener) (Java method), [15](#page-18-0) user(RequestQueue, User, String, SharedPreferences, Response.Listener) (Java method), [20](#page-23-0) user(RequestQueue, User, String, String, Response.Listener) (Java method), [19](#page-22-0) USER\_EMAIL (Java field), [8](#page-11-0) USER\_NAMES (Java field), [82](#page-85-0) userEvents(RequestQueue, long, String, Response.Listener) (Java method), [15](#page-18-0) userEventsForNetwork(RequestQueue, SharedPreferences, long, Response.Listener) (Java method), [15](#page-18-0) userId (Java field), [115,](#page-118-0) [120](#page-123-0) userID(RequestQueue, String, Response.Listener) (Java method), [15](#page-18-0) userName (Java field), [81](#page-84-0) username (Java field), [73,](#page-76-0) [125](#page-128-0) usernameText (Java field), [49](#page-52-0) userNetworks(RequestQueue, long, Response.Listener) (Java method), [16](#page-19-0) userPosts(RequestQueue, long, Response.Listener) (Java method), [16](#page-19-0) UsersListAdapter (Java class), [78](#page-81-0) UsersListAdapter(Context, ArrayList) (Java constructor), [78](#page-81-0)  $\overline{V}$ 

vidLink (Java field), [115](#page-118-0) ViewHolder (Java class), [79](#page-82-0) ViewHolder(View) (Java constructor), [80](#page-83-0) ViewProfileActivity (Java class), [80](#page-83-0) ViewUsersModalSheetFragment (Java class), [82](#page-85-0) visitNetwork(long) (Java method), [34](#page-37-0)

## W

WaitForSubscribedList (Java interface), [32](#page-35-0)